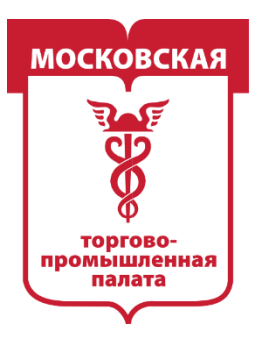

# **ПРИВЛЕЧЕНИЕ РЕКЛАМНОГО ТРАФИКА В СОЦИАЛЬНОЙ СЕТИ ВКОНТАКТЕ**

# **Разбор базовых принципов Часть 1**

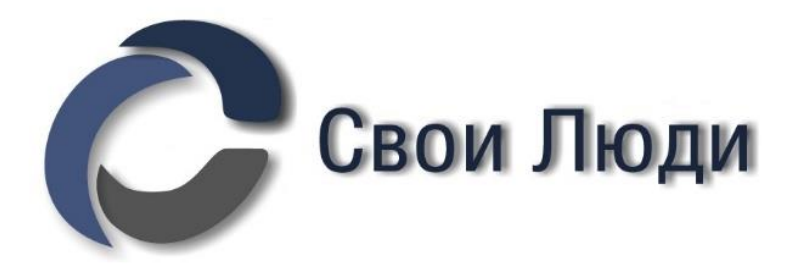

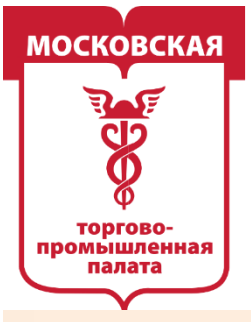

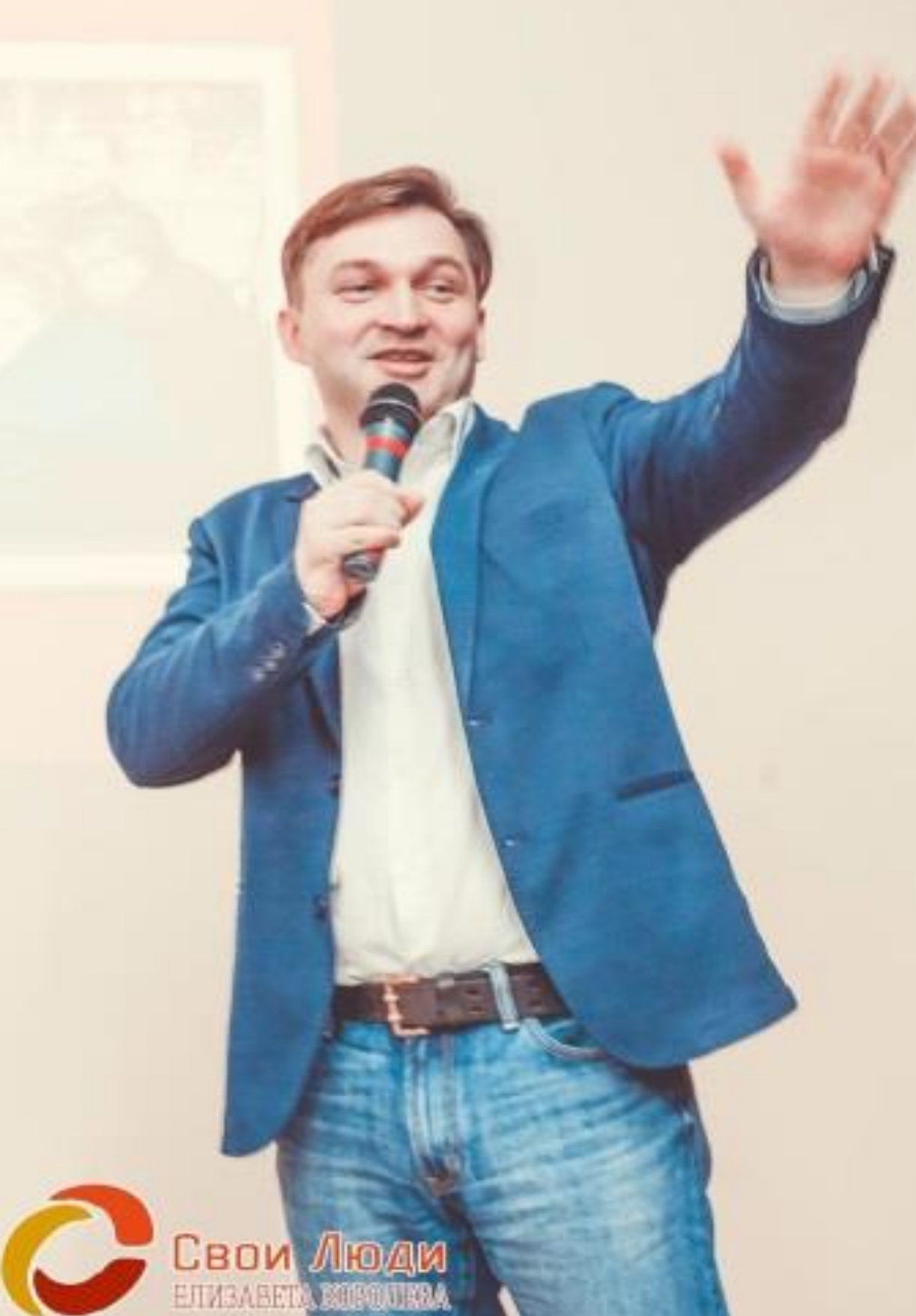

### ИНФОРМАЦИЯ ОБ АВТОРЕ ПРОЕКТА **МИТИН АРТЁМ АЛЕКСАНДРОВИЧ**

- Президент бизнес-клуба «СВОИ ЛЮДИ» с 2016 г. (территория деятельности - Митино и Красногорск) Представитель Московской торгово-промышленной палаты в Новой Москве (с марта 2020 г.) Вице-Президент Московского Клуба МОЛОДЫХ предпринимателей (2012-2016 гг.) Депутат Совета депутатов муниципального округа Митино г. Москвы (2012-2017 гг.) Предприниматель с 2005 года (оценка имущества, недвижимости, оборудования, бизнеса, ценных бумаг, интеллектуальной собственности). Лидер спортивного движения «Здоровый Дух» - организация более мероприятий различной сотни спортивных направленности (2014-2016 гг.) Организатор молодёжных организаций при Управе района (Молодёжный Совет) и Совете депутатов (Молодёжная Общественная Палата) - более 100 обученных участников в деятельности организаций (2009 - 2014 гг.)
- Опыт организационной работы различного характера 22 года.

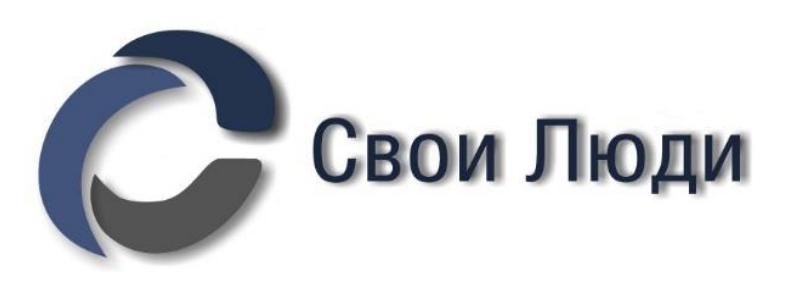

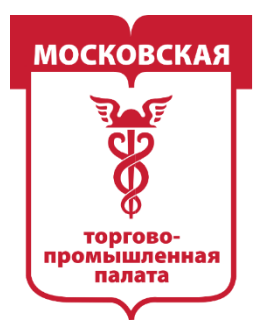

**МОСКОВСКАЯ** ТОРГОВО-ПРОМЫШЛЕННАЯ 1A JIATA

### Рабочая даёт которая результаты система, **ОТЛИЧНЫЕ** парсер  $\overline{\phantom{a}}$ ЦереброТаргет

С любой системой, какой бы они хорошей не была, надо уметь работать.

мероприятии мы разберём базовые принципы B данном исключительно целевой аудитории, которая потенциально сможет стать вашими клиентами.

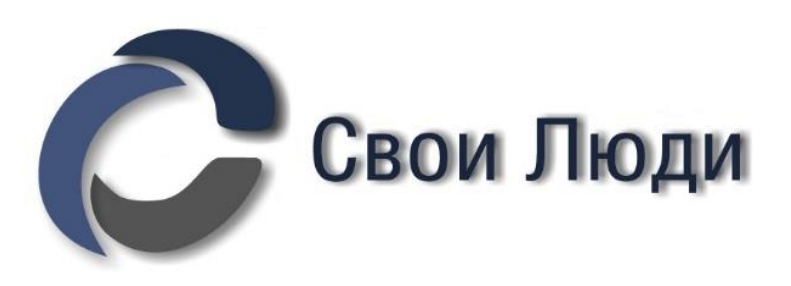

# поиска

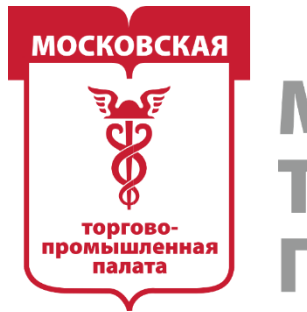

MOCKORCK **ПРОМЫШЛЕННАЯ** 

# ЕСТЬ ЛИ ВКОНТАКТЕ МИЛЛИОНЕРЫ?

Каждый кто давал рекламу в социальной сети Вконтакте, знает, какая это русская рулетка и лотерея. Более того, до сих пор существуют мифы о том, что Вконтакте сеть для школьников. Этот довод, кстати полностью разрушается исследованием о том, есть ли миллионеры Вконтакте, которое провел известный сервис для рекламы Церебро. Можно почитать здесь [https://vk.com/@cerebro\\_vk-issledovanie-v-kakoi-socialnoi-seti-millionery](https://vk.com/@cerebro_vk-issledovanie-v-kakoi-socialnoi-seti-millionery-vedut-svoi-st)vedut-svoi-st

*В статье есть файл с 1500 контактов людей, которые покупали билеты стоимостью от 17.000 до 500.000 рублей на Тони Роббинса*

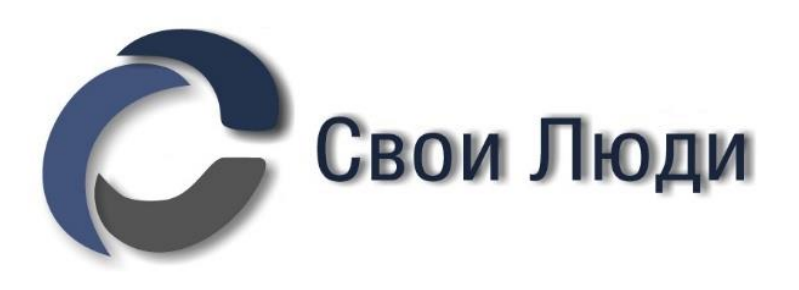

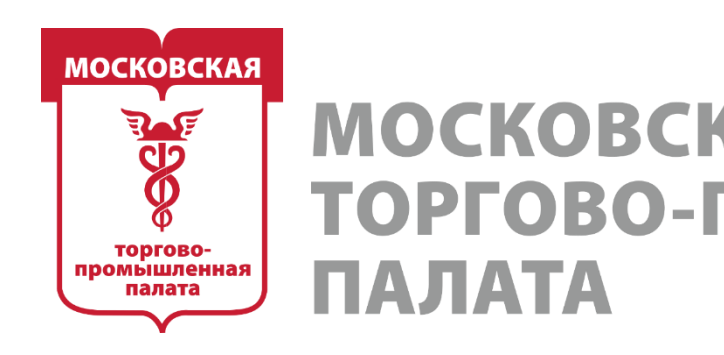

# **СПИСОК ТЕМ ДЛЯ РАЗБОРА**

**1. Поиск прямых конкурентов Вконтакте**

1 РОМЫШЛЕННАЯ

- **2. Поиск самой горячей аудитории для аналитики и рекламы**
- **3. Начало сбора баз для аудиторий ретаргетинга**
- **4. Собираем пул аудитории покупателей**
- **5. Поиск клиентов в своём ЖК/доме/районе – доп. бонус**
- **6. Определяем косвенные сегменты интересов своей ЦА**
- **7. Работа с профилями пользователей. Поиск профессионалов ниши**
- **8. Чек-лист подготовки сообщества к рекламе**
- **9. Рекламный кабинет + ЦереброТаргет. Запуск тестовой РК**

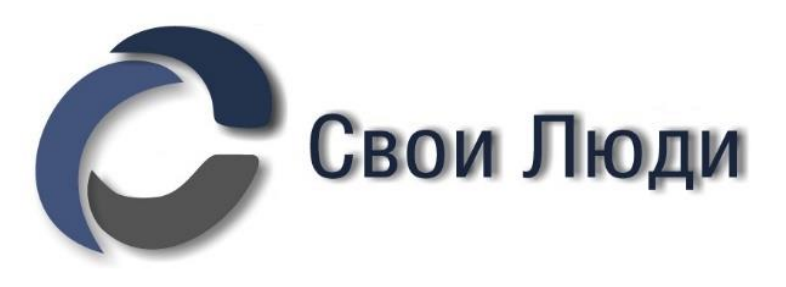

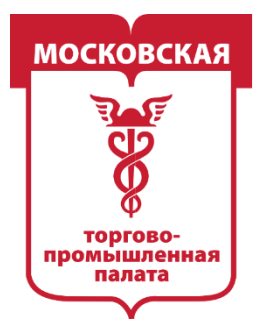

**MOCKOBCKAS** ТОРГОВО-ПРОМЫШЛЕННАЯ 1АЛАТА

# **Этап 1. Исчерпывающий поиск прямых конкурентов ВКонтакте**

Для показательных выступлений выбираем **нишу цветов в срезке**. Именно салонов цветочных букетов! Это важно, в работе мы не будем рассматривать смежные ниши.

**Наша цель — найти эталонную базу прямых конкурентов**, досконально изучить их и собрать самые горячие базы людей для рекламы, которые дадут наилучший отклик

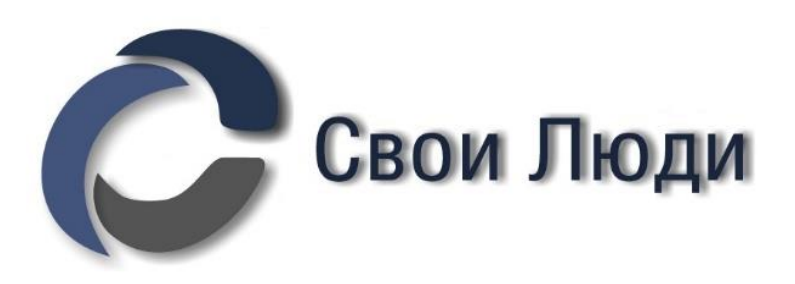

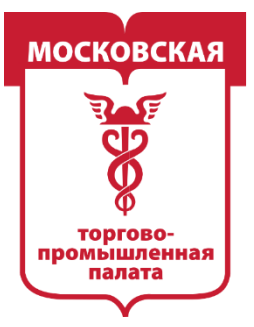

### **MOCKOBCKAЯ** ТОРГОВО-ПРОМЫШЛЕННАЯ ІАЛАТА

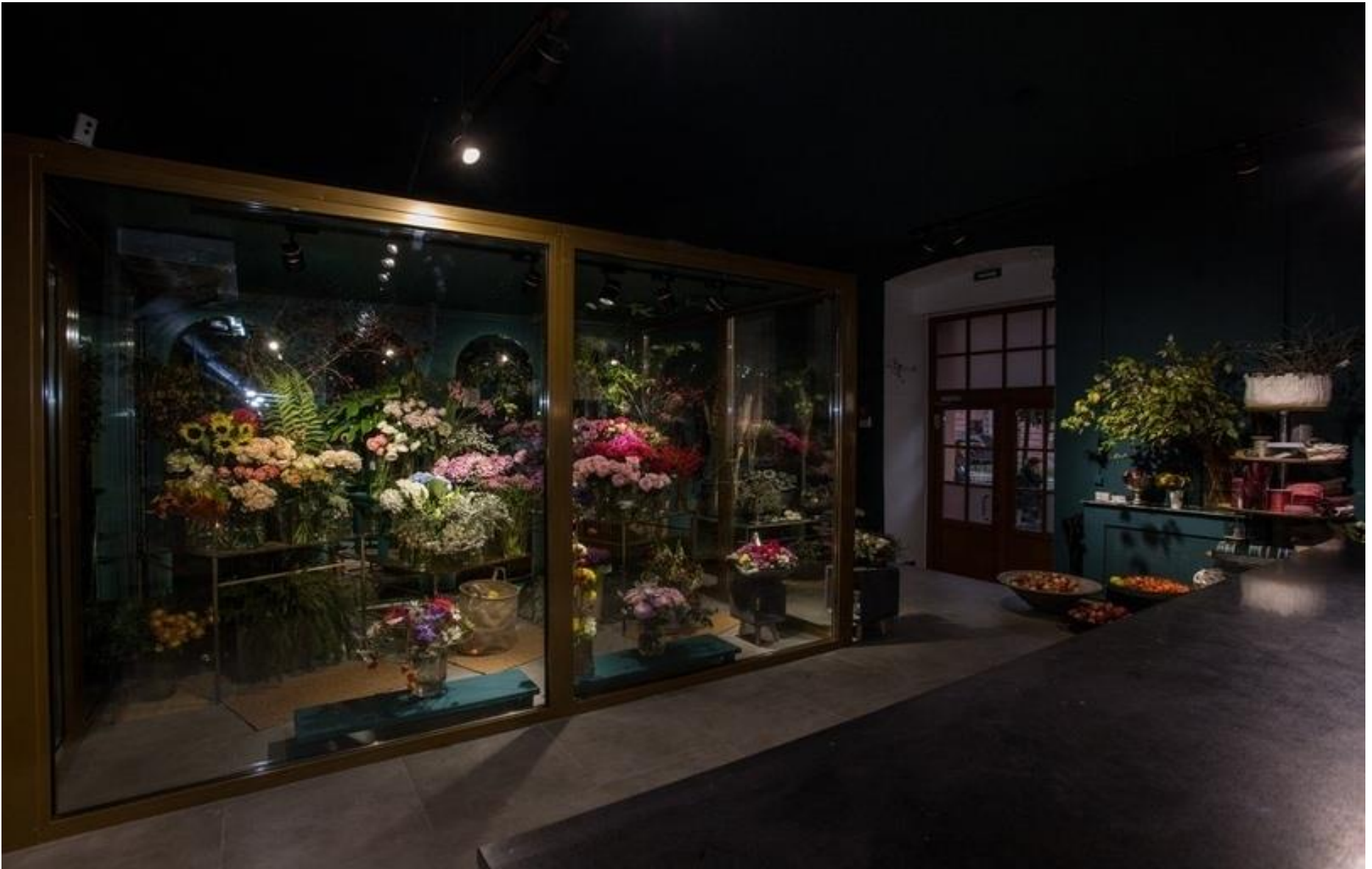

Представляем себе стандартный цветочный магазин или службу доставки цветов.

Эта ниша отлично подходит для тренировки. Бизнес обширный, будет много нерелевантных результатов, спорных моментов и интересных открытий.

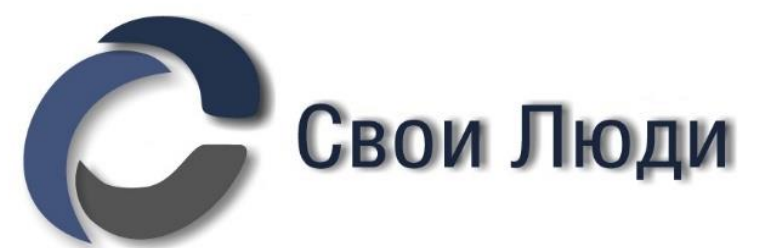

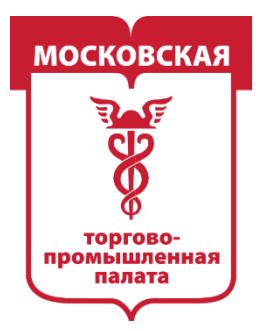

MOCKORCKAS ОВО-ПРОМЫШЛЕННАЯ

Если у вас есть список ссылок на сообщества конкурентов (речь о сотнях и тысячах ссылок), то у вас есть:

- доступ до самой горячей ЦА;
- возможность рекламы на клиентов конкурентов;
- возможность смотреть рекламу конкурентов;
- возможность понять всё о том, как конкурент делает себе клиентов

Но, есть одно но. Список должен быть большим и очень качественным.

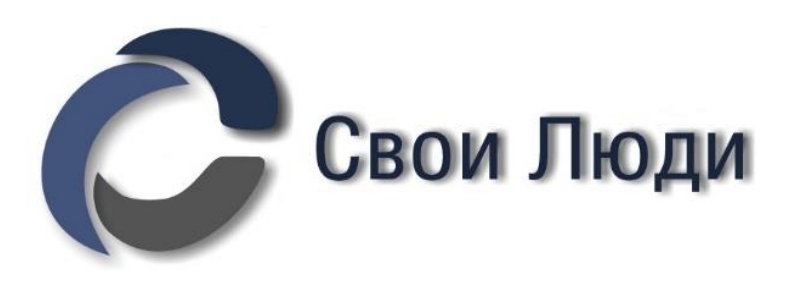

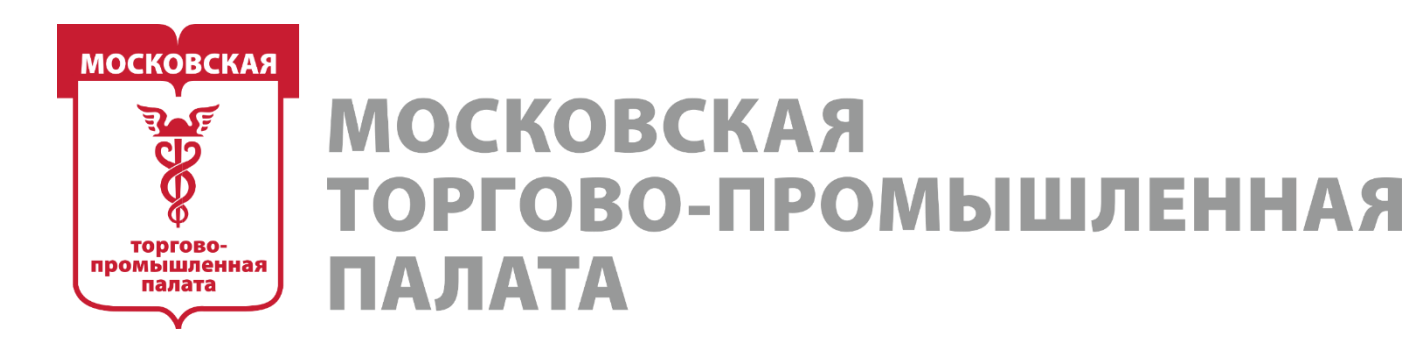

### **Определяем основные ключевые слова.**

*Один из самых важных моментов, от которого зависит вся дальнейшая работа. На самом деле поиск сообществ конкурентов — сложнейший этап, к которому нельзя относиться спустя рукава. Именно на этом этапе случается подавляющее большинство факапов.*

### **Тут мы можем опираться на:**

1. свой личный опыт и экспертность в нише;

2. seo-изучение ниши через самое распространённое ключевое слово.

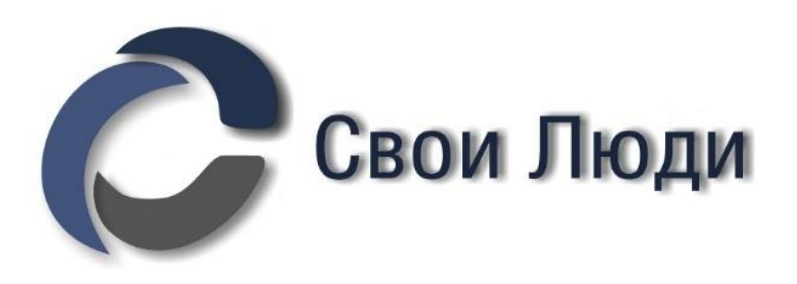

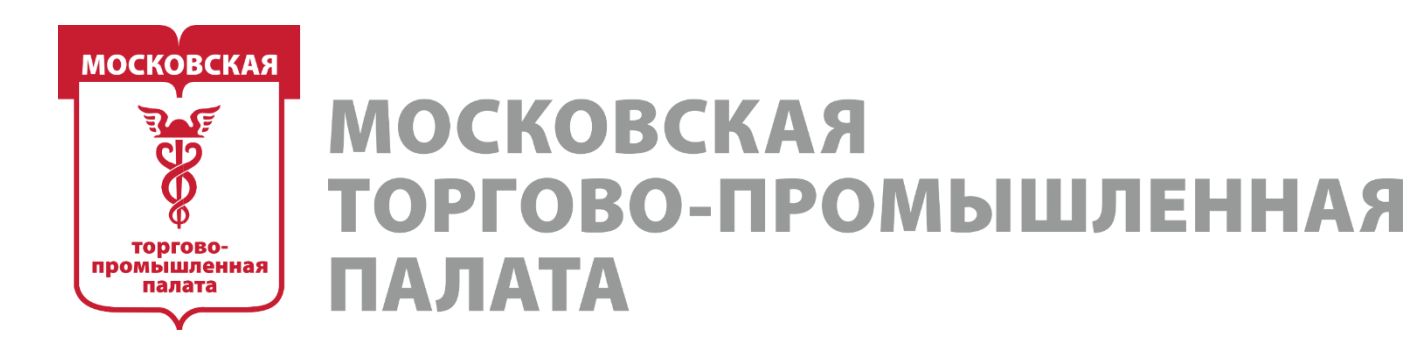

### **Определяем основные ключевые слова.**

**В первом** случае просто из личного опыта определяем ключи (3-5 штук, это число очень индивидуально и разнится от ниши к нише). *Например, для ниши SMM мы можем сходу определить такие ключи: продвижение, смм, smm.* Такой способ подойдёт вам только в том случае, если вы считаете себя безоговорочным экспертом в нише и уже неоднократно делали исследования по конкурентам.

**Во втором** — мы ищем основные ключи сообществ с помощью парсера. Этот способ универсален и очень желателен к выполнению.

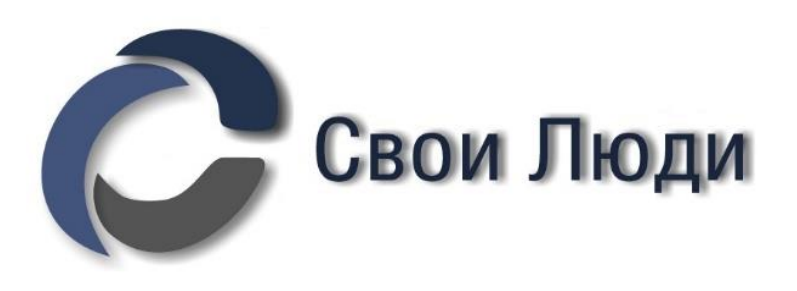

- 
- 

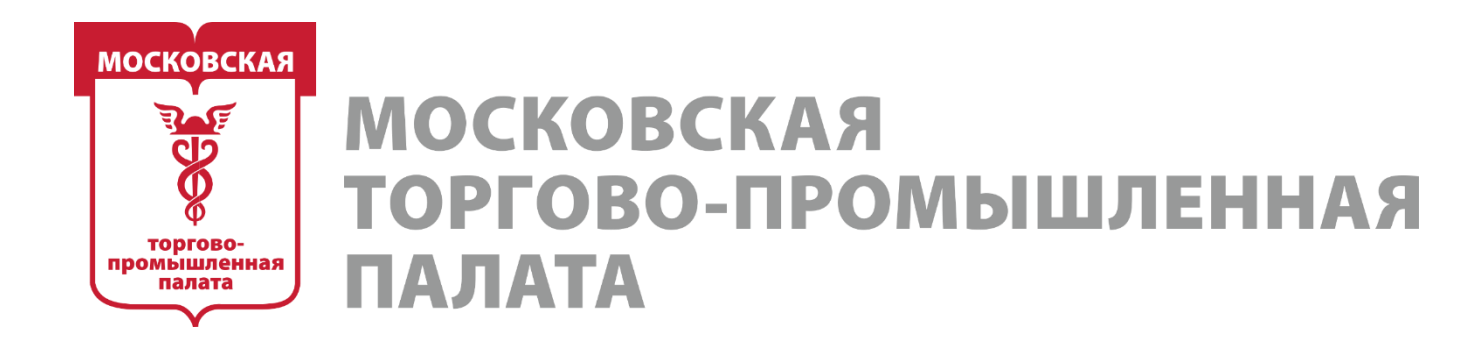

# **Парсинг «Поиск сообществ» по основному ключевому слову.**

Нам потребуется модуль «**Поиск сообществ»**

Самый явный ключ у ниши цветочных магазинов, естественно, — «цветы». Вводим ключ в поле поиска и запускаем парсинг.

Никакие другие настройки на данном этапе не используем! Нам сейчас не *важно ГЕО (страна и город). Цель этого парсинга — максимально обширная выборка сообществ по соответствию основному ключу.*

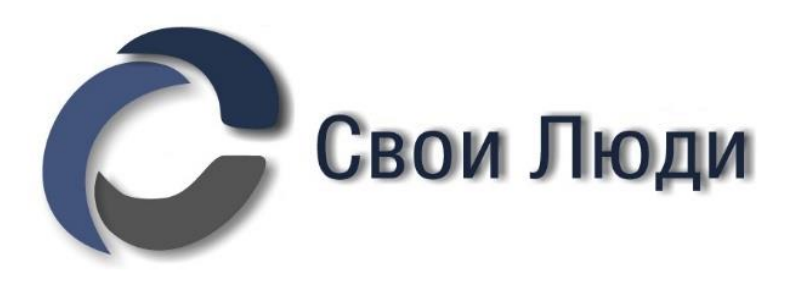

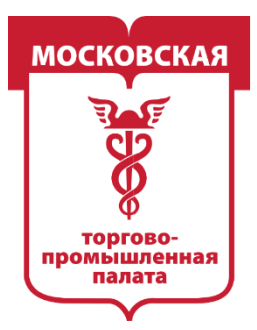

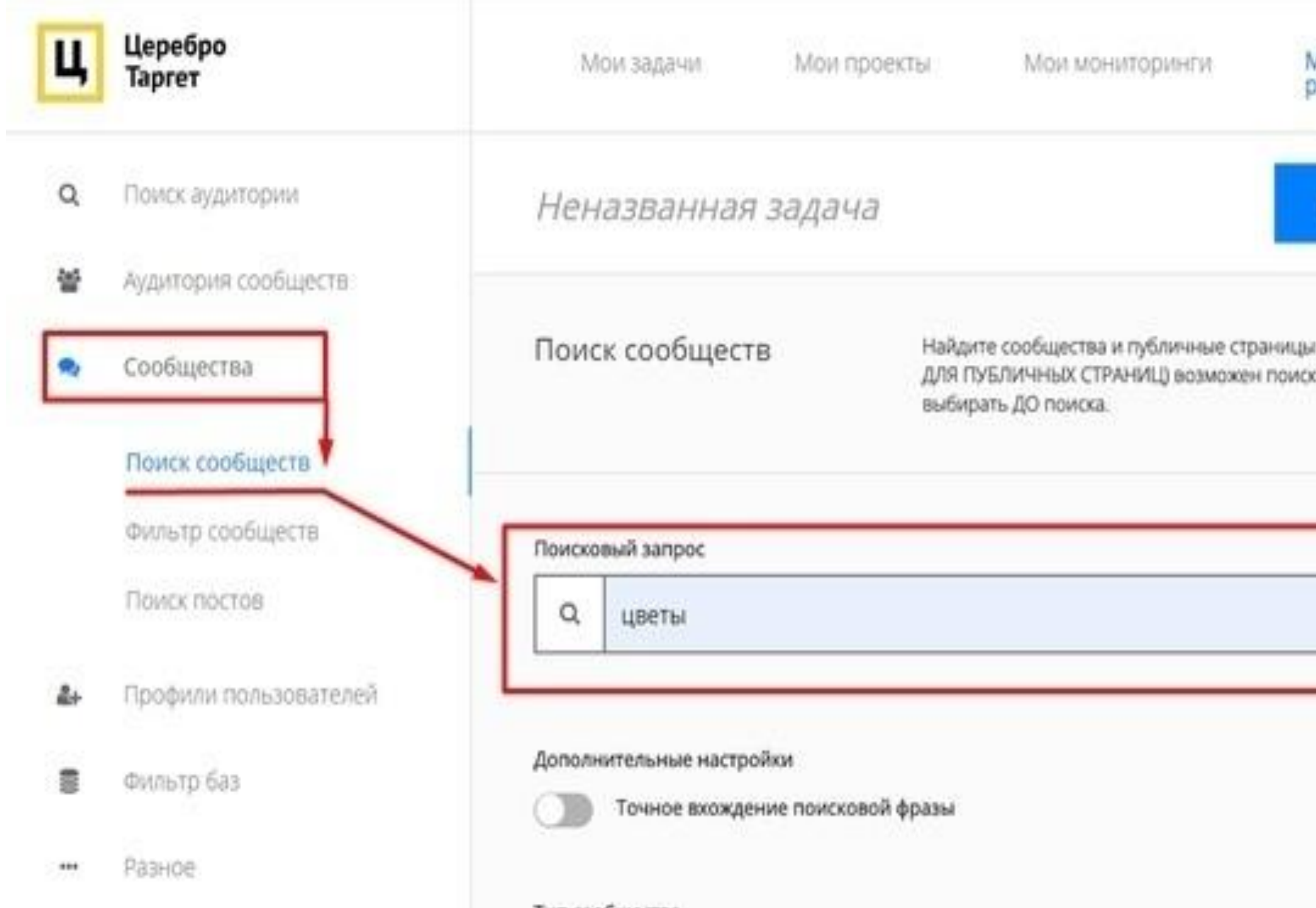

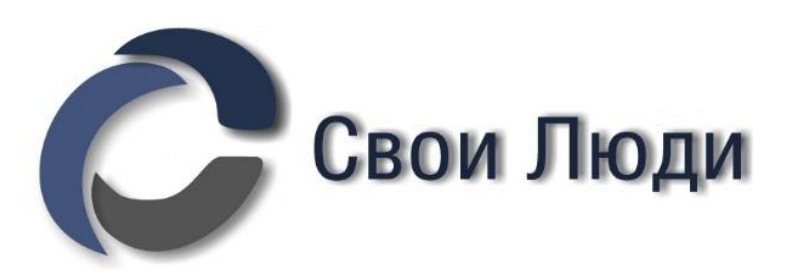

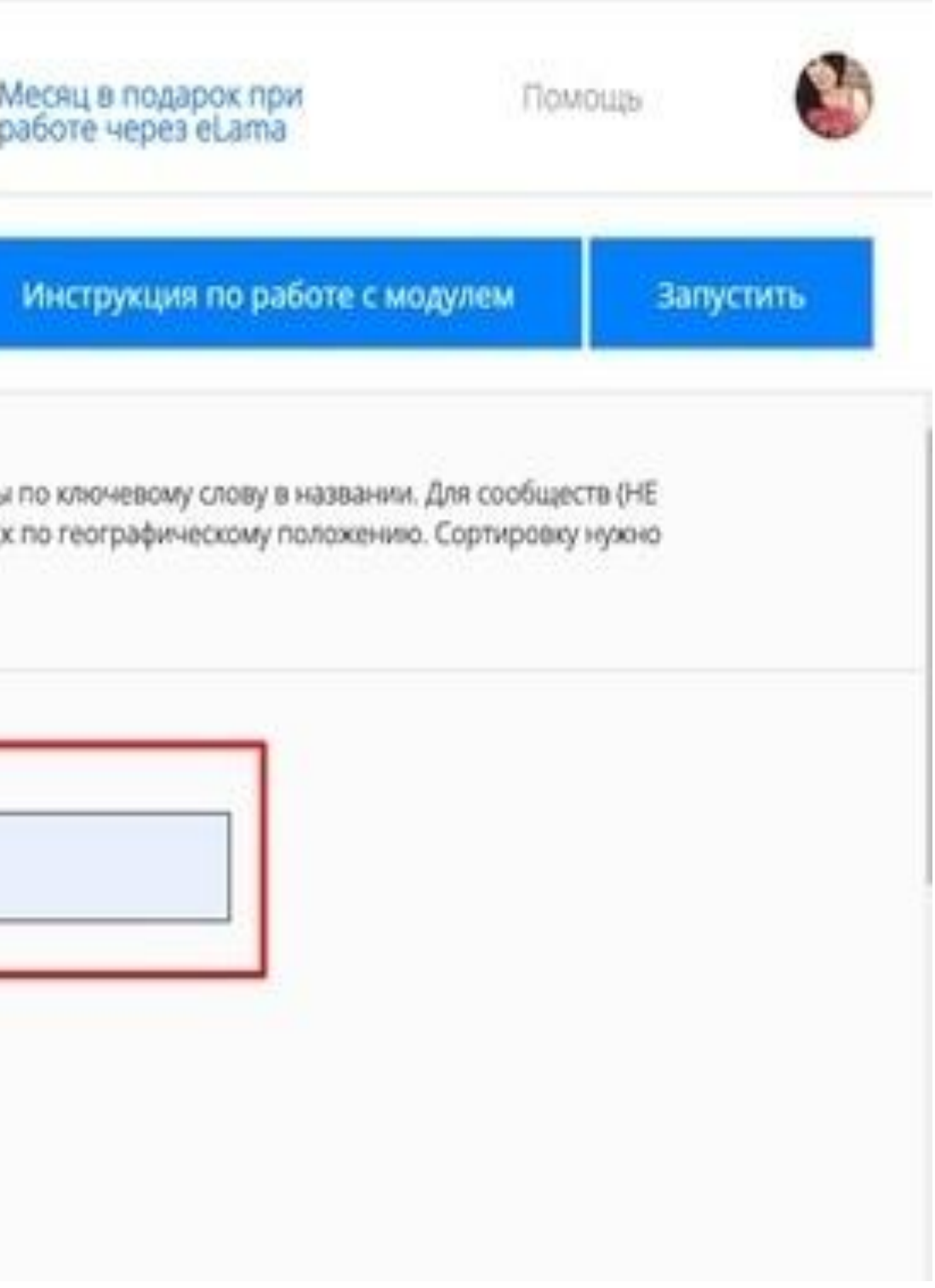

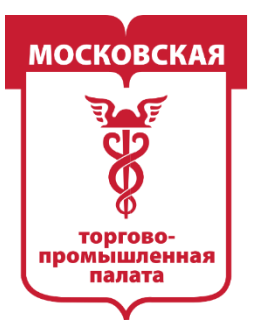

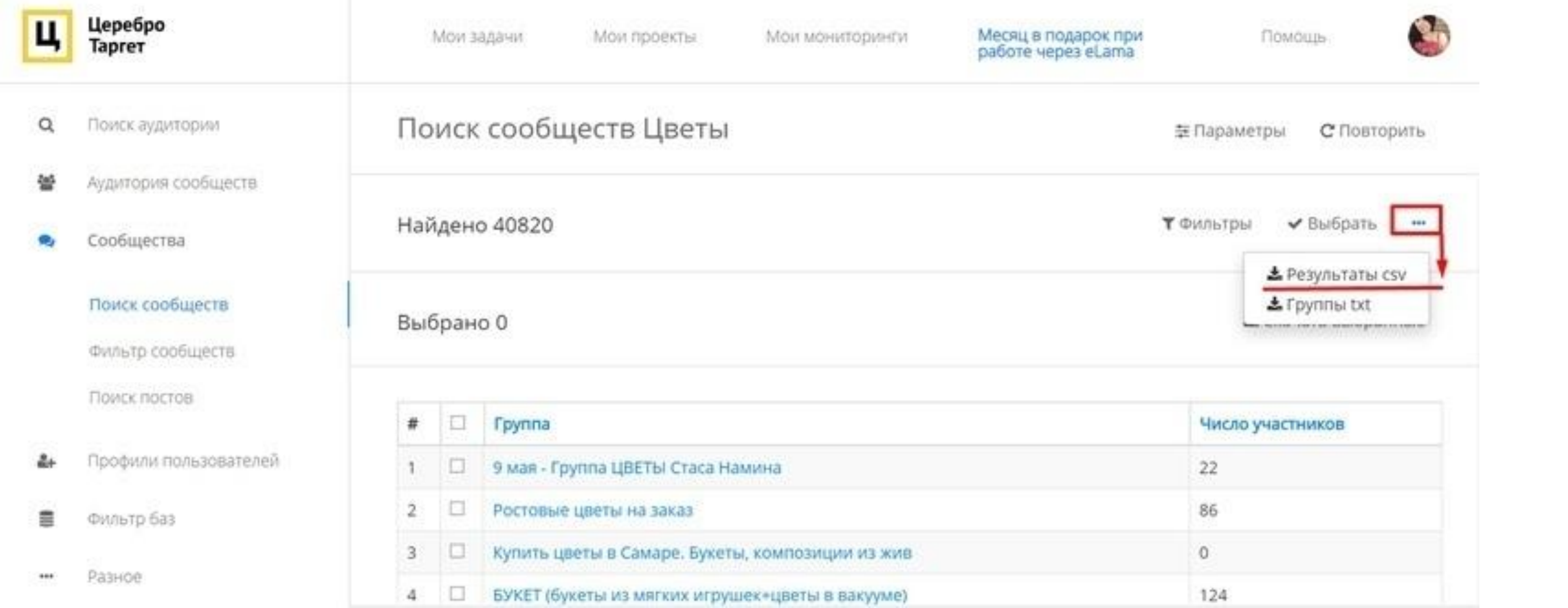

# Далее скачиваем файл **ОБЯЗАТЕЛЬНО** в формате CSV! TXT нам тут не подходит!

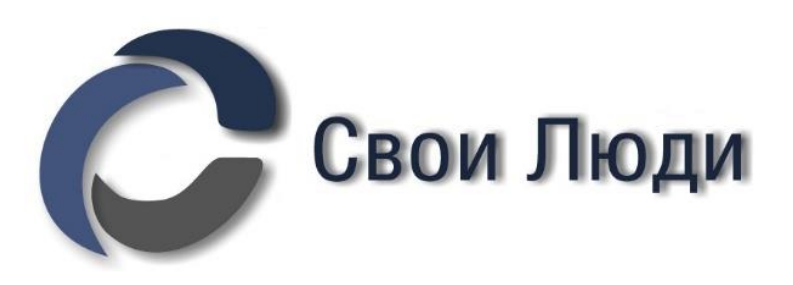

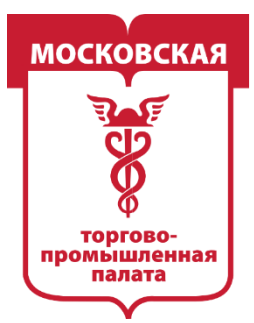

### Открываем файл и сразу накидываем на столбцы фильтр. Для этого выделяем первую строчку кликом по «единичке» и в правом верхнем углу настраиваем фильтр.

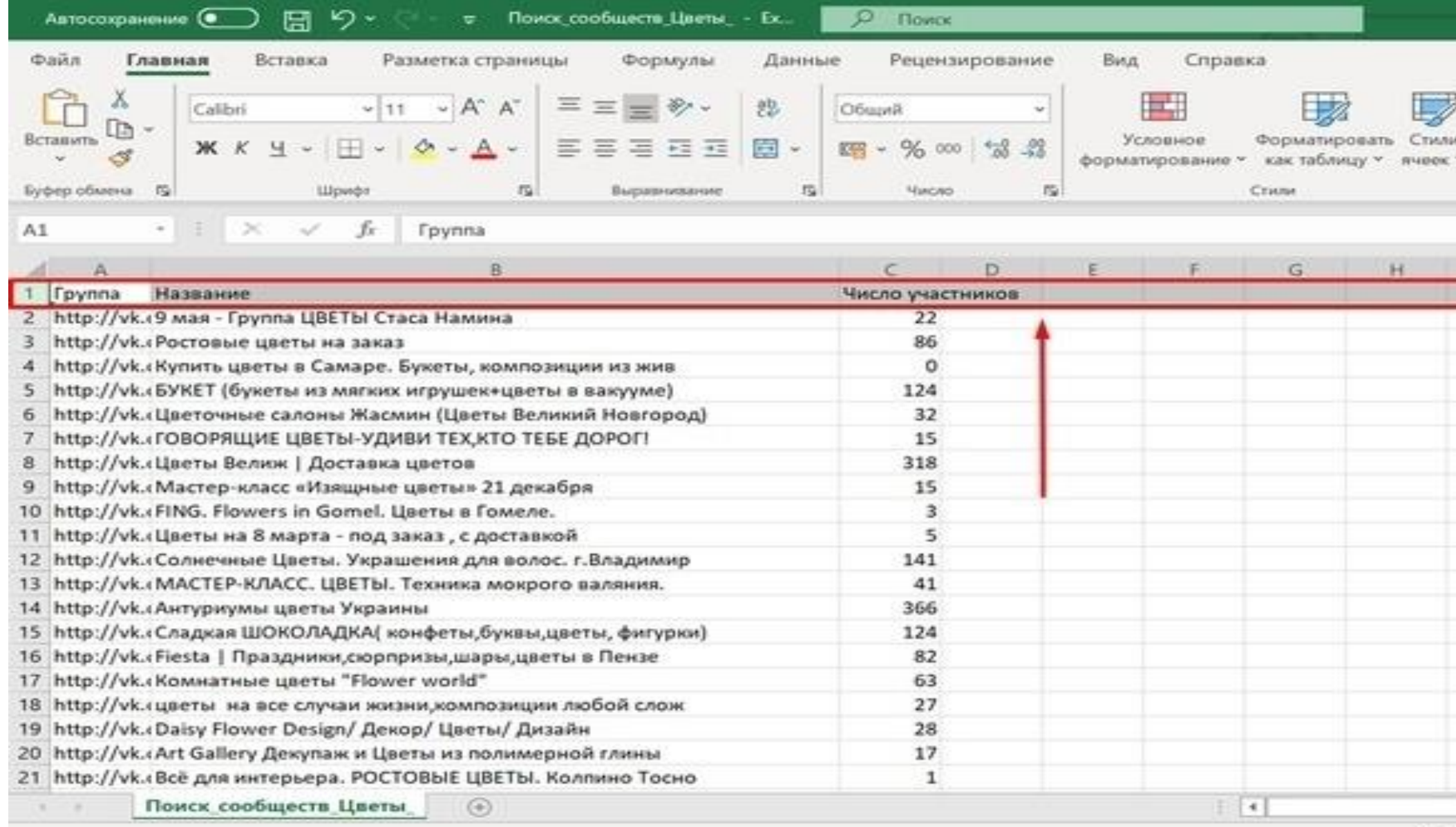

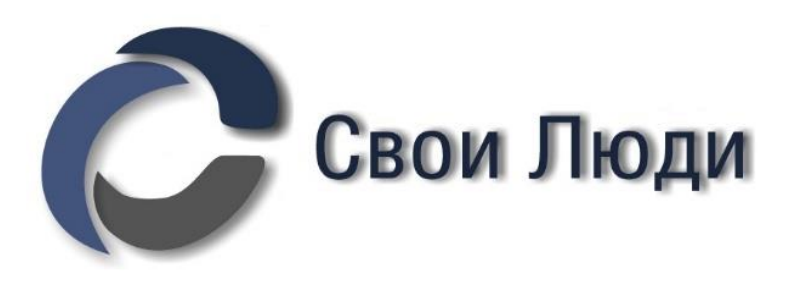

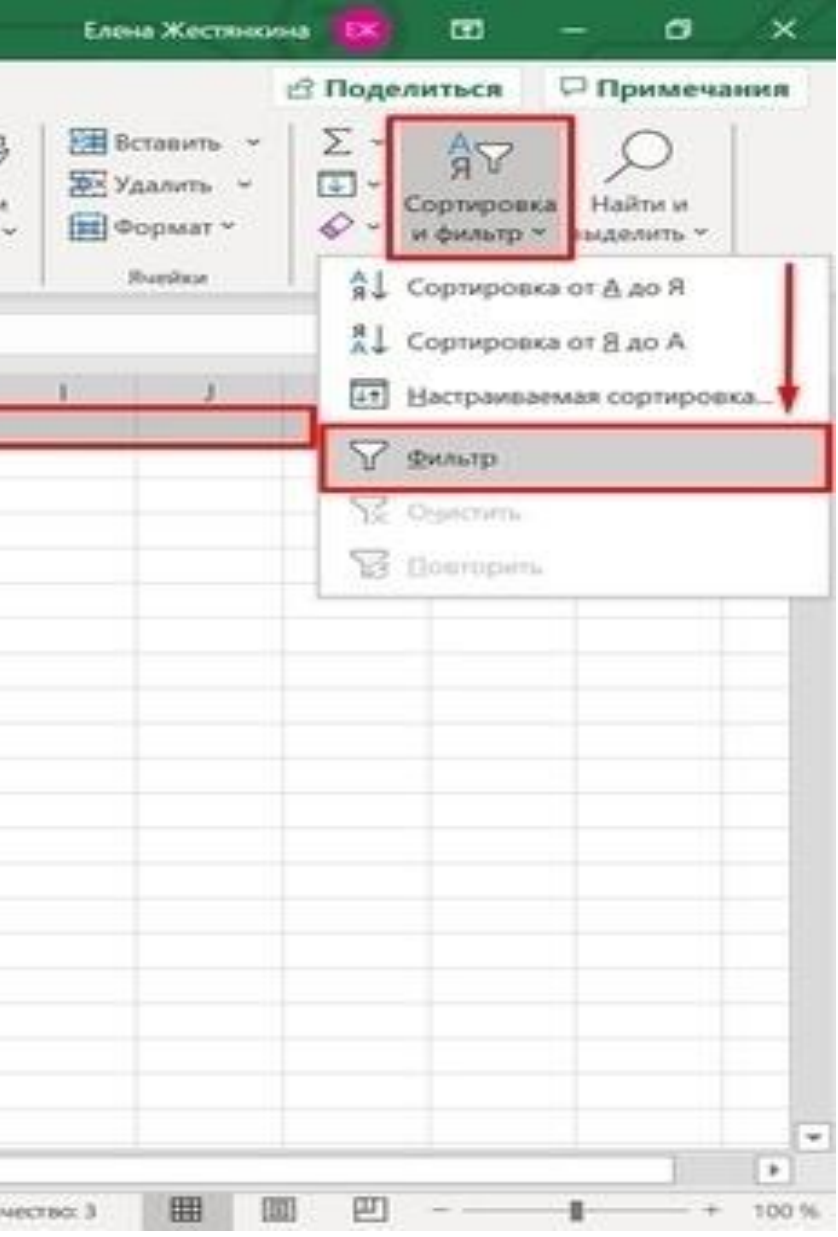

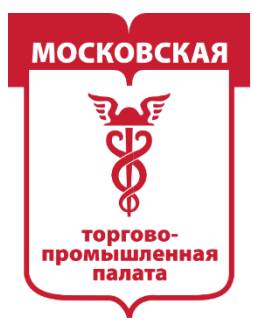

# Накидываем на колонку «Число участников» числовой фильтр «Больше или равно» — 300.

Таким образом мы оставили только сообщества, в которых более 300 участников.

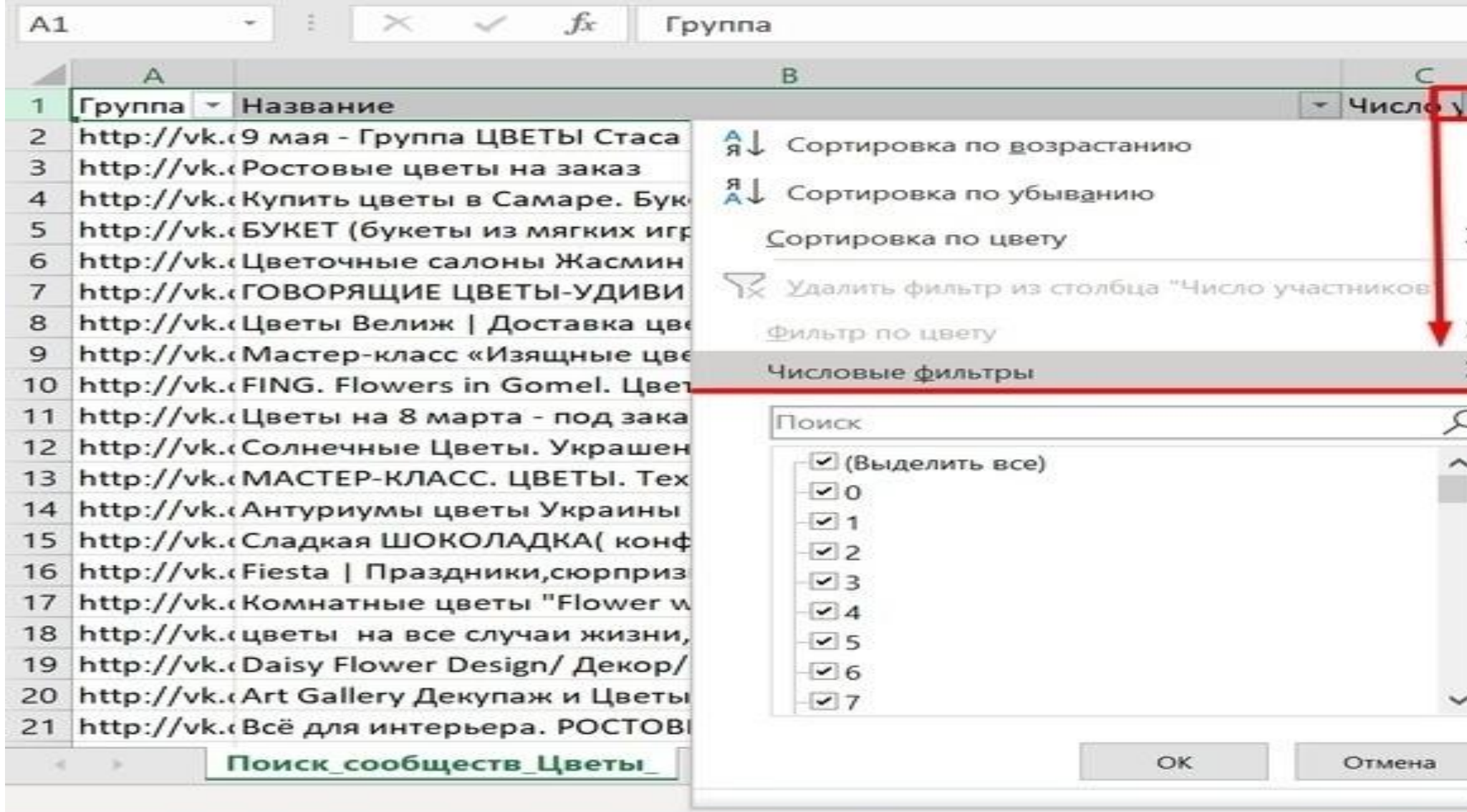

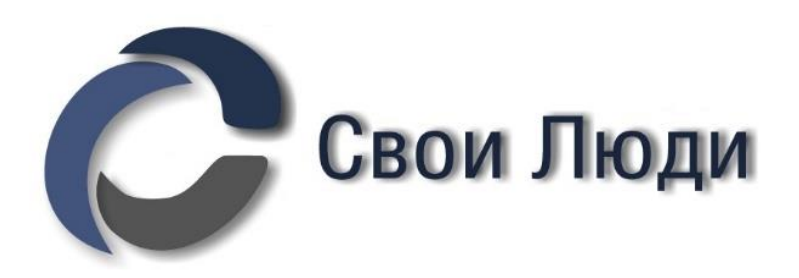

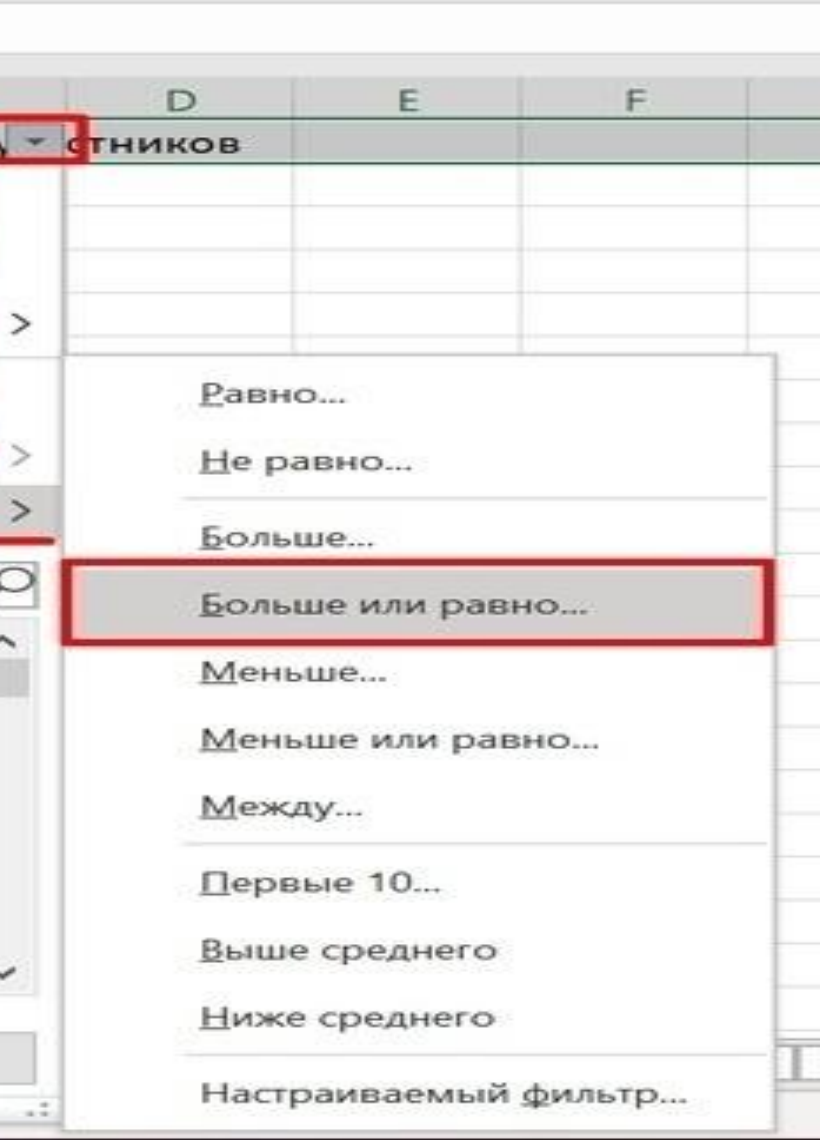

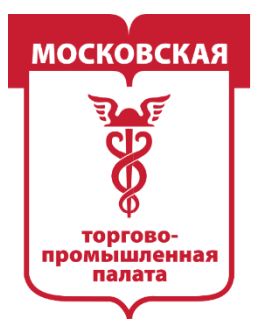

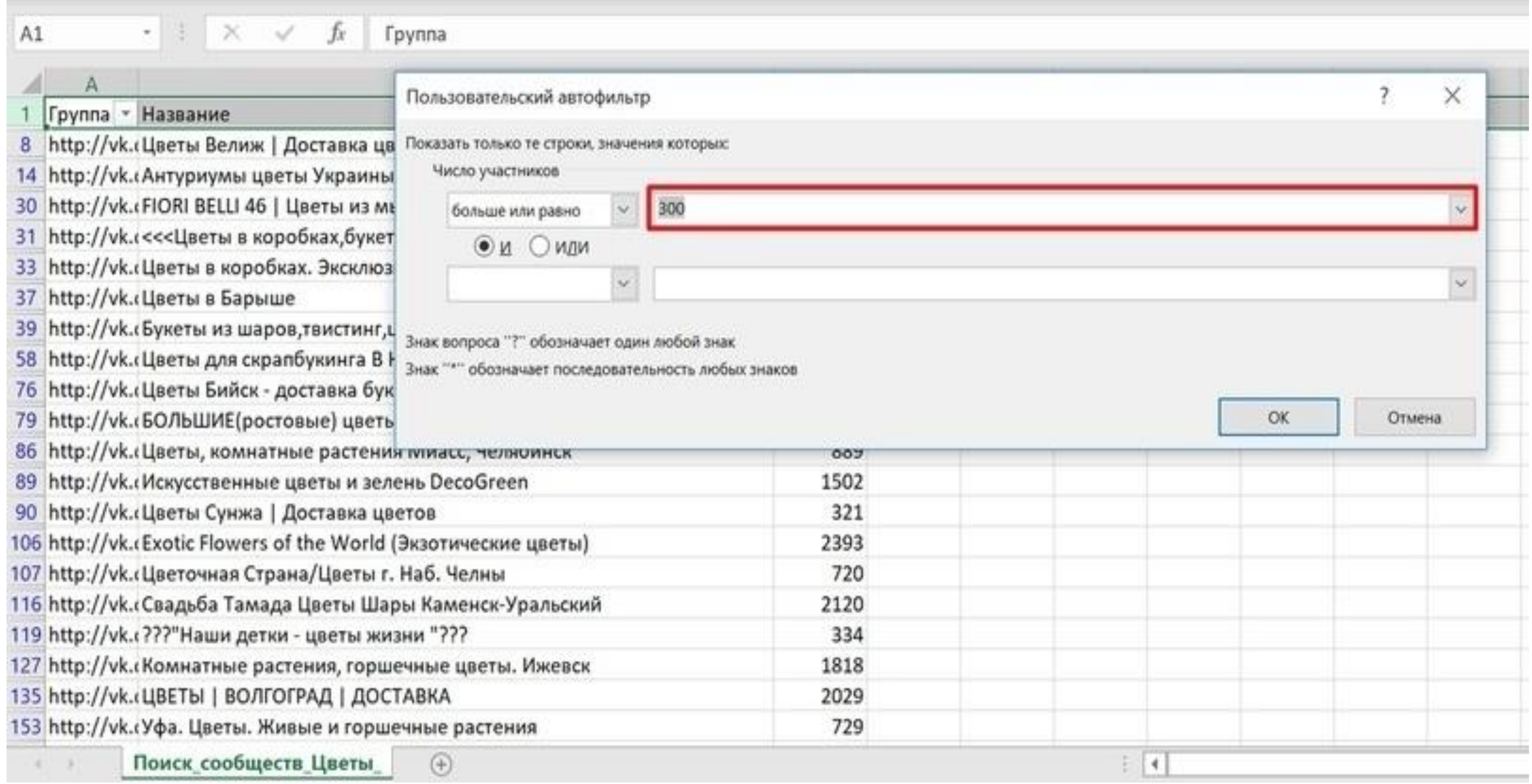

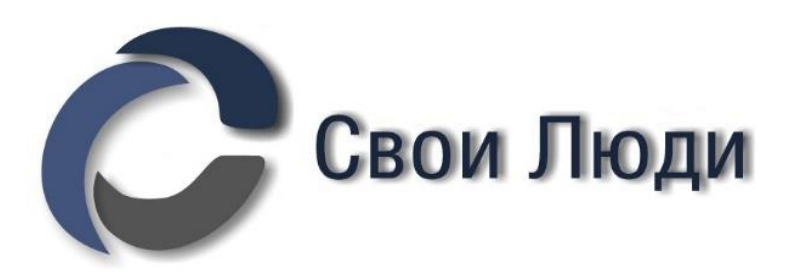

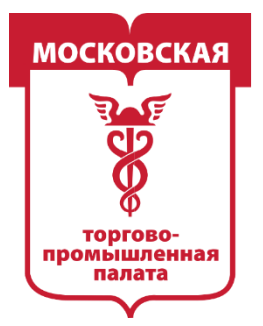

MOCKORC ОМЫШЛЕННАЯ

*Тут ситуация опять индивидуальная. Нижняя граница всегда ± 300 участников (это более-менее стандартное число, с которого в сообществах могут начинаться «шевеления»).*

*Часто нужно выставлять и верхнюю границу, то есть применять фильтр «Больше или равно» и «Меньше или равно». Чаше всего верхнюю границу ставят 200 000 участников. Решайте сами для себя. Универсальной таблетки нет.*

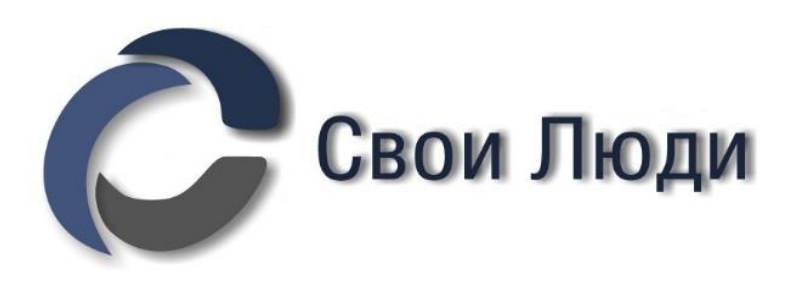

- 
- 
- 

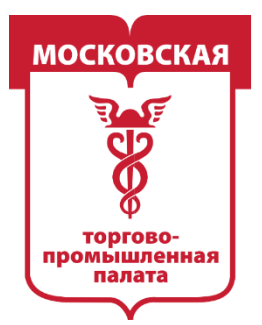

**ПРОМЫШЛЕННАЯ** 

# **SEO-анализ названий конкурентов. Выявляем самые распространённые ключевые слова.**

Далее копируем первую 1000 названий сообществ и прогоняем их через любой сервис семантического анализа. Рекомендуется [https://advego.site/text/seo/,](https://vk.com/away.php?utf=1&to=https://advego.site/text/seo/) вы можете выбрать на свой вкус любой из сотен возможных. Это значения не

имеет.

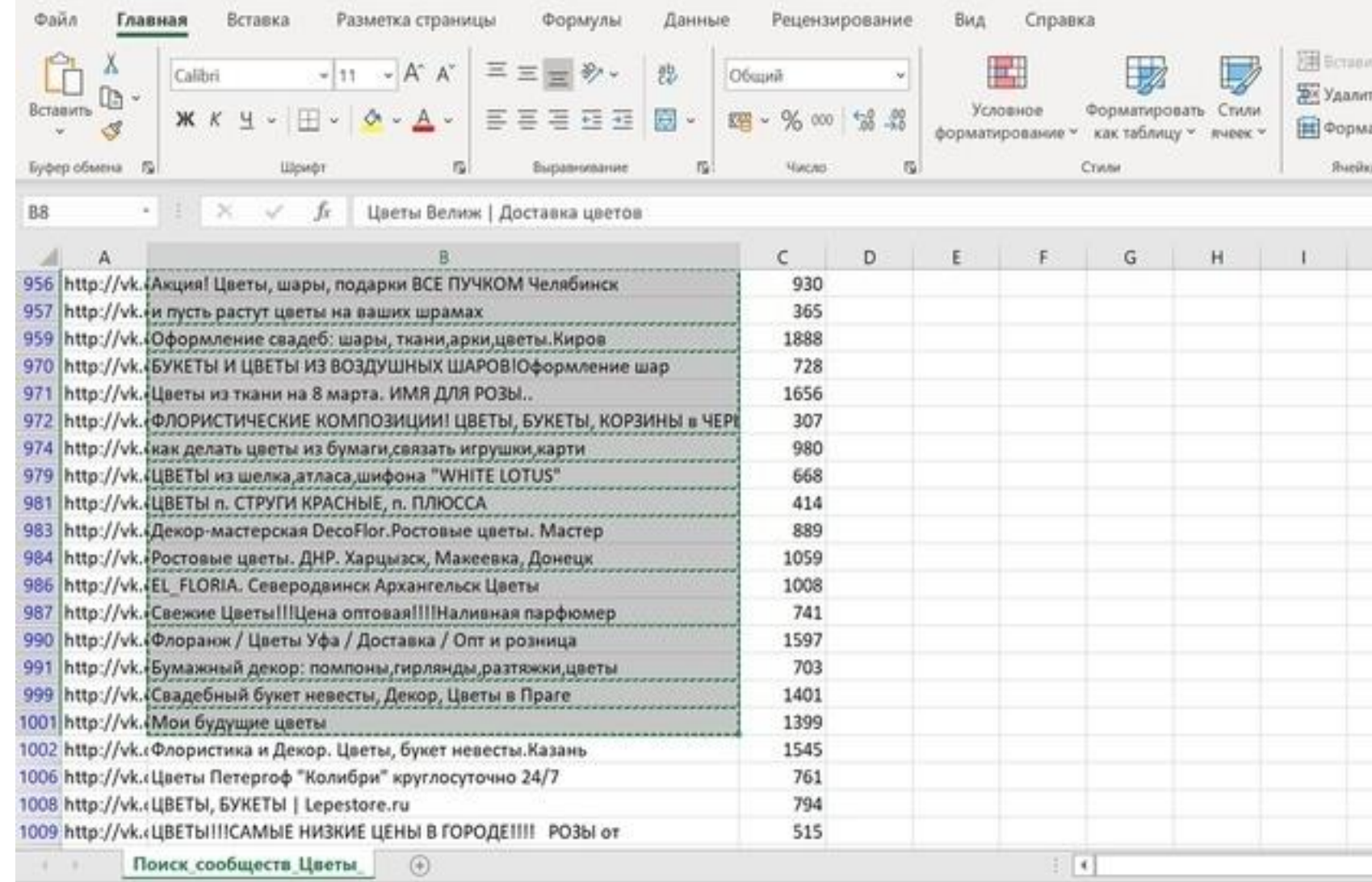

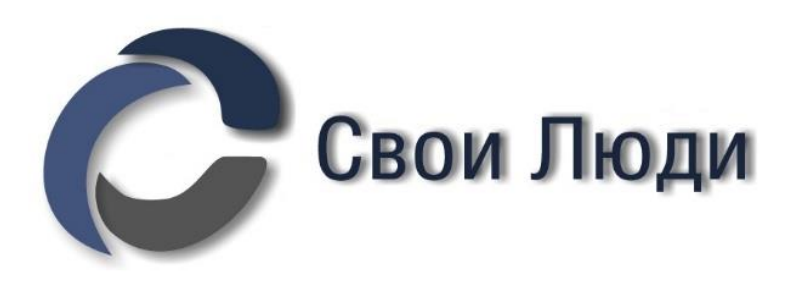

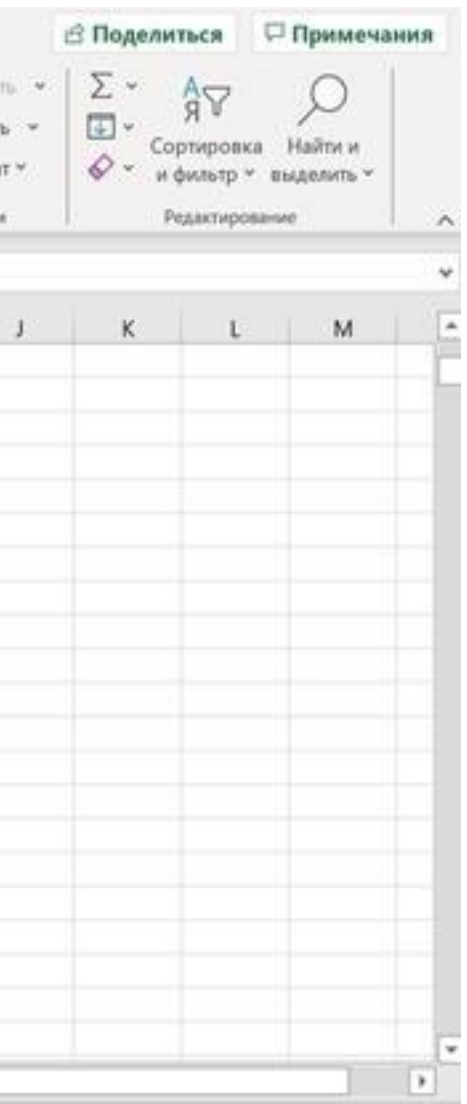

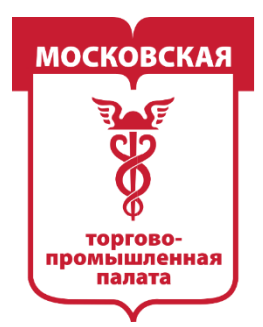

ОМЫШЛЕННАЯ

Просматриваем результаты в сервисе семантического анализа и определяем те самые основные 3-5 ключевиков, которые будут встречаться чаше всего

### **Основные.**

**Цветы** — самый обширный ключ.

*Можно условно (!) предположить, что по этому ключу мы найдём всех конкурентов. Такая ситуация возможна только в «тепличных условиях». В реальной жизни понадобится намного больше ключевиков.* **Букет** — второй по значимости, но «мусорный» ключ.

*Мусорный ключ — ключевое слово, которое используют подавляющее большинство НЕ прямых, а косвенных конкурентов. В нашем случае очень распространены сообщества «букеты из конфет», «фруктовые букеты», «мыльные букеты» и т. д.*

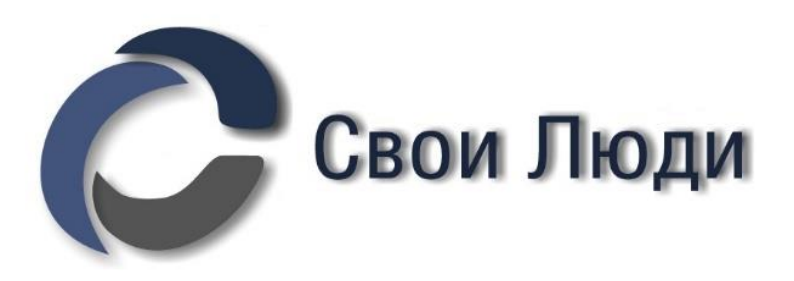

- 
- 
- 

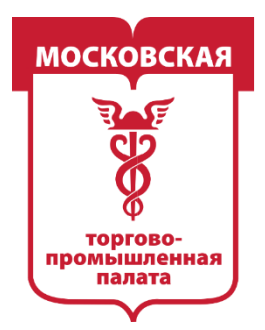

**ПРОМЫШЛЕННАЯ** 

**Розы** — самый мусорный ключ.

*Его я даже не использую в поиске. При предварительном осмотре выяснилось, что прямые конкуренты используют этот ключ крайне редко. Чаще всего он встречался в сообществах «монотоваров». Например, «ростовые розы» (это розы высотой в человеческий и выше рост. Нам такие сообщества не нужны, эта ниша стоит особняком, имеет сезонный характер и относится к косвенным конкурентам.*

**Флорист** — ключ, который чаще всего используют профессионалы ниши.

*По данному ключу мы будем находить профессиональные СМИ («Подслушано у*  флориста», «Злой флорист», «По секрету флористу» и B2B-сообщества *(«Товары для флористов», «Флористические материалы оптом» и т. д.)*

*Эти сообщества относятся к прямым ИСКЛЮЧЕНИЯМ, а не конкурентам. B2Cсообщества по данному ключу будут встречаться редко, а нам нужны именно они.*

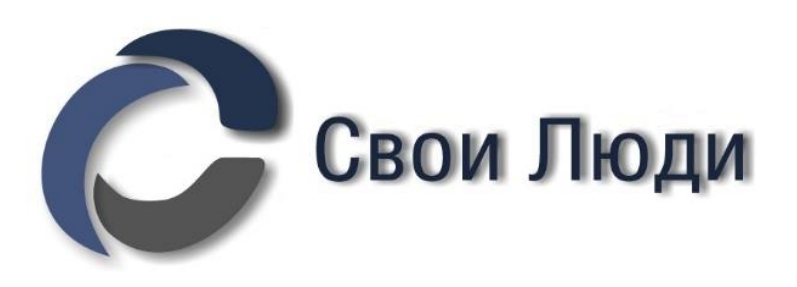

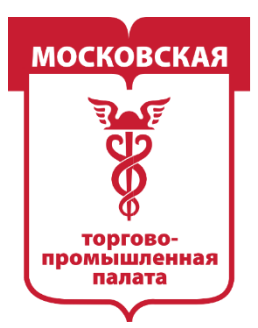

# **Дополнительные.**

Цветочная мастерская Флористический салон Салон флористики Цветочная лавка Доставка цветов Доставка букетов

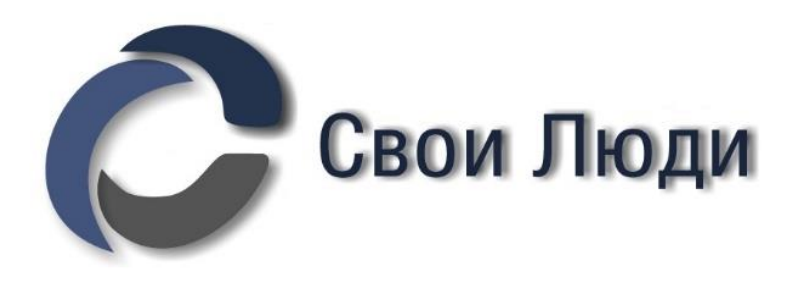

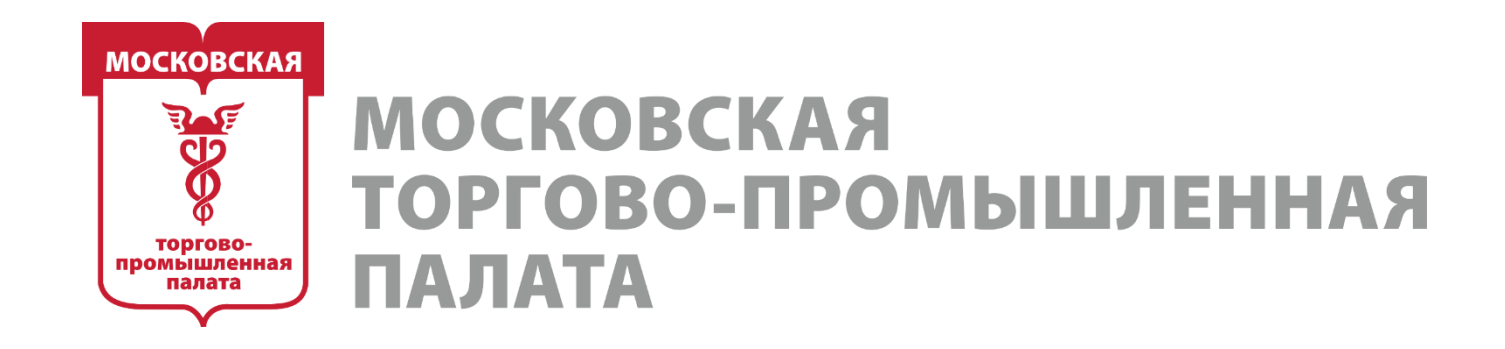

## **Ищем всех прямых конкурентов Вконтакте**

# **1 Этап.**

**Поиск всех нерелевантных ключевых слов для дальнейшей фильтрации сообществ.**

Возвращаемся в модуль «**Поиск сообществ»,** и начинаем поочерёдно делать парсинги по ключам.

У меня по ключевику «Цветы» получается более 40 000 сообществ. Естественно, большая часть — мусор.

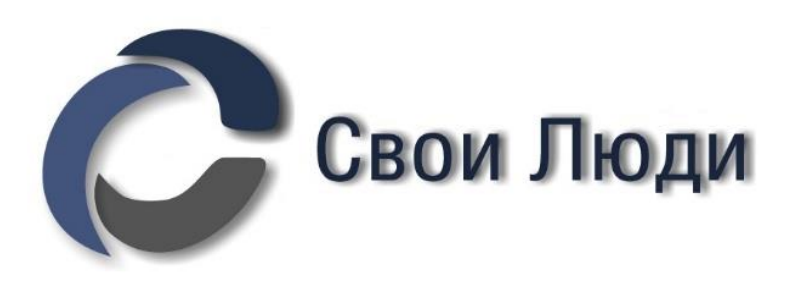

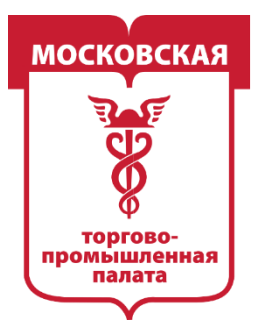

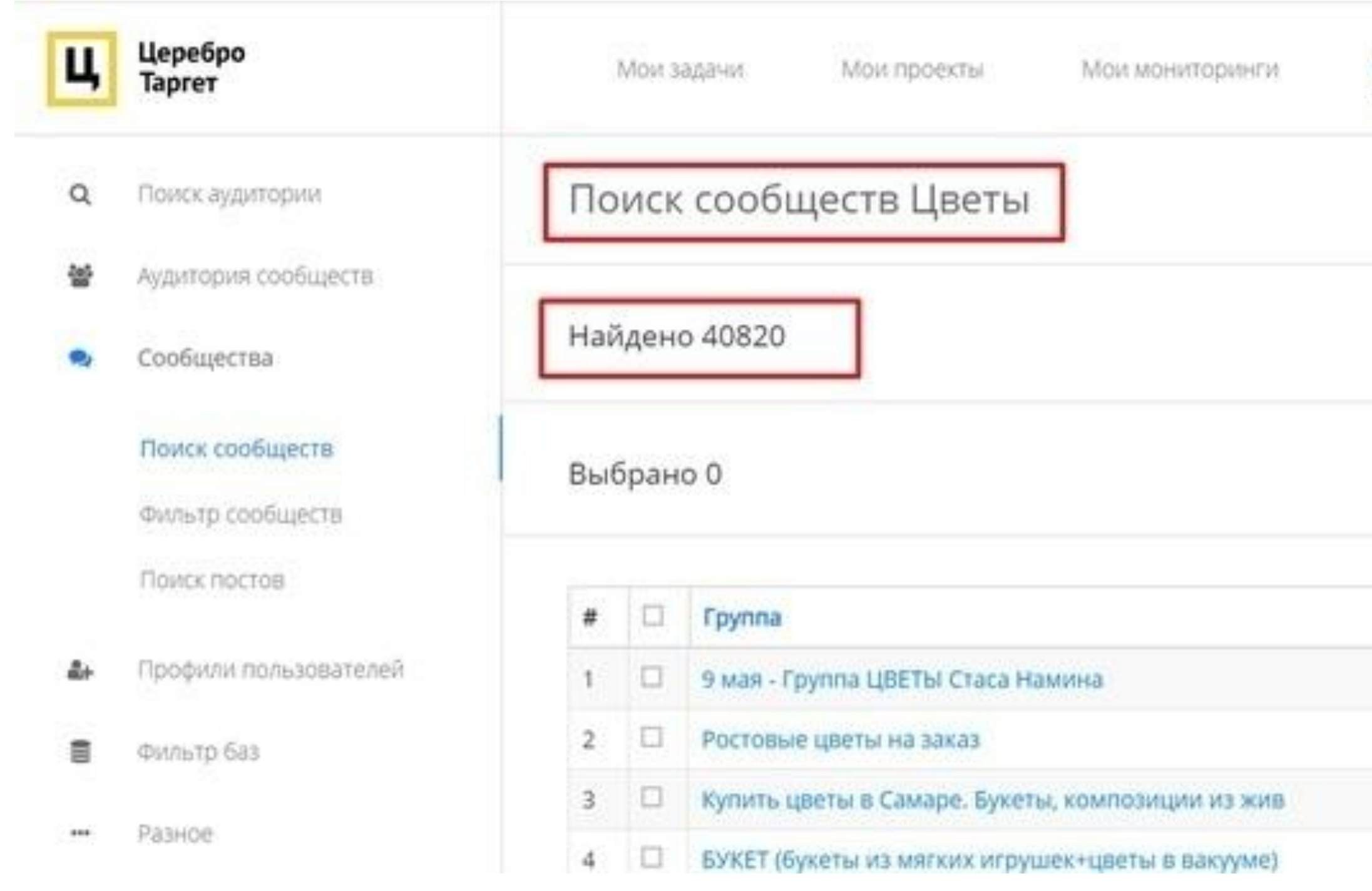

На скрине ниже видно, сколько ненужных нам сообществ попало выборку.

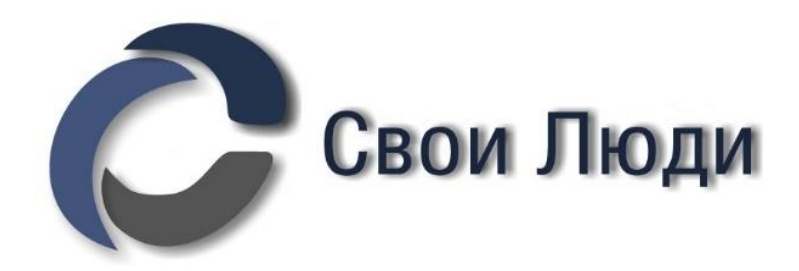

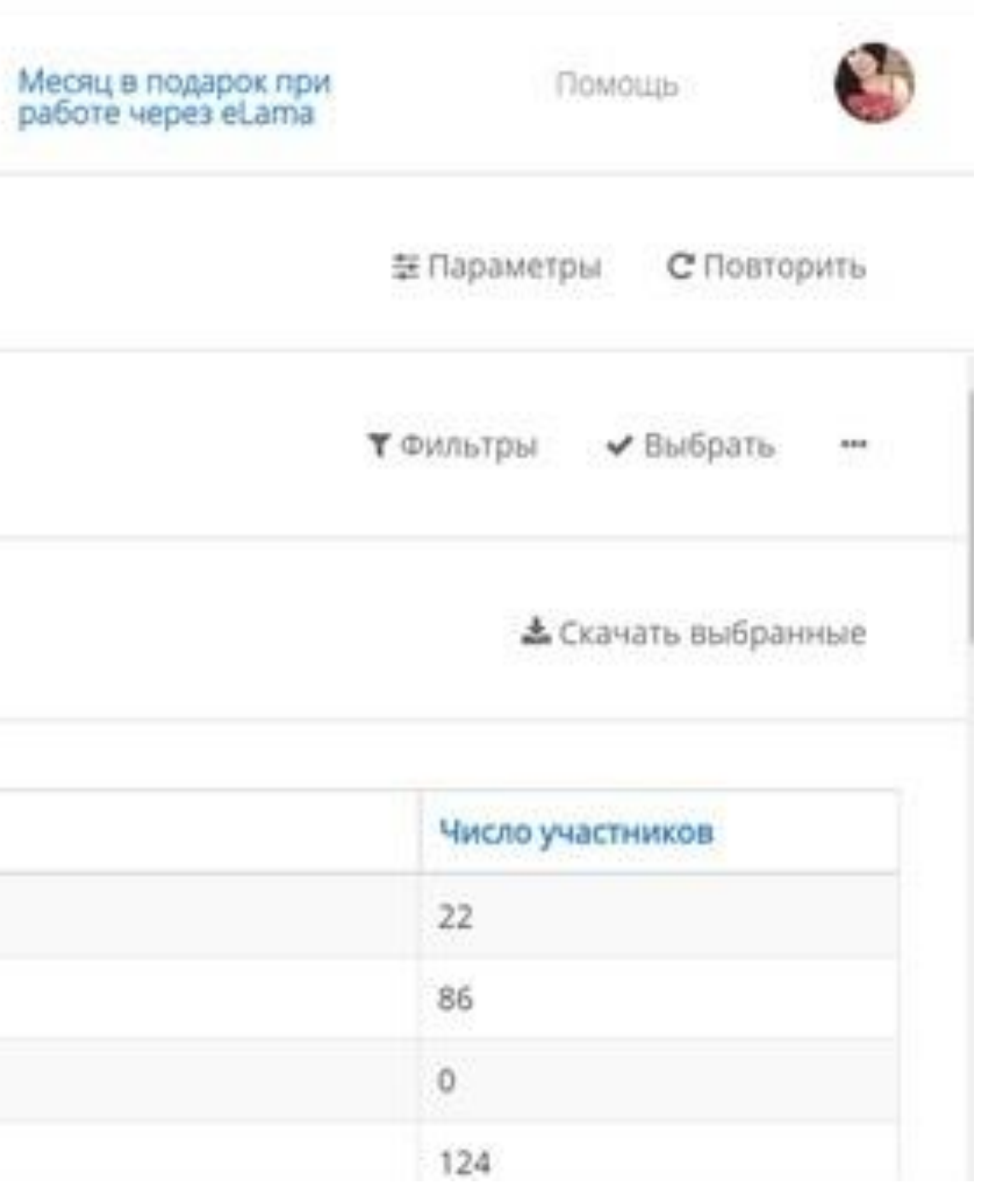

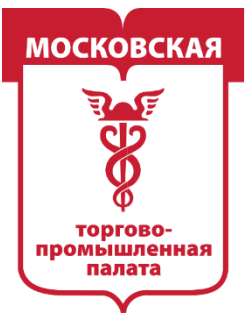

**Ц** Церебро

• Сообщества

Поиск постов

• Фильтр баз - Разное

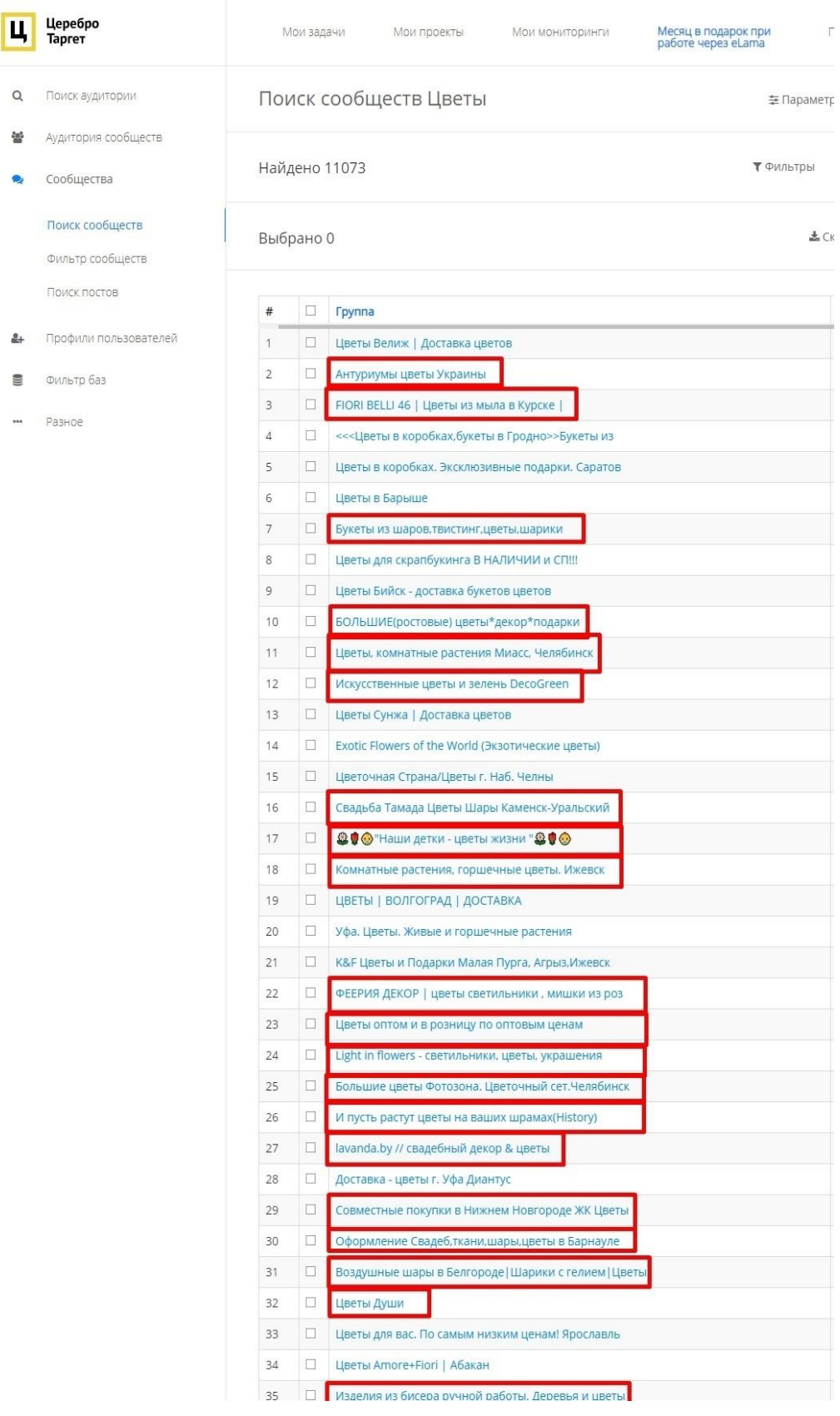

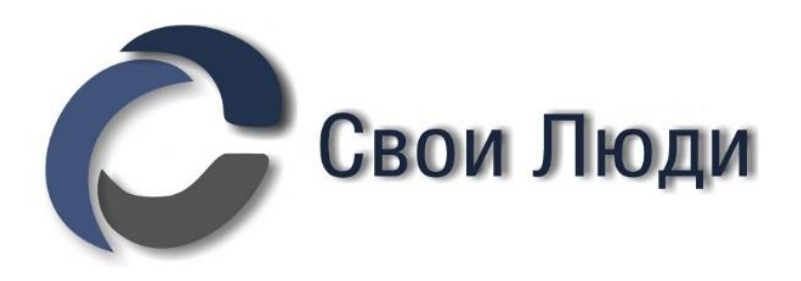

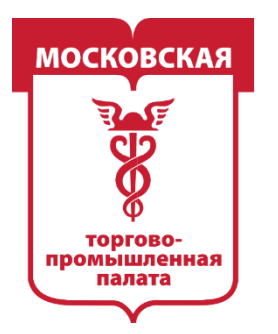

**MOCKOBCKAS ПРОМЫШЛЕННАЯ** 

Для того чтобы их вычистить, применяем «Фильтры» и «Минус-слова». Часть «минус-слов» будет видно при семантическом анализе, который мы проделали ранее. Остальные определяются только при ручном осмотре базы. В данной ситуации определены следующие «минус-слова»:

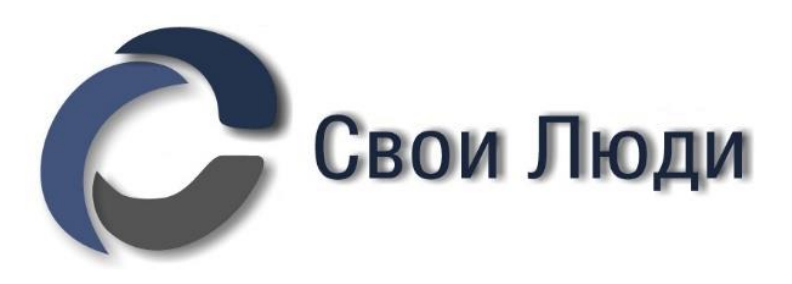

- 
- 

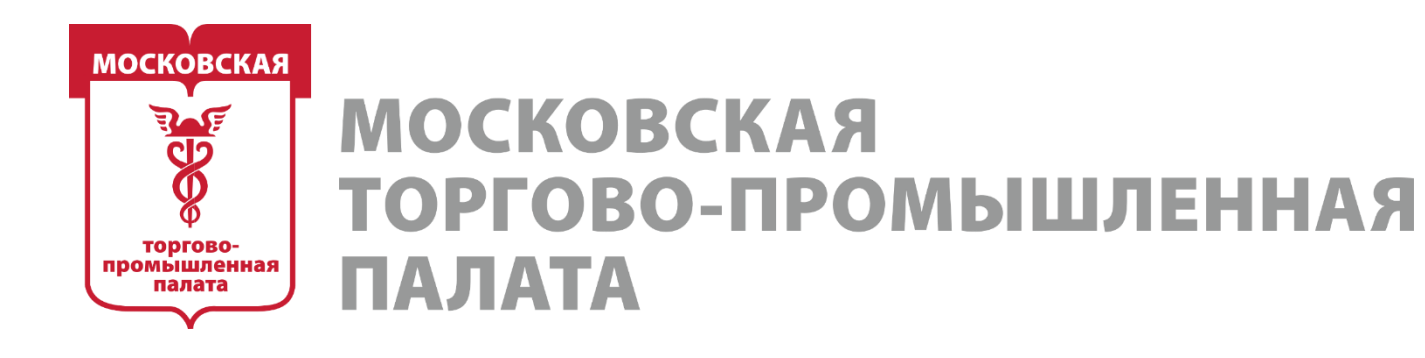

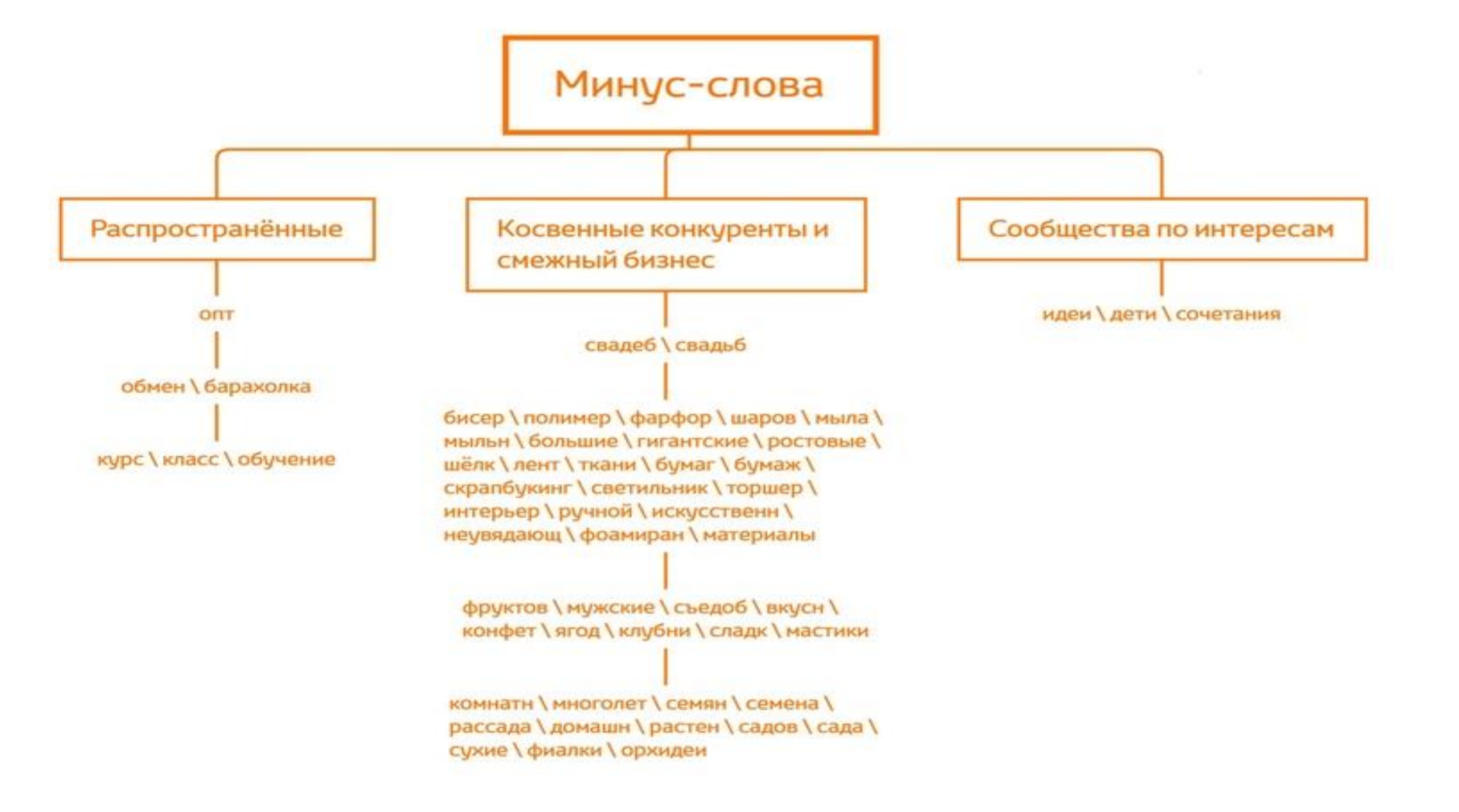

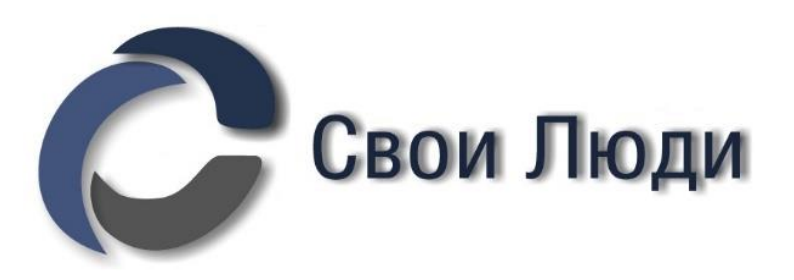

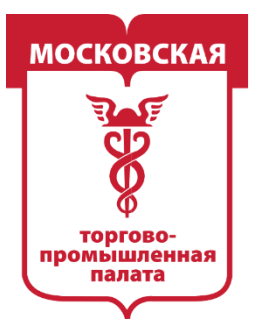

### **Как найти все эти слова?**

### 1. В полной выборке ставим отображение 1000 сообществ на странице

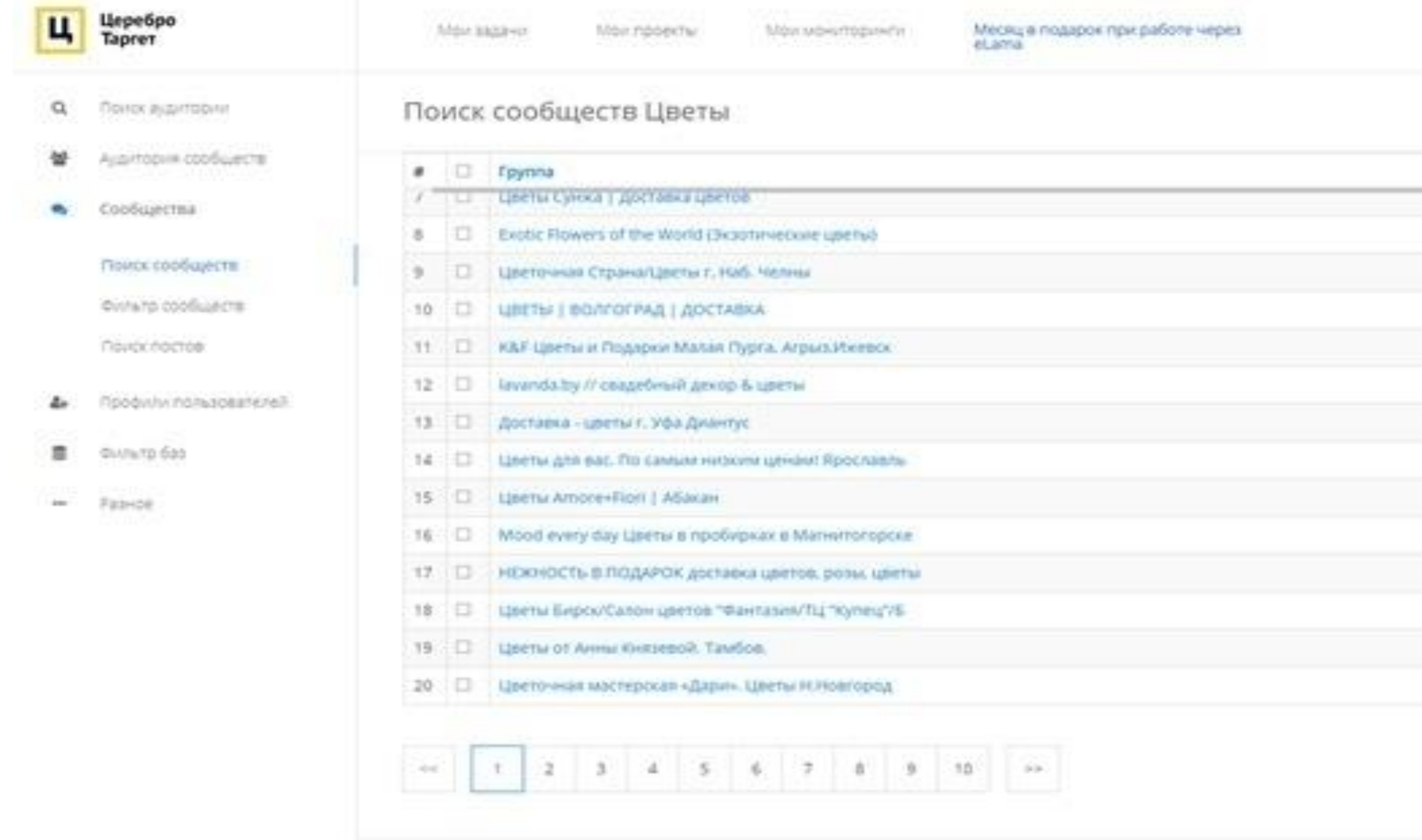

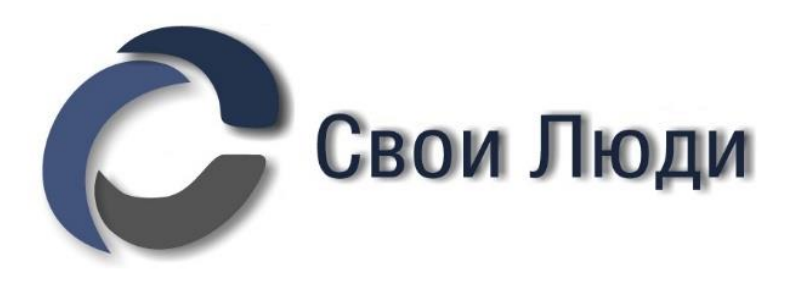

Tičkelsu

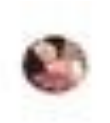

Э. Параметры С. Повторить

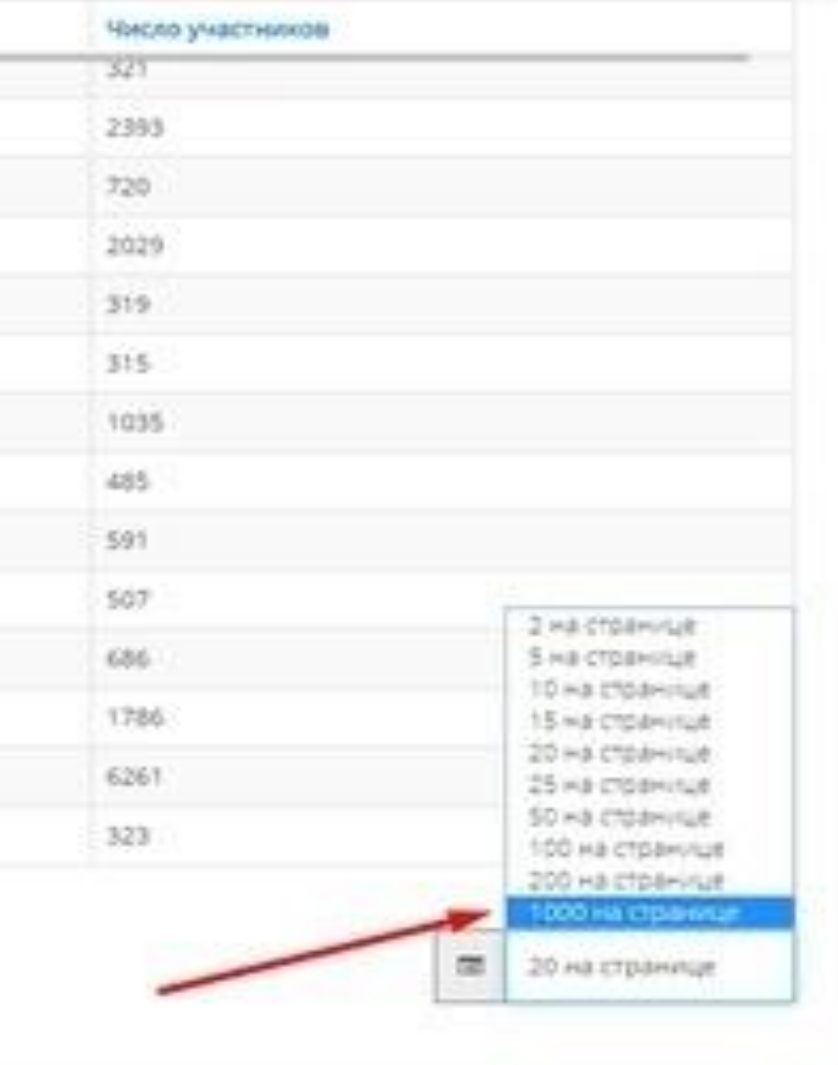

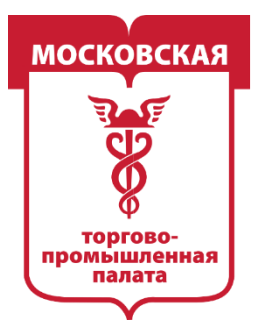

MOCKORCKAS ОВО-ПРОМЫШЛЕННАЯ IA JIATA

# **2.** Просматриваем названия сообществ и выписываем отдельно все ключи, которые используют нерелевантные для нас сообщества.

*Удобнее всего записывать слова-исключения в блокнот, чтобы потом копировать в 1 клик на каждом этапе.*

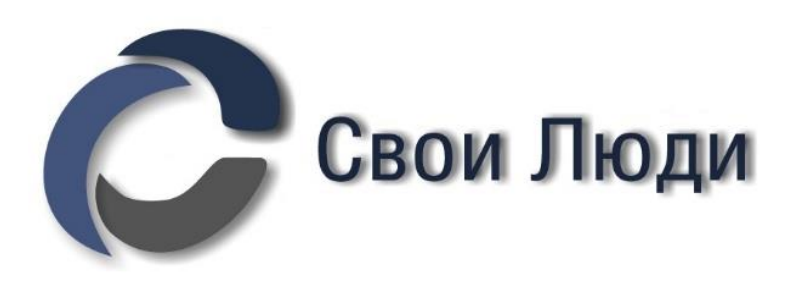

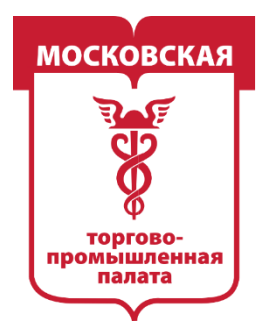

MOCKORCKAS ОВО-ПРОМЫШЛЕННАЯ

# **Исключаем из выборки нерелевантные сообщества с помощью «минусслов».**

Собранный список нерелевантных ключей ставим в фильтре «минус-слова» + ограничиваем выдачу сообществ по количеству участников от 300 до 200000 человек.

## **Минус-слова следует использовать без учёта словоформ.** Например, если вписать в поле ввода минус-слов «свадеб», то из результатов пропадут все сообщества со словами «свадебная», «свадебные», «свадебный», «свадебное» и т. д. Используя слова без окончаний, вы можете существенно упростить и ускорить фильтрацию.

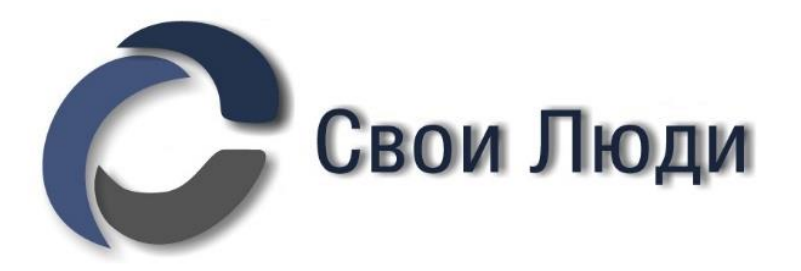

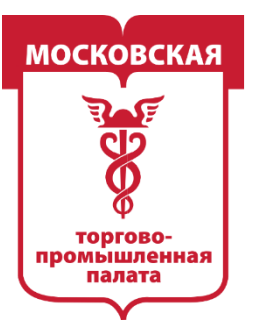

### Применяем фильтры.

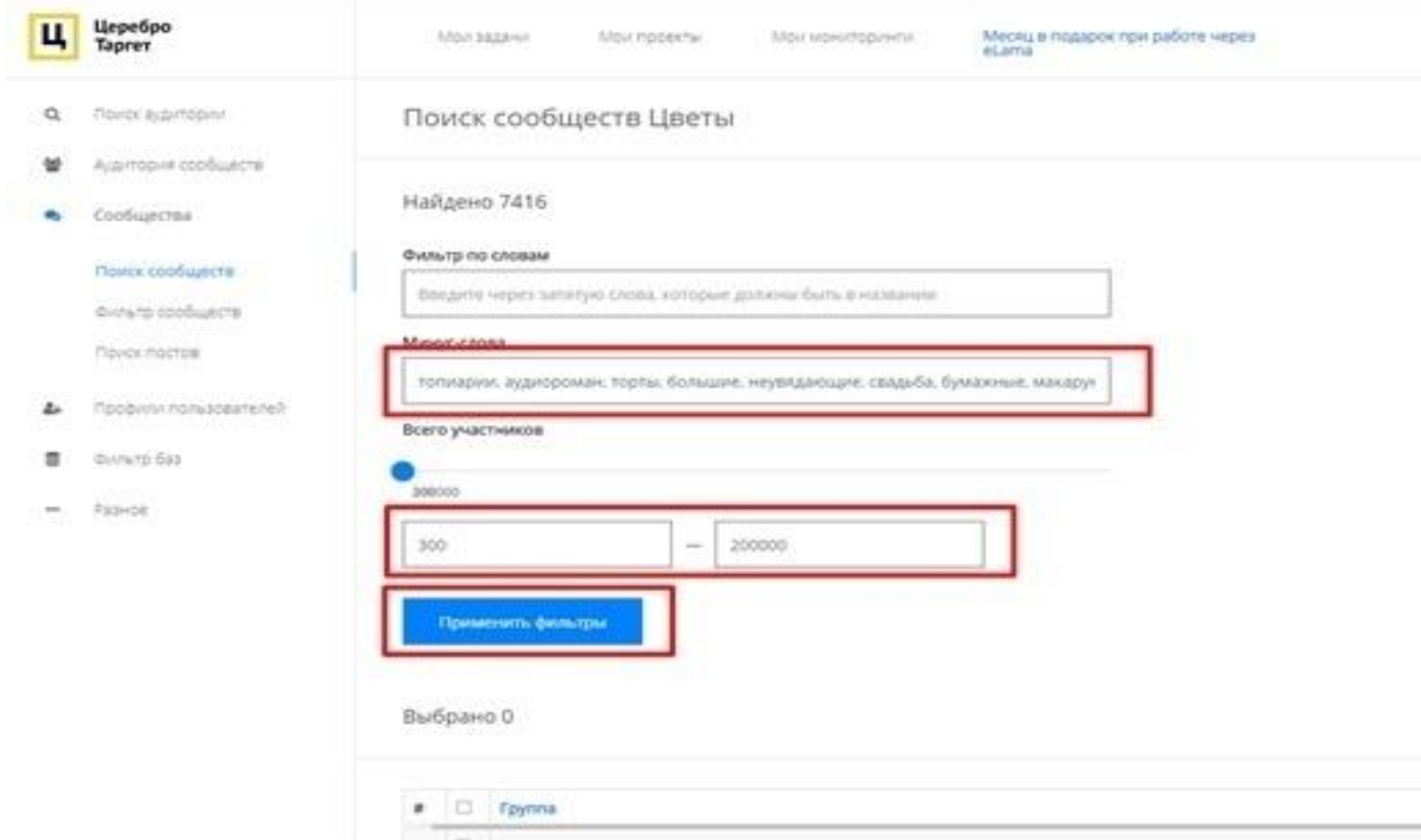

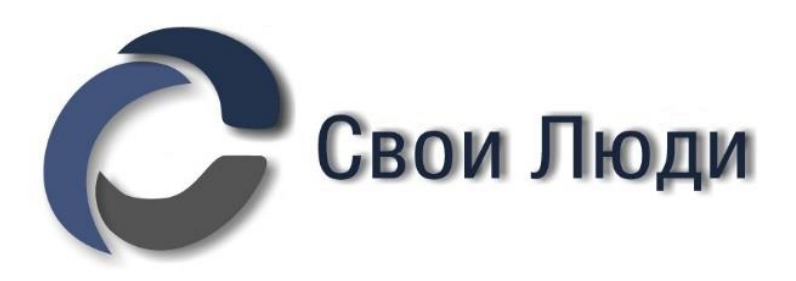

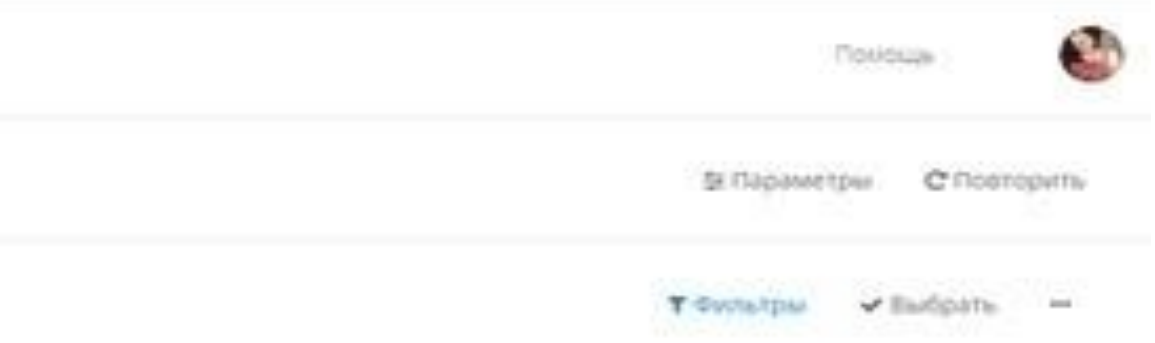

**4** Скачать выбранные

Число участников

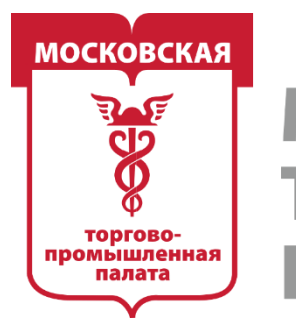

## Из более чем 40 000 остаётся только чуть больше 7 000.

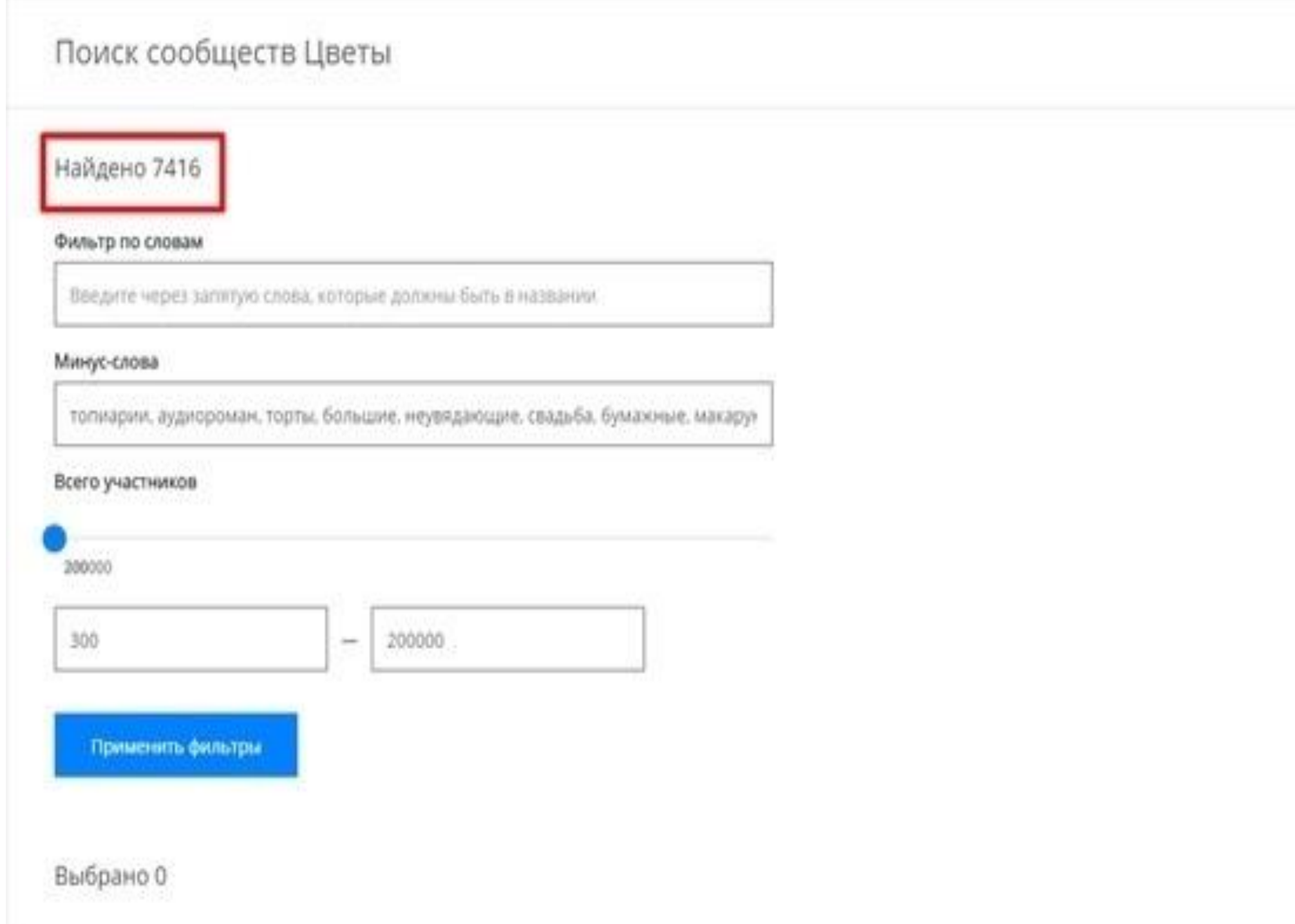

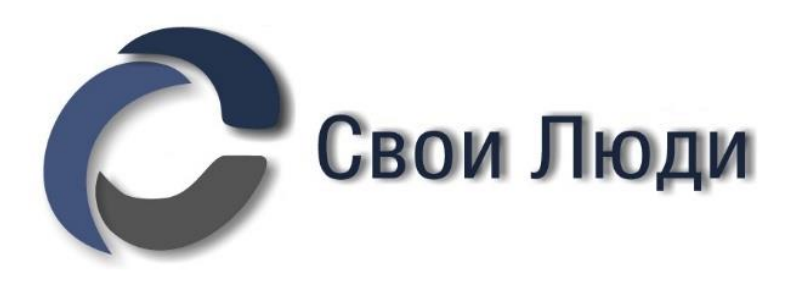

5 Параметры С Повторить

T Pinnstries V Budoare

& Скачать выбранные

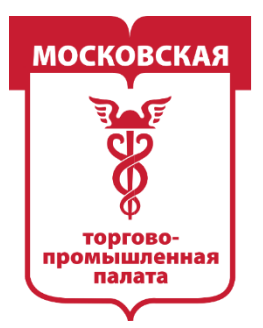

**MOCKOBCKAS** ОВО-ПРОМЫШЛЕННАЯ IA JIATA

Сохраняем файл в формате TXT.

Далее проделываем весь алгоритм поочерёдно для каждого основного ключевого слова отдельно.

1 ключевое слово или фраза = 1 отдельный парсинг! *Все файлы сохраняем в TXT-формате.*

*Сколько отдельных парсингов делать — штука индивидуальная. 3-5-10*

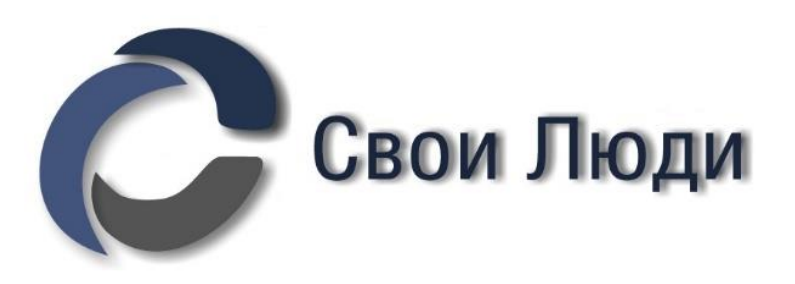

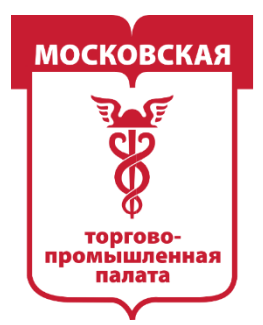

**Объединение всех баз прямых конкурентов по разным ключам.** Все собранные в TXT-формате файлы теперь нужно объединить в 1 большой файл. вкладка «Фильтр баз», модуль «Пересечение аудитории», фильтр «Объединить

файлы».

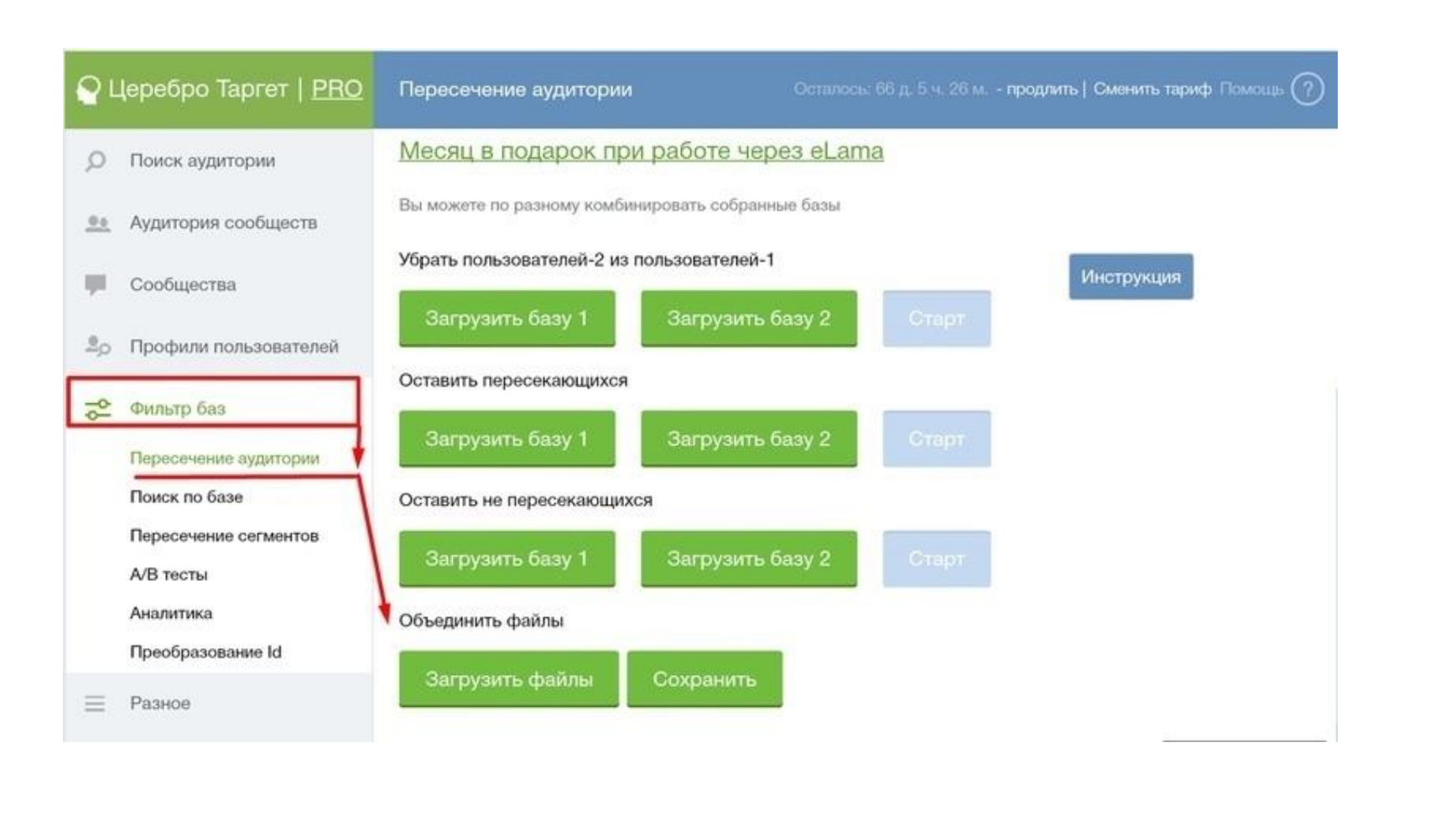

Объединяем все файлы и сохраняем окончательный список

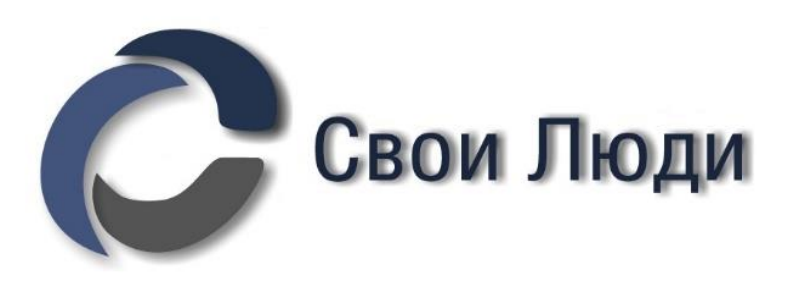

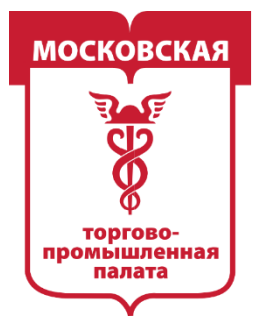

**MOCKOBCKAS** ОВО-ПРОМЫШЛЕННАЯ 1A JIATA

### Фильтруем только живые сообщества

Так как нам нужны только те конкуренты, которые реально активно занимаются продвижением в соцсетях, отсеиваем полученные в процессе парсинга по ключам сообщества по дате последнего поста. Нам понадобится модуль «Фильтр сообществ

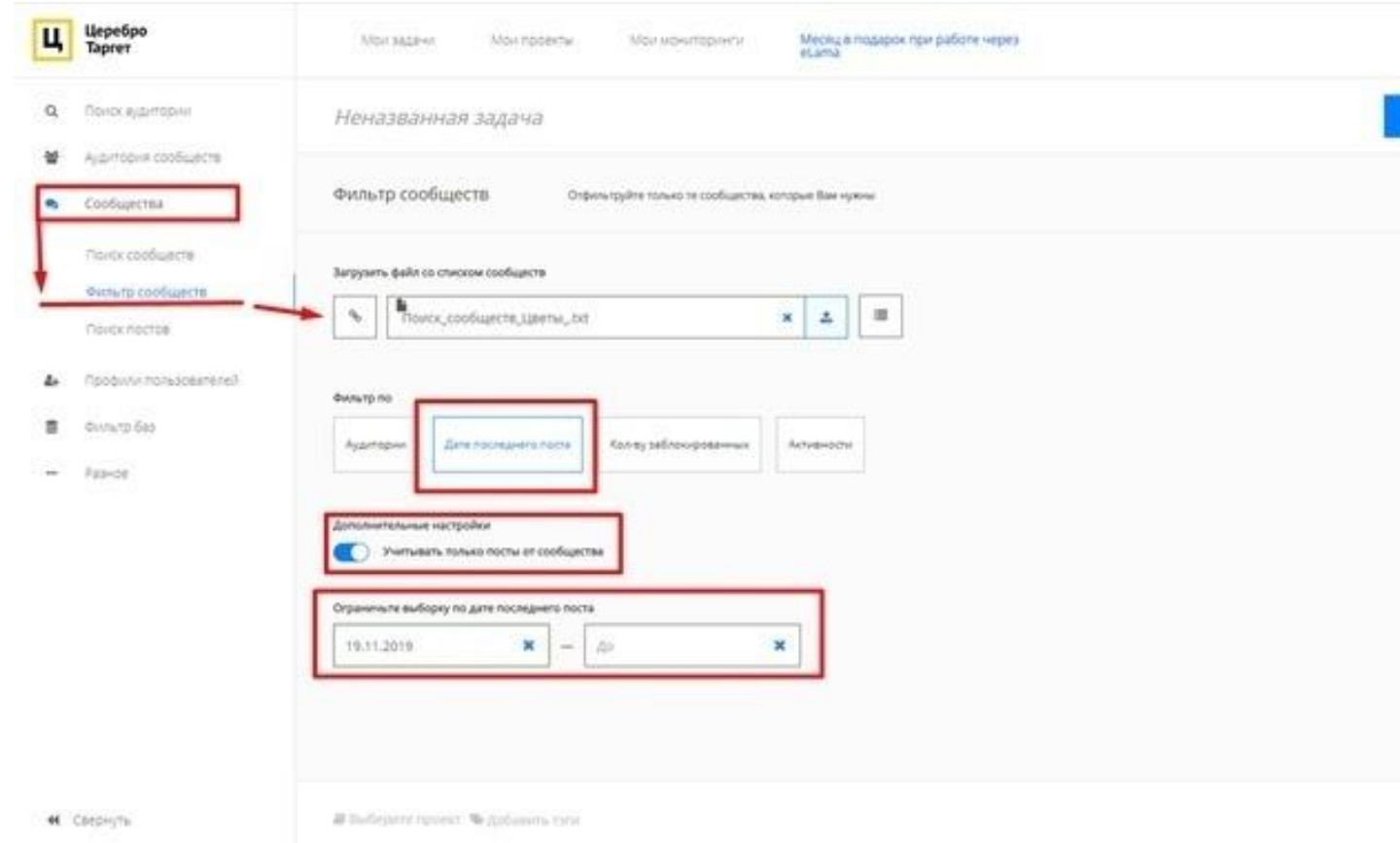

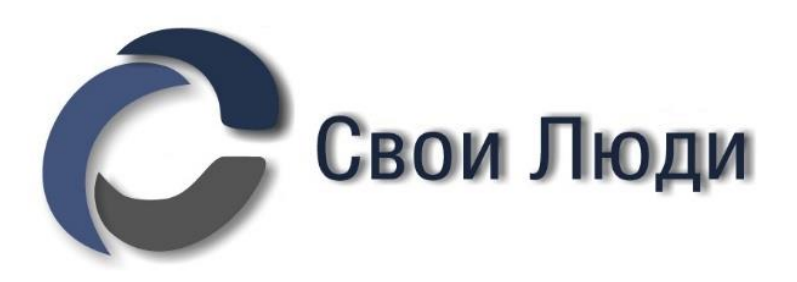

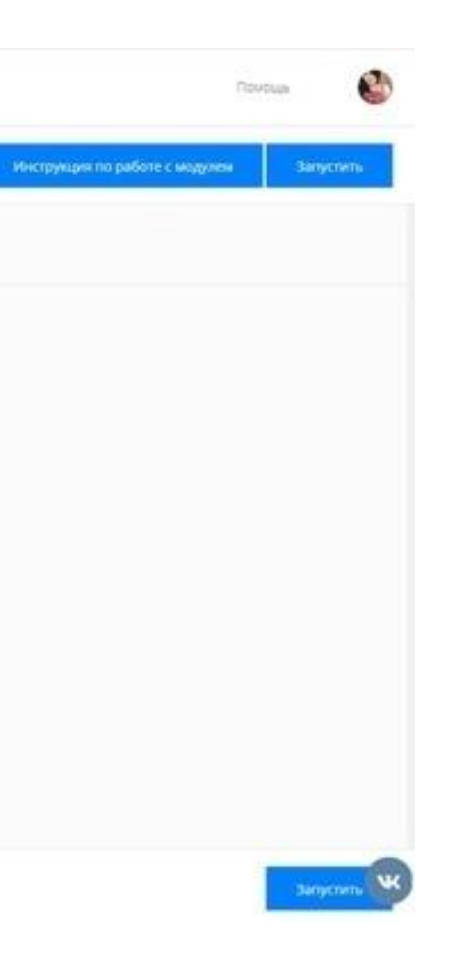

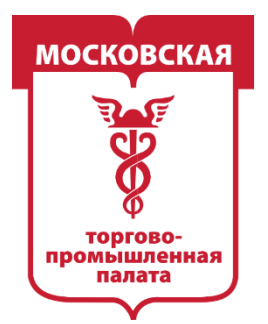

MOCKORCKAS О-ПРОМЫШЛЕННАЯ IAJIATA

**Шаг 1** — загружаем полученный ранее файл с сообществами, которые мы нашли по ключам и объединили.

**Шаг 2** — устанавливаем фильтр сообществ по «Дате последнего поста».

**Шаг 3** — ставим ползунок «Учитывать только посты от сообщества» в активное положение.

**Шаг 4** — выставляем дату последнего поста ровно на месяц назад.

**Шаг 5** — запускаем парсинг и делаем контрольный осмотр базы.

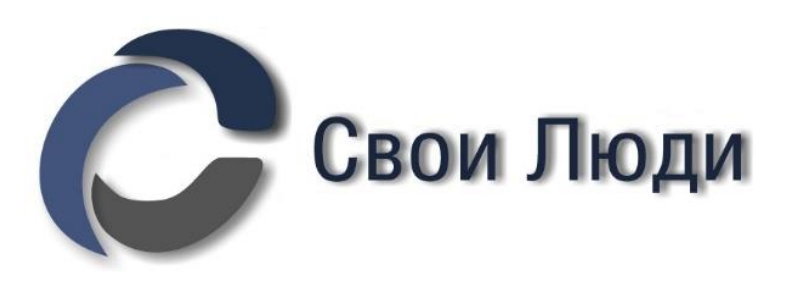

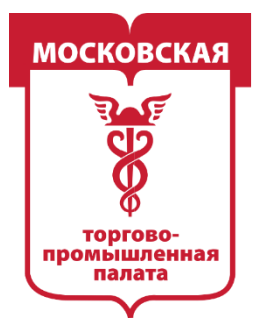

### Вот что получилось:

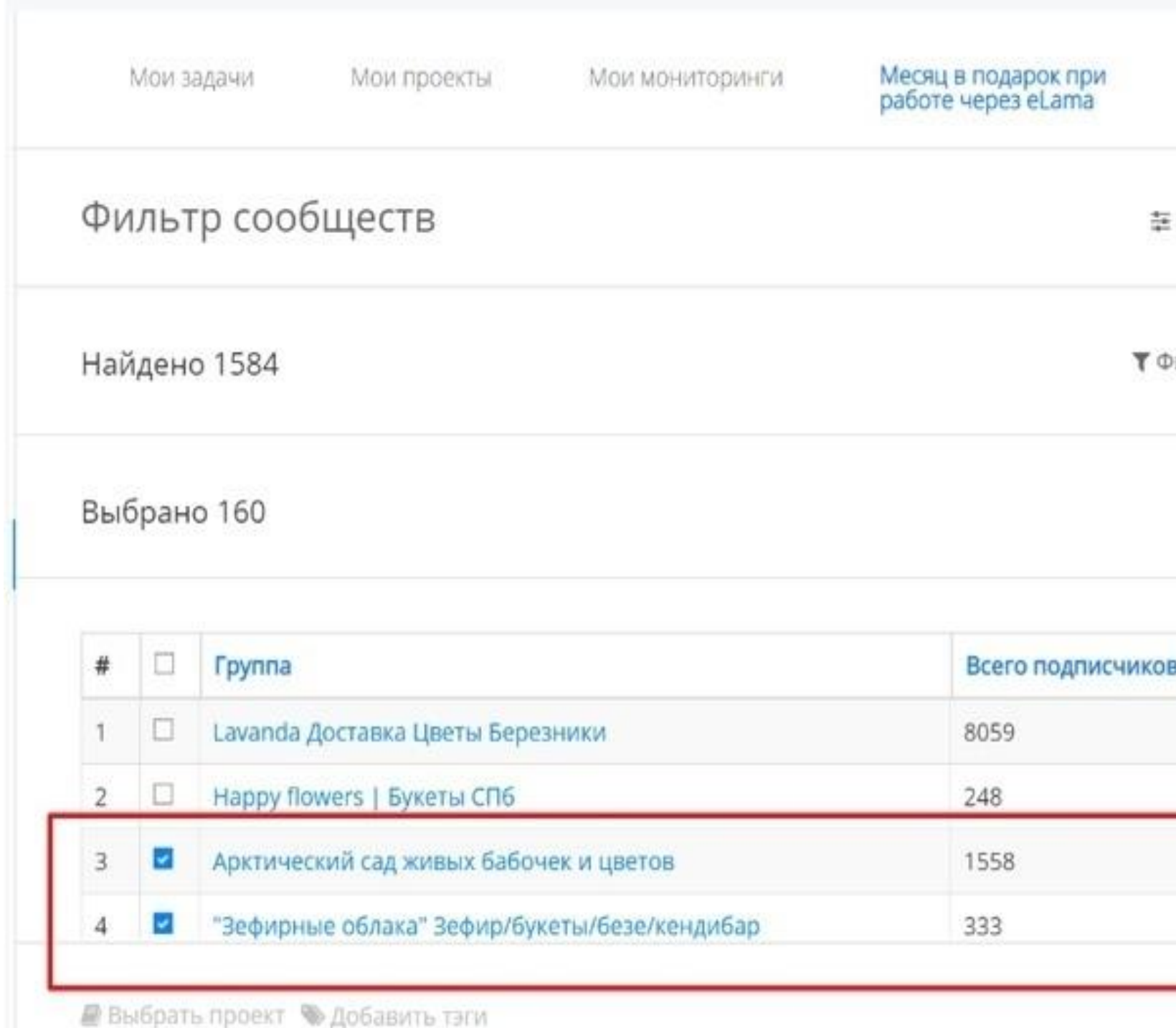

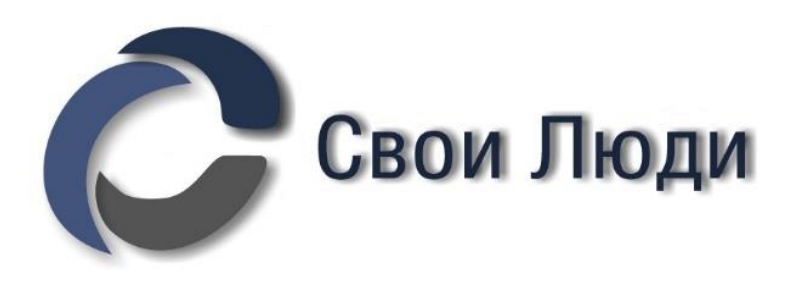

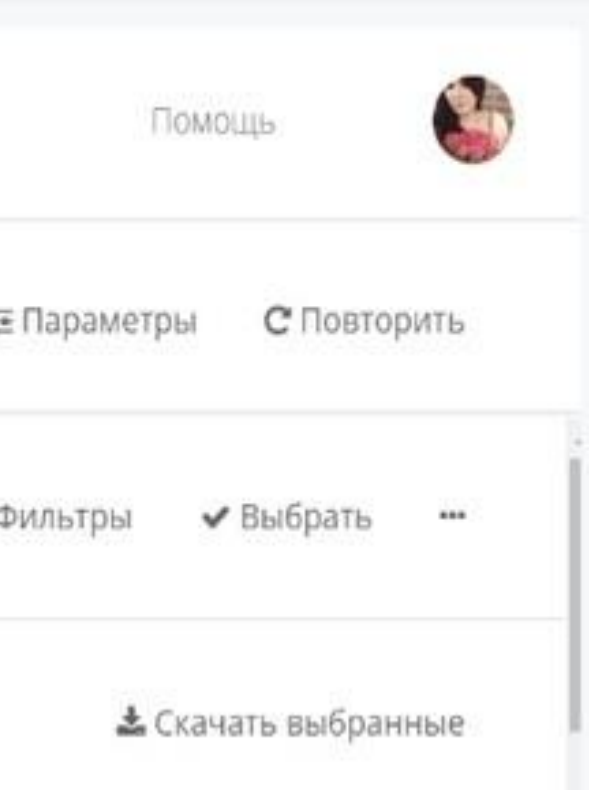

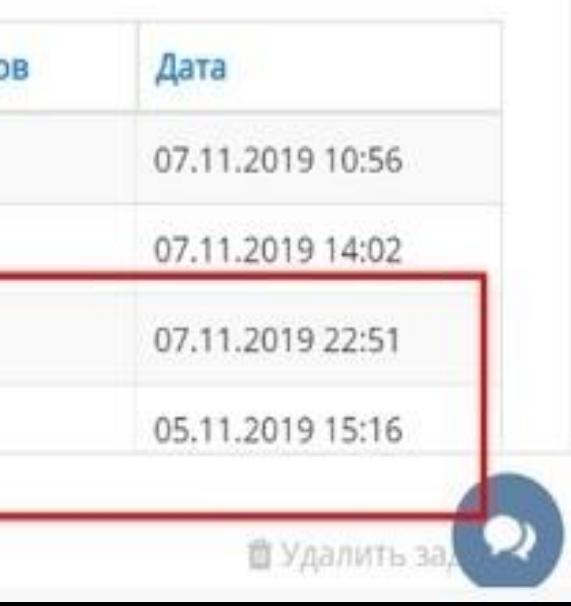
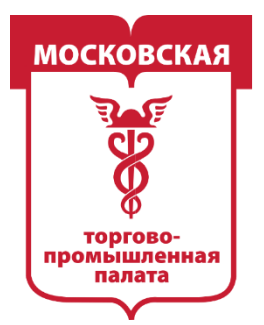

MOCKORC **ПРОМЫШЛЕННАЯ** 

На скрине видно, что из изначальных 40 000, а затем 7 000 сообществ осталось всего 1500 с небольшим. А также, что в выборку всё равно попали нерелевантные сообщества.

Вычистить их можно только вручную, чем и надо заняться.

Далее сохраняем файл «Скачать выбранные» в TXT-формате.

Теперь у вас на руках есть файл, в котором собраны все ваши прямые конкуренты, которые получают клиентов через ВКонтакте!

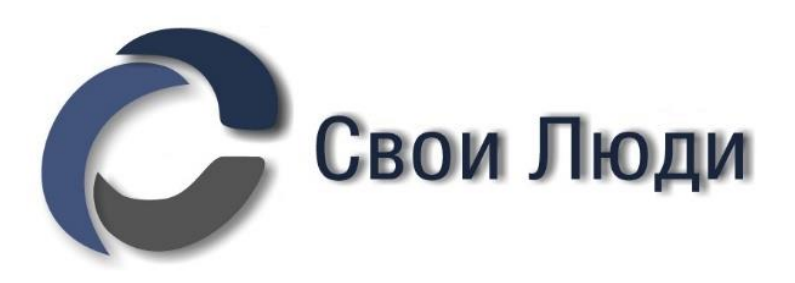

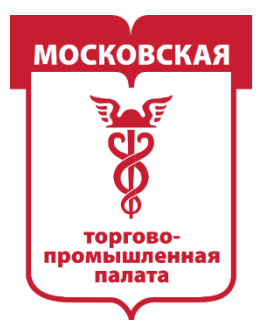

MOCKORCKAS -ПРОМЫШЛЕННАЯ

### **Ответы на самые частые вопросы на этом этапе парсинга.**

### **Почему при поиске сообществ мы не используем ГЕО? У меня офлайнбизнес! Мне не нужны люди в других городах и странах.**

*Потому что цель этого шага — собрать базу всех, идентичных вашей, организаций, чтобы потом проделать аналитику НИШИ, а не региона) Паттерны поведения покупателей цветочного салона в Твери будут практически идентичными паттернам поведения покупателей цветочного салона в Омске.*

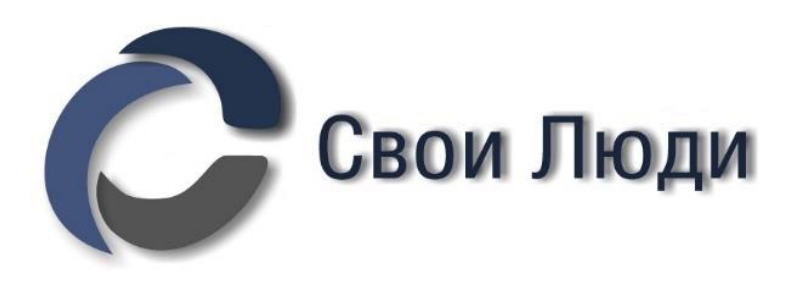

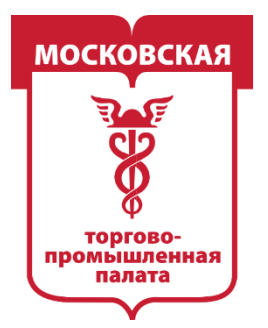

ОМЫШЛЕННАЯ

### **Ответы на самые частые вопросы на этом этапе парсинга.**

**Почему нужно убирать косвенных конкурентов, ведь у них могут быть подписчики, которых заинтересует мой товар?** *На данном этапе мы должны собрать эталонный список сообществ, в которых обитают покупатели со строго идентичными мотивами к покупке. Например, нишу продажи цветов можно обозначить условно как «Подарки». Но! Те люди, которые покупают искусственные цветы или горшочные растения: а — скорее всего, делают это для себя, а не в подарок; б — хотят купить долговечную вещь и их не интересует букет, который завянет через неделю.*

*Чувствуете? Мотивы к покупке совершенно разные! Что уж говорить о косвенных конкурентах, которые продают фруктовые букеты, занимаются цветочным оформлением свадеб и т. д. Там вообще будет другой мир.*

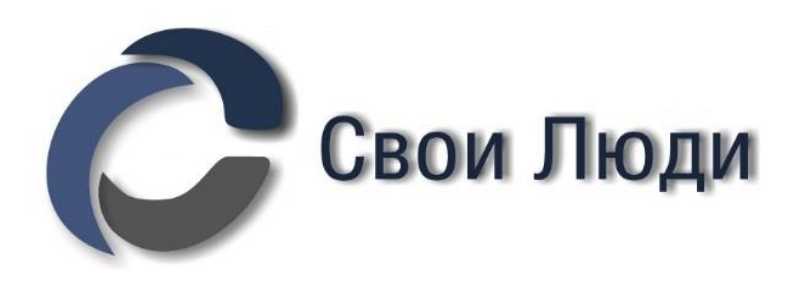

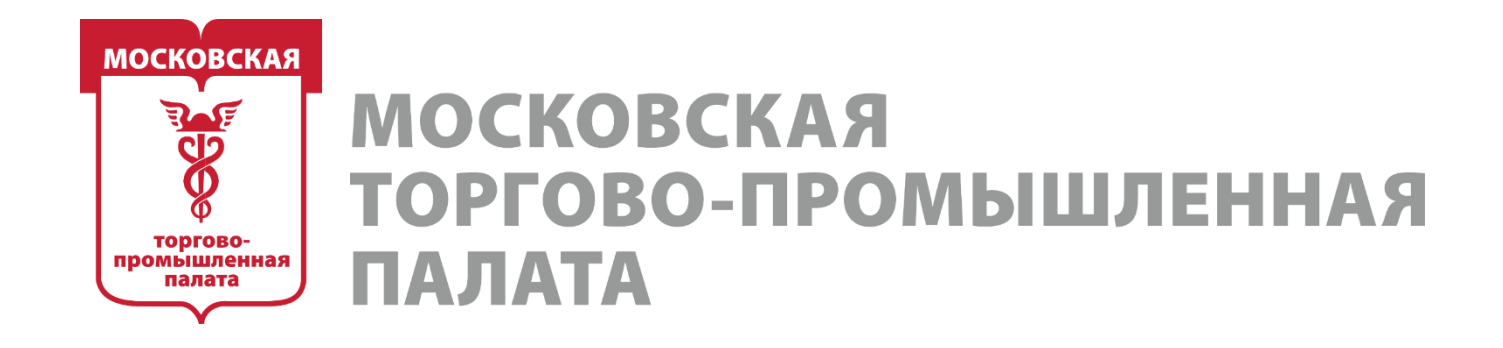

### **Этап 2. Поиск самой горячей аудитории для аналитики и рекламы**

Теперь мы счастливые обладатели максимально полного списка прямых конкурентов в нише.

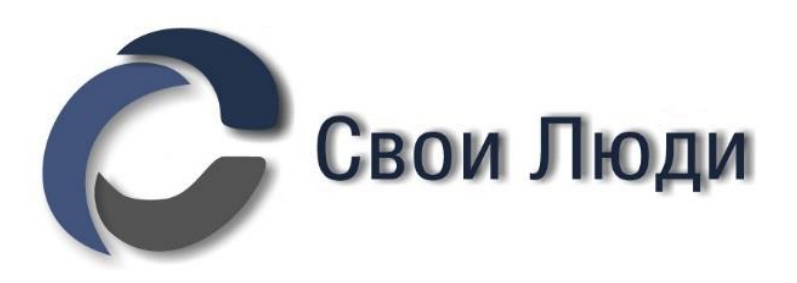

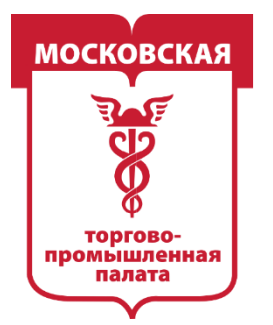

**MOCKOBCKAS ПРОМЫШЛЕННАЯ** 

### **Начальный уровень. Минимум необходимых действий.**

### **Шаг 1. Мониторинги. Сбор ЦА, которая вступает в сообщества к конкурентам в режиме реального времени (огненно горячая ЦА)**

### **Первое, что обязан сделать любой SMM-специалист ВКонтакте в начале работы с новым проектом:**

**а** — найти максимально возможное количество сообществ прямых конкурентов; **б** — поставить их все на «Мониторинги».

Тут каждая минута на счету. Лучше отложить аудит сообщества, оформление и вообще всё остальное, включая детальные обсуждения проекта с новым клиентом, на 1 день и за это время проделать эти два последовательных шага.

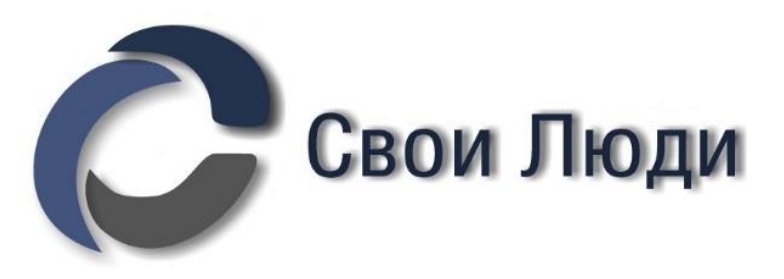

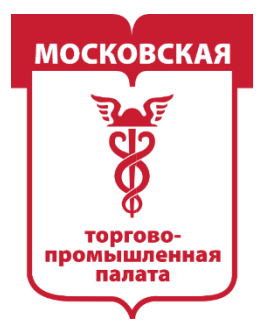

MOCKORC **ІРОМЫШЛЕННАЯ** 

Вкратце: модуль «**Мои мониторинги»** позволяет собрать в режиме реального времени всех вновь вступивших и, наоборот, покинувших сообщества людей.

*За 1 день «простоя» мы можем лишиться десятков, сотен и даже тысяч(!) огненно горячих клиентов, реклама на которых могла бы принести улётные конверсии.*

*Если у вас онлайн-бизнес, то не настроить в первый же день «Мои мониторинги» — просто вопиющее преступление!*

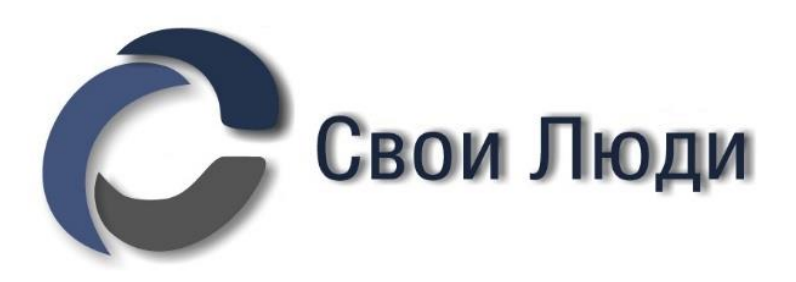

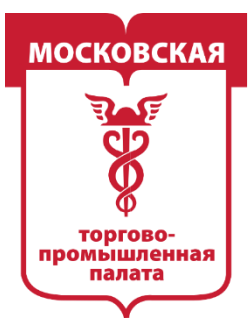

### **МОСКОВСКАЯ** ТОРГОВО-ПРОМЫШЛЕННАЯ **ПАЛАТА**

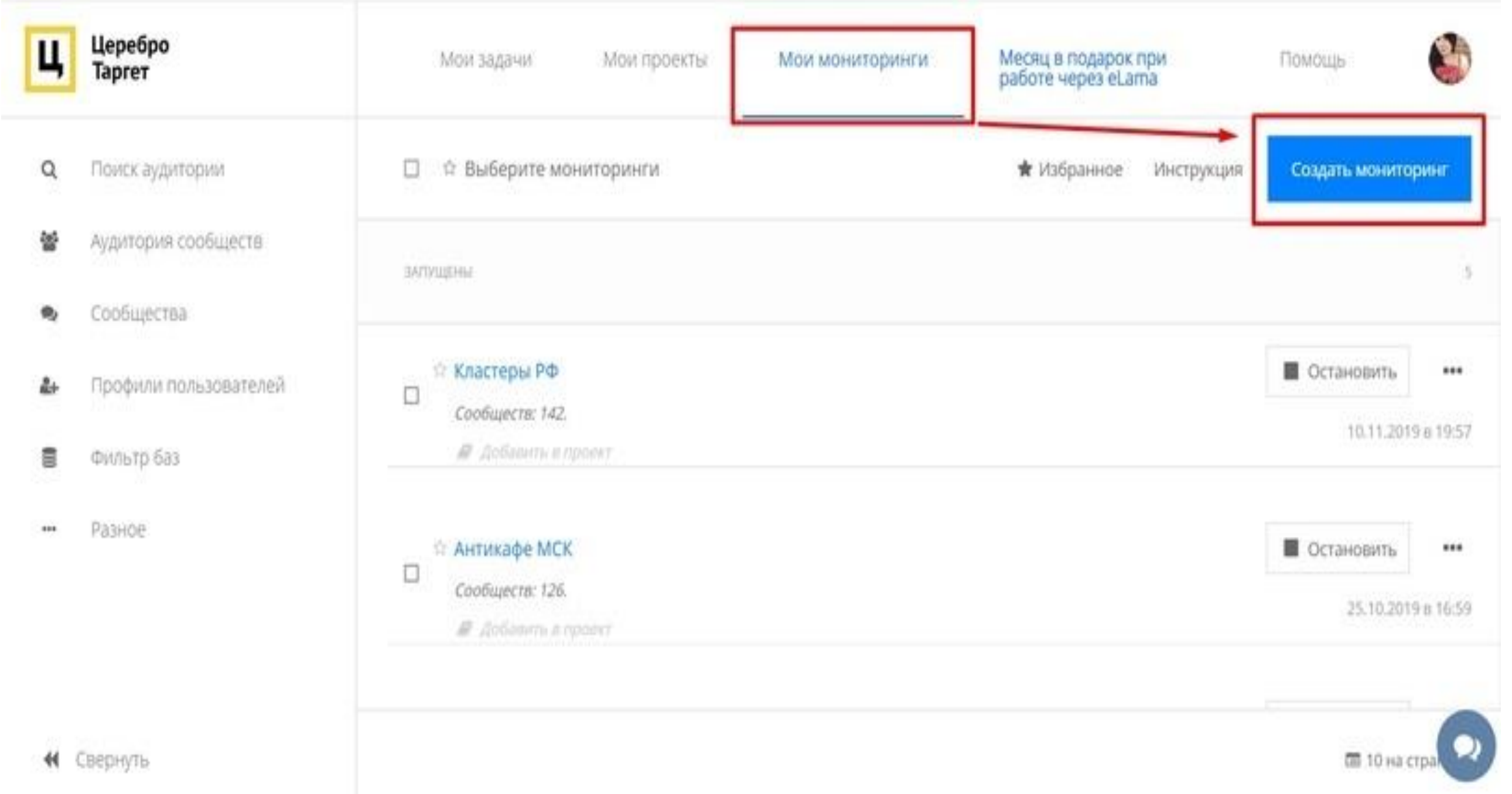

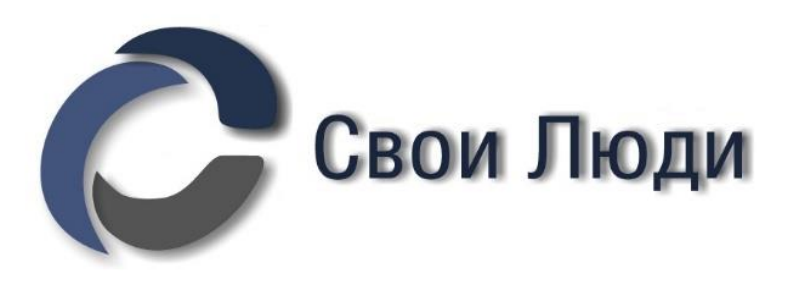

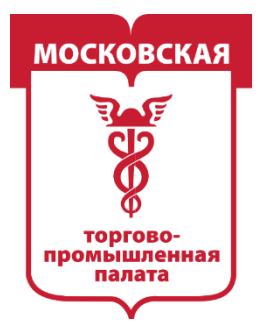

MOCKORCK -ПРОМЫШЛЕННАЯ

Копируем в поле списка сообществ ссылки на всех прямых конкурентов, которых мы искали на первом этапе.

*Обратите внимание, что вы можете загрузить в 1 мониторинг только 1000 сообществ. Если у вас получилось больше ссылок на сообщества конкурентов, то просто создайте несколько мониторингов.*

Далее выбираем необходимый нам период обновления и срок работы мониторинга и нажимаем кнопку «Создать».

Сначала результаты будут равны нулю. Через 8 или 24 часа после того, как вы создали мониторинг, появятся первые результаты (посмотреть дату и время создания можно в верхнем правом углу).

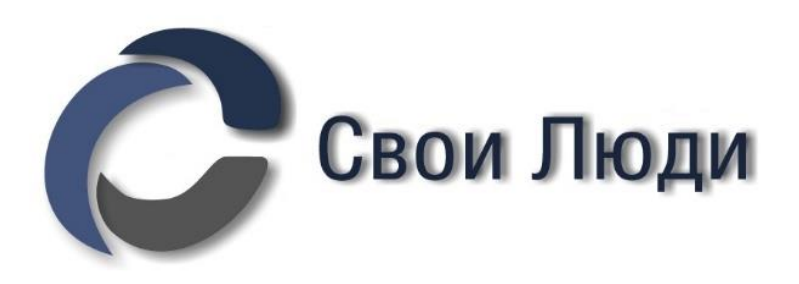

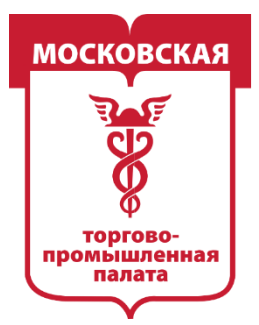

**МОСКОВСКАЯ** ОВО-ПРОМЫШЛЕННАЯ 1A JIATA

# Обратите внимание, что модуль собрал **10 234** вступивших участников. А это **10 234 потенциальных клиентов** только за 1 месяц, которые по тем или иным причинам были заинтересованы в покупке цветов (!)

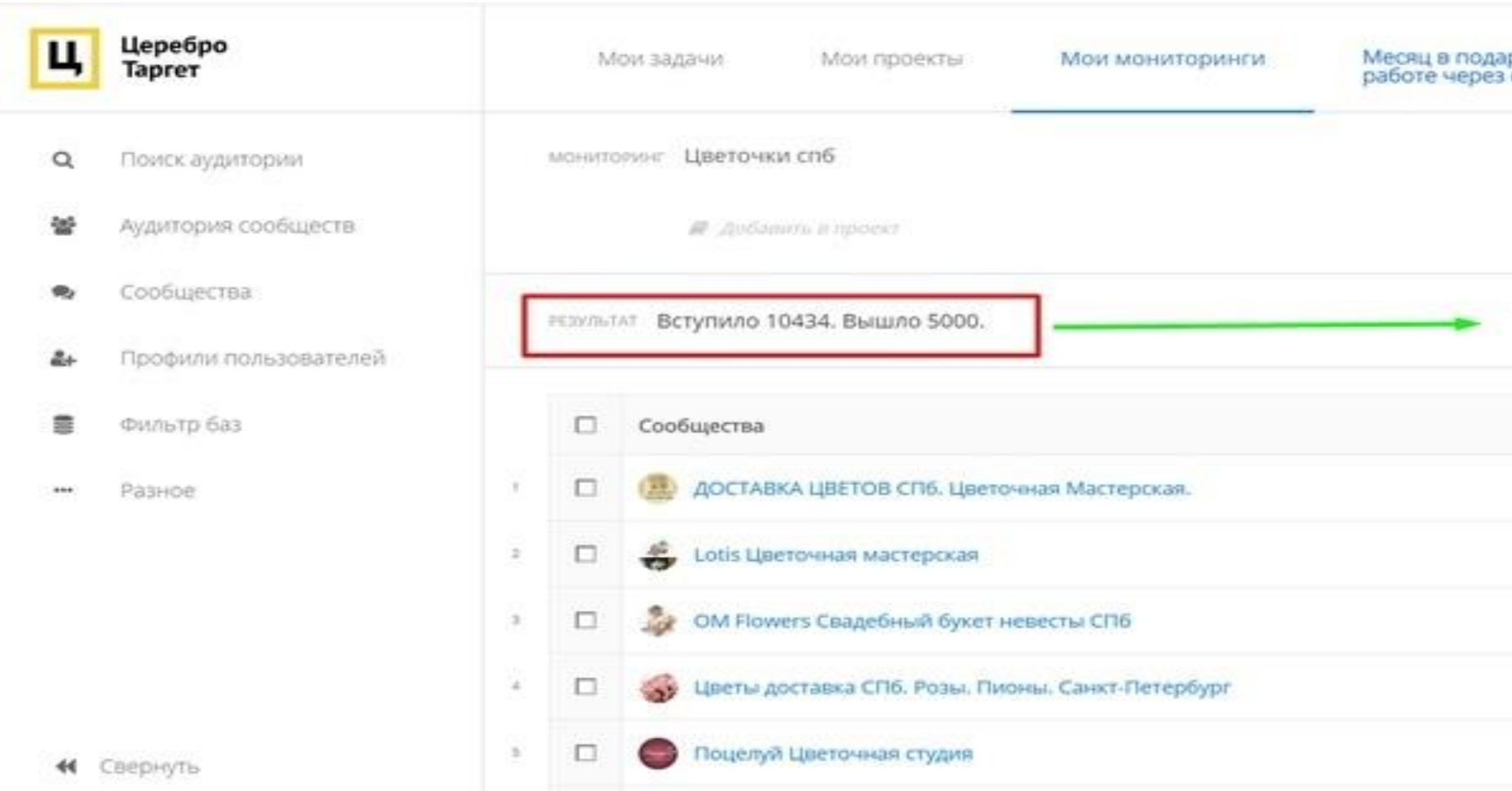

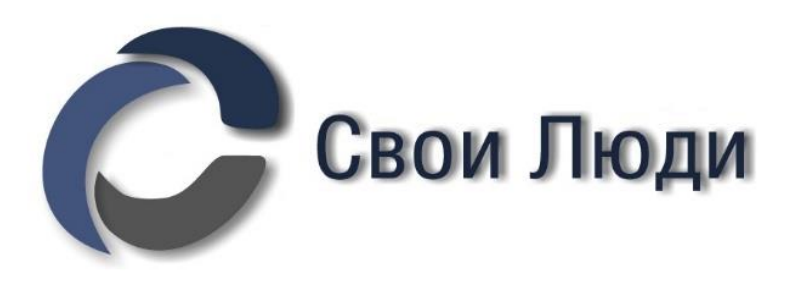

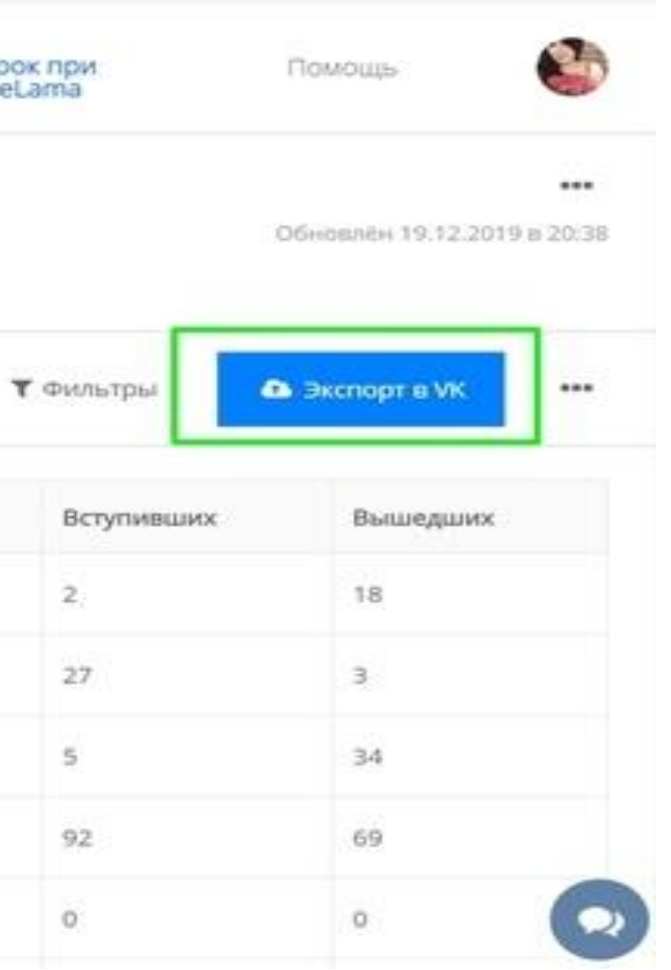

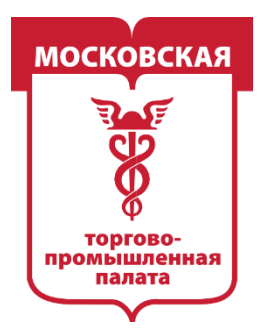

MOCKORC ОВО-ПРОМЫШЛЕННАЯ

С помощью мониторингов можно делать и более сложные многоходовочки.

Модуль позволяет:

- собрать новых вступивших пользователей в сообщества конкурентов, чтобы показать им свое более выгодное предложение;
- собрать вышедших пользователей из своего сообщества и проанализировать их. Например, через модуль [Группы, где есть ЦА](https://vk.com/away.php?to=http://blog.xn--90aha1bhc1b.xn--p1ai/poisk_ca), чтобы понять, не изменились ли у пользователей интересы. Или посмотреть с помощью модуля «Топ комментаторы», не комментируют ли вышедшие участники вашего сообщества посты в сообществах конкурентов;

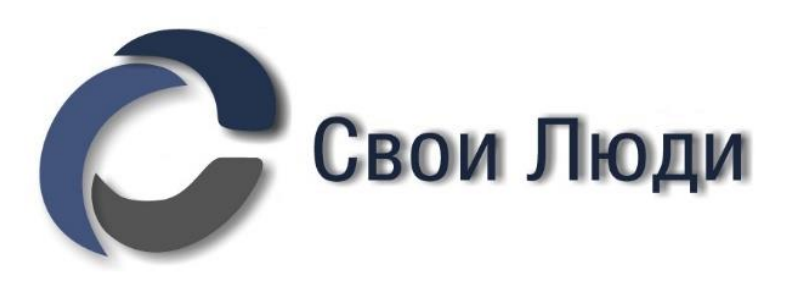

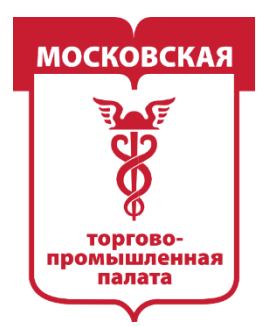

ВО-ПРОМЫШЛЕННАЯ

С помощью мониторингов можно делать и более сложные многоходовочки.

Модуль позволяет:

- проанализировать, как быстро вступивший в сообщество пользователь «дозревает» до покупки или оформления заказа. Узнать это можно, сделав пересечение вступивших пользователей с базой клиентов. То же самое можно сделать и в группах конкурентов: пересечь вступивших пользователей с базой оставивших отзывы, например в тематических обсуждениях;
- собирать сложные базы. Для этого можно поставить два мониторинга: один с сообществами конкурентов, второй — с общетематическими пабликами — и составлять базы: например, вступил в 3 сообщества конкурента и в 2/5/10 тематических сообществ

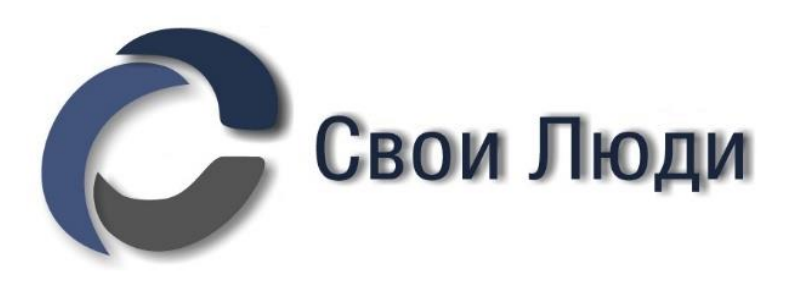

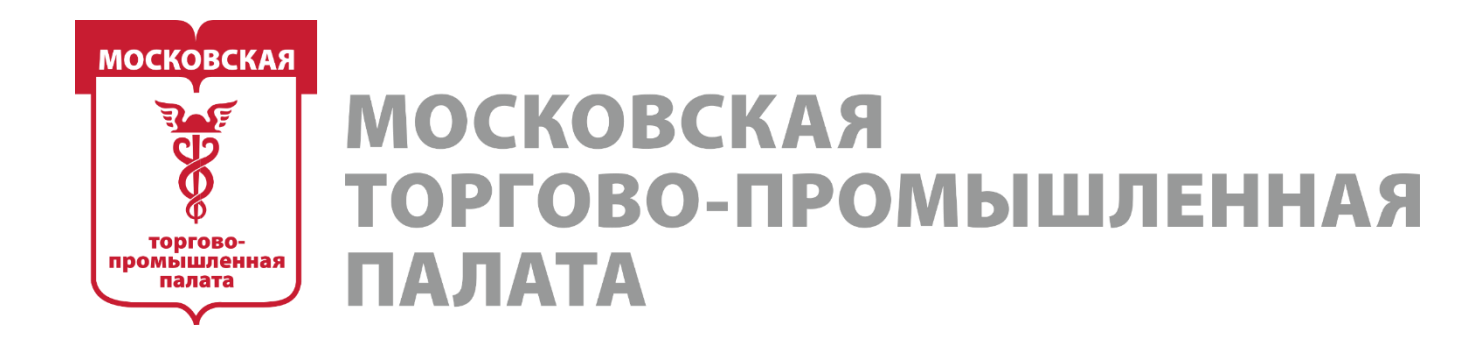

### **Шаг 2. Активности сообществ. Сбор ЦА, которая проявляет активность в сообществах конкурентов**

Оставляем пока в покое Мониторинги и переходим к другому модулю. Модуль «**Активности сообществ»**

# **А теперь ОЧЕНЬ ВАЖНАЯ ИНФОРМАЦИЯ**

У VK существуют лимиты, и Церебро работает в их рамках. Если у вас:

От XX до 500 сообществ — собираем активности за 3 недели. От 500 до 1000 сообществ — собираем активности за 2 недели. Более 1000 сообществ — собираем активности за 1 неделю.

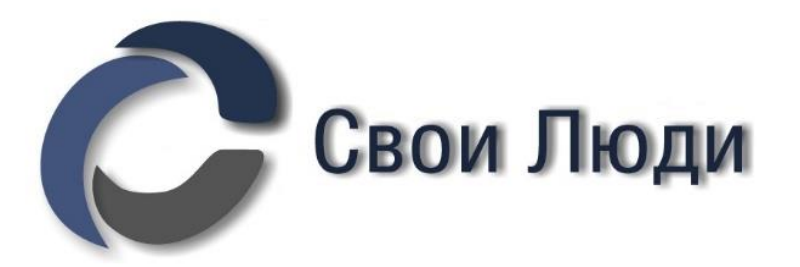

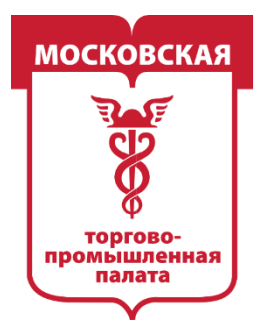

MOCKORC **ПРОМЫШЛЕННАЯ** 

Так вы с наименьшей вероятностью попадёте на эти самые лимиты, а нам будет вполне достаточно данных для дальнейшей работы.

*Обратите внимание, что если у вас получилось более 1000 сообществ, то, скорее всего, вы серьёзно ошиблись при фильтрации сообществ по ключам. Нужно переделать задания первого этапа более внимательно и тщательно.*

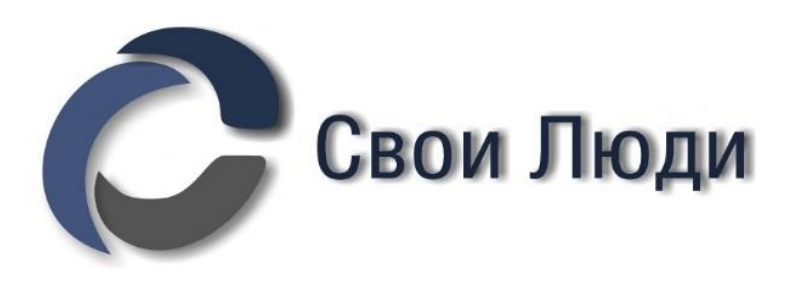

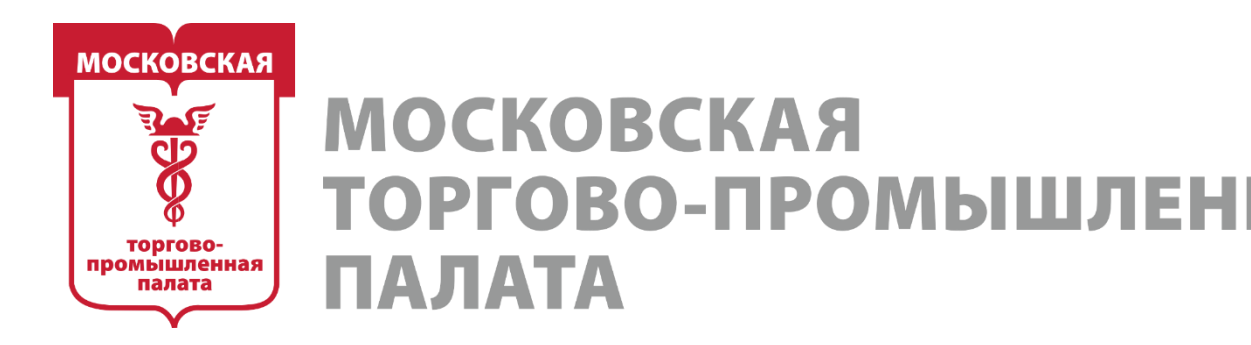

*Самая типичная ошибка на этом этапе: Если вдруг у вас в базу попадёт хоть одно сообщество CMИ-формата, всё рухнет.*

*СМИ-сообщества — это сообщества, которые являются агрегаторами новостей. Например, таким сообществом можно считать Церебро, любой развлекательный паблик ВКонтакте или классические СМИ. В таких сообществах в сутки может выходить от 5 до 40 постов (на самом деле число неконтролируемое). И даже одно такое случайно попавшее в базу сообщество спутает все карты. Парсинг остановится, и будет плохо) Все лимиты закончатся на нём.*

*Перепроверьте свои базы. Не зря упоминалось, что первый этап один из самых важных, если не самый важный. 90% факапов приходится именно на него!*

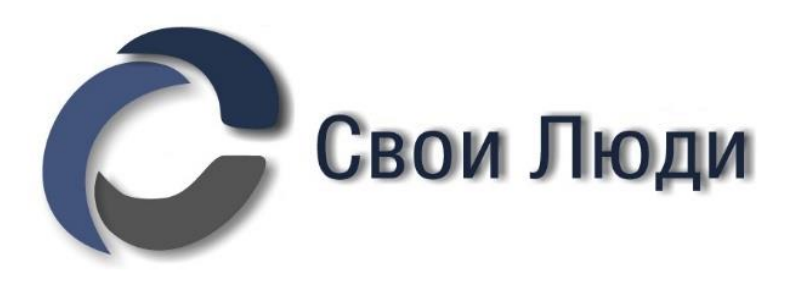

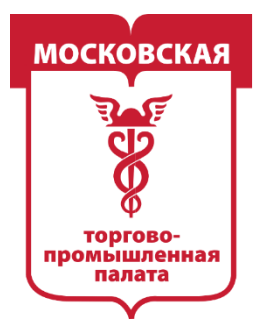

ОМЫШЛЕННАЯ

С учётом всего вышеперечисленного подгружаем наш список сообществ прямых конкурентов (в котором вы уверены на 100%) в модуль «**Активности сообществ»**

*Обратите внимание, что модуль позволяет собрать отдельно только тех, кто лайкал, комментировал или репостил (сбор пользователей, которые*  делали репосты, доступен только в тех сообществах, где вы являетесь *администратором). На базовом уровне мы не трогаем ничего из этих пунктов. Просто собираем всех.*

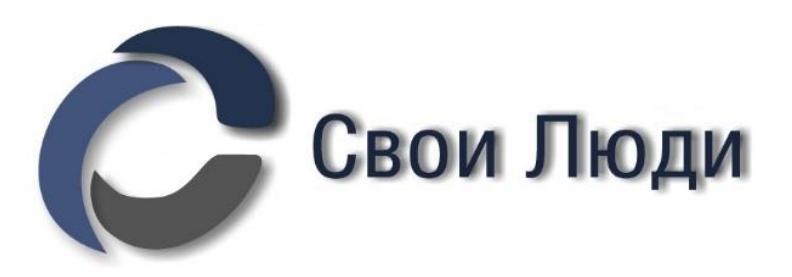

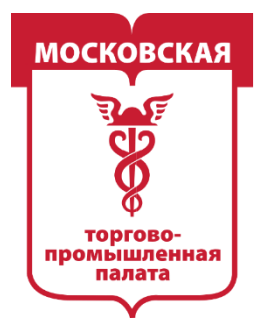

MOCKORCKAS -ПРОМЫШЛЕННАЯ ПАЛАТА

— Выставляем «количество действий» от 3 до бесконечности и ОБЯЗАТЕЛЬНО указываем период, за который нужно собрать активности. «Ограничить выборку по дате» ставим на адекватный период. От 1 до 3 недель, в зависимости от количества сообществ в файле.

Запускаем парсинг и оставляем его в покое) Может работать долго, вплоть до нескольких часов.

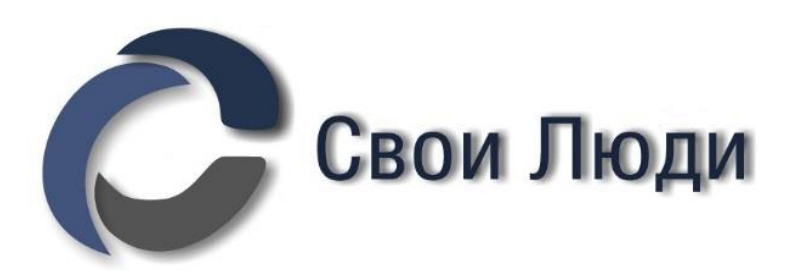

- 
- 
- 

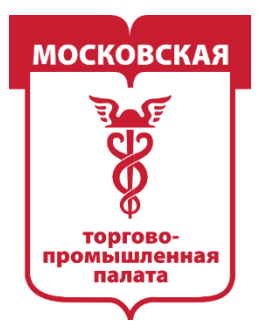

MOCKORC **ПРОМЫШЛЕННАЯ** 1A JIATA

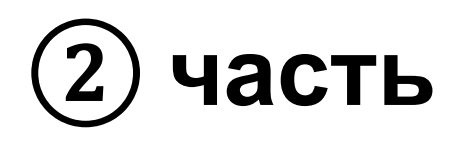

**► Средний уровень. Оптимизированная работа с парсером.** пока работает модуль «Активности сообществ», занять себя другим модулем, который не зависит от лимитов от VK.

Занимать себя будем в модуле «Статусы сообществ» Соберём все фразы, которые встречаются в статусах у сообществ наших конкурентов.

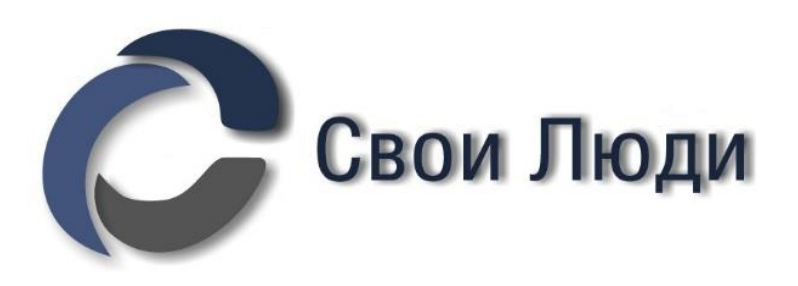

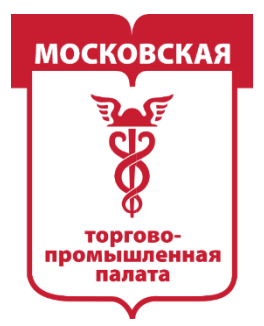

МЫШЛЕННАЯ

Давайте разбираться, что чаще всего указывают в статусе:

### **1 — УТП или слоган компании** (идеально).

Кто не в курсе, что такое УТП, вот что по этому поводу думает Википедия: *Уникальное торговое предложение или уникальное товарное утверждение отличительный потребительский мотив, альтернатива имиджевой и «развлекательной» рекламы. УТП — это часть конкурентного преимущества, на основе которого клиент выбирает компанию или товар.* **2 — Текущие акции и скидки** (имеет место быть, но для этой информации много более подходящих мест).

**3 — Лид-магниты** (имеет место быть, но для этой информации много более подходящих мест).

**4 — Дополнительную информацию. Например,** часы работы, адрес, сайт и т. д. (критическая ошибка, так делать не стоит).

- 
- 
- 
- 
- 
- 

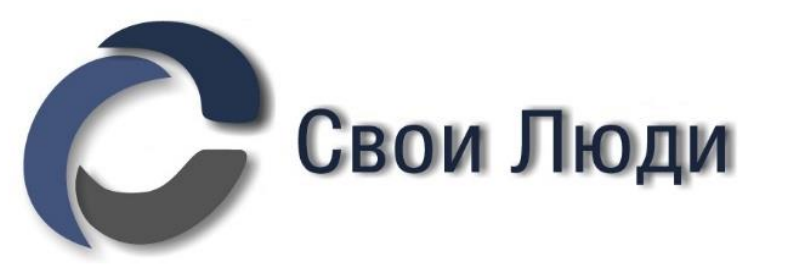

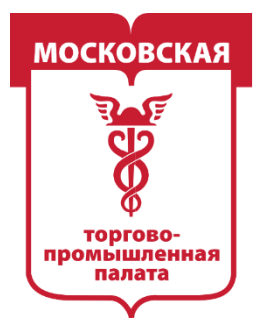

MOCKORCKAS -ПРОМЫШЛЕННАЯ ПАЛАТА

Например, для ниши цветов это может быть:

### **УТП или слоган компании**

УТП — **«***Доставляем цветы круглосуточно, зная только номер мобильного телефона».*

Слоган — «Цветочная лавка ХХХ. Поводы остаются, а букеты меняются».

### **Текущие акции и скидки**

«Авторская открытка в подарок к каждому букету» или «Скидка 25% до понедельника!»

### **Лид-магниты**

«Напиши слово «любовь» в сообщения сообщества и получи скидку 10%» И т. д.

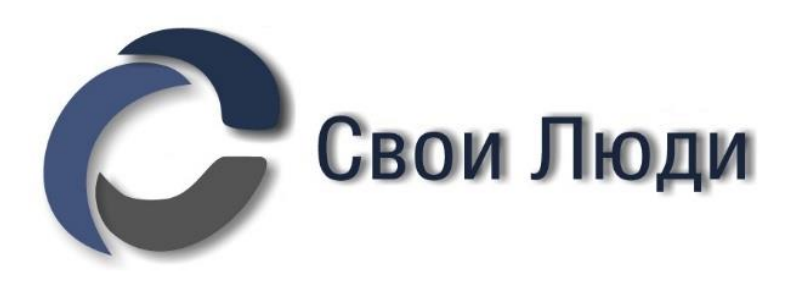

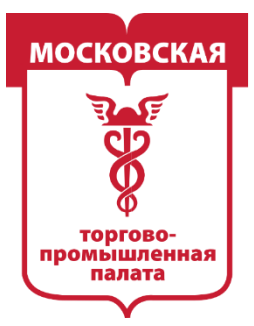

### **МОСКОВСКАЯ** ТОРГОВО-ПРОМЫШЛЕННАЯ ПАЛАТА

### Выполняем парсинг в модуле «Статусы сообществ»

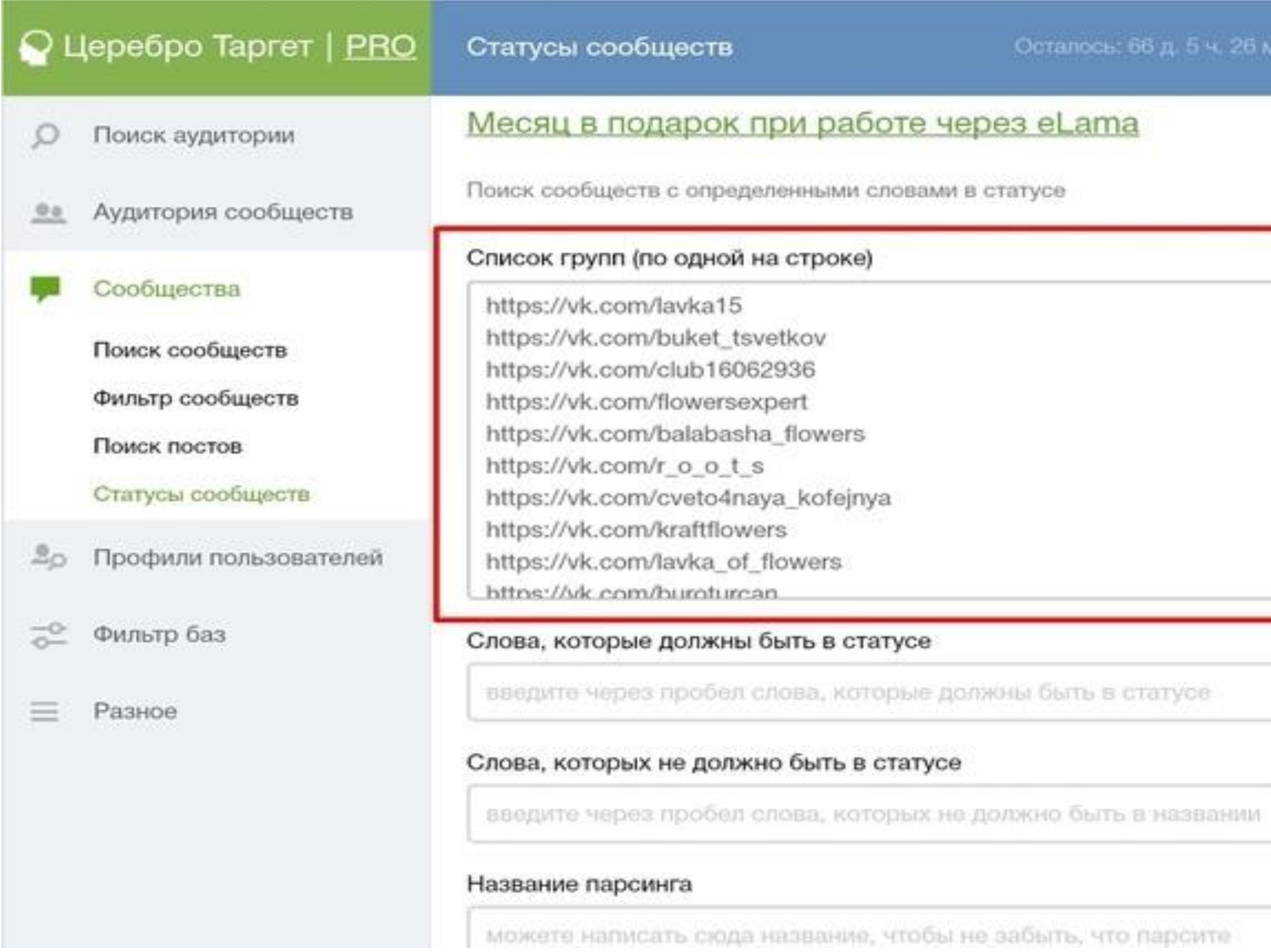

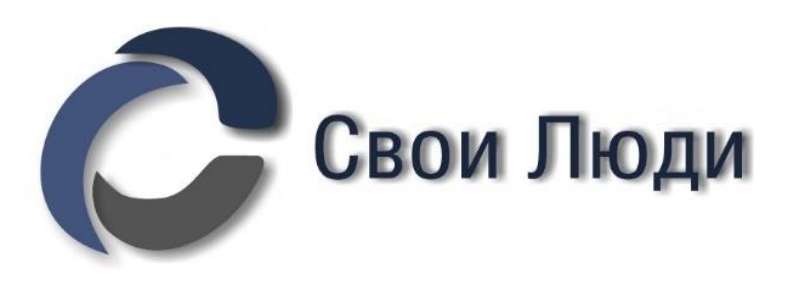

- продлить | Сменить тариф Помощь  $(?)$ 

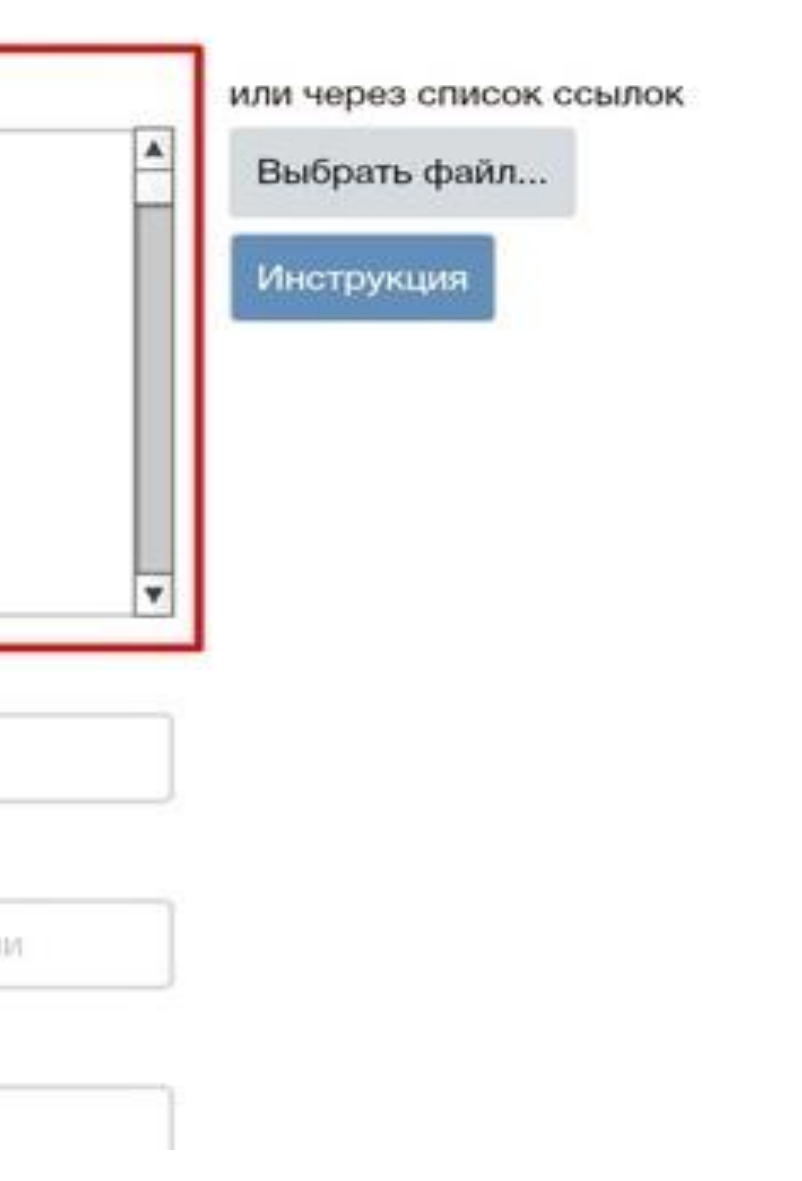

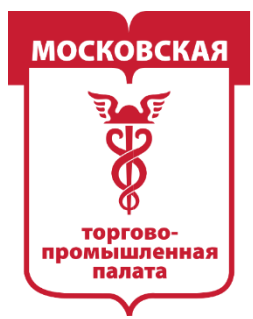

### **MOCKOBCKAS** О-ПРОМЫШЛЕННАЯ TOPI ПАЛАТА

### Загружаем только файл с сообществами прямых конкурентов и даём парсингу название. Никакие дополнительные фильтры не используем. Получается примерно такая картина:

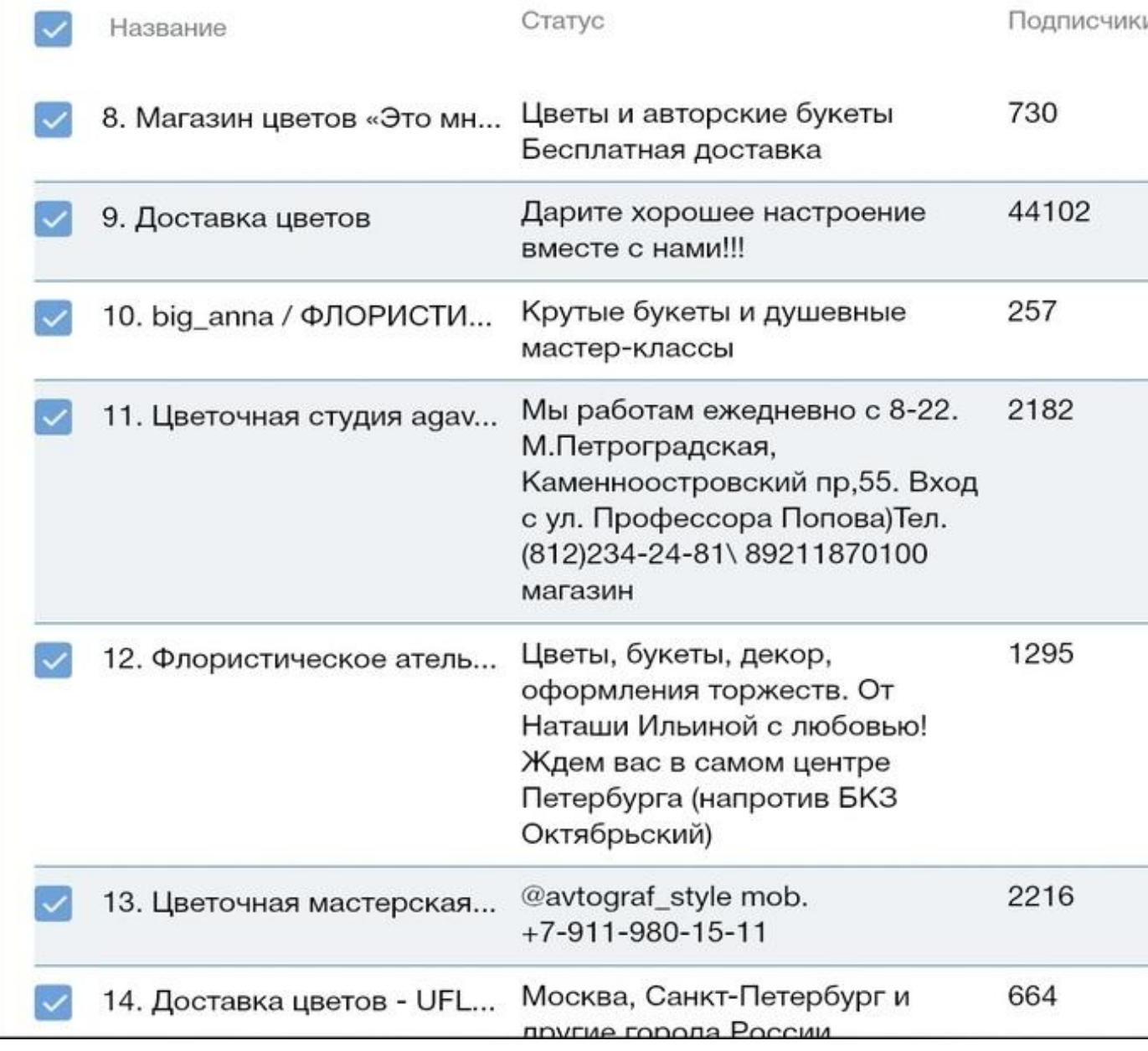

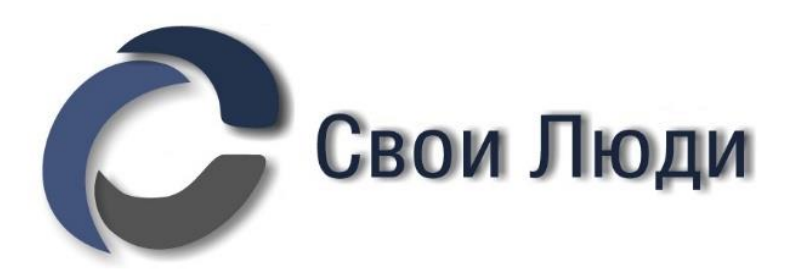

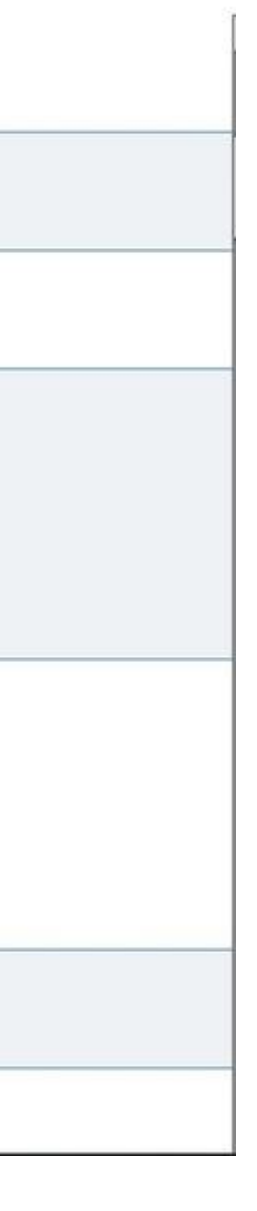

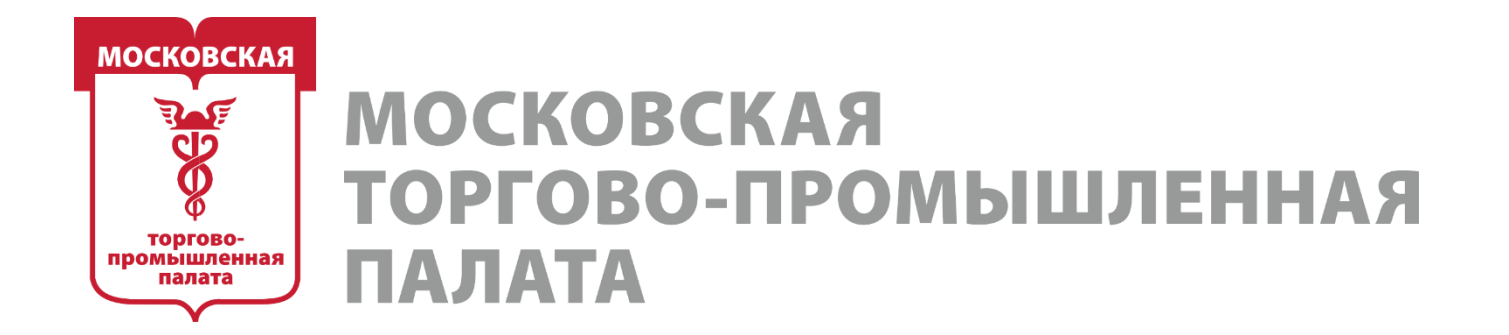

### *Наша цель на этом этапе — выявить, чем компании пытаются зацепить своих клиентов и выделиться среди конкурентов.*

Изучаем файл вручную.

В процессе изучения можно словить инсайт)

Например, при поисках в цветочных бизнесах очень часто встречались «мастер-классы». Это может означать, что такие мероприятия очень популярны в нише, и если я их не провожу, то мне стоит задуматься.

Изучайте и вдохновляйтесь)

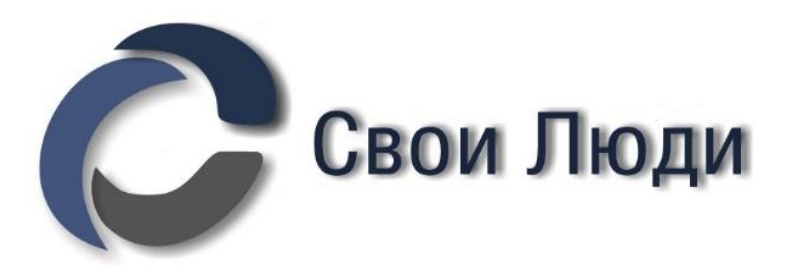

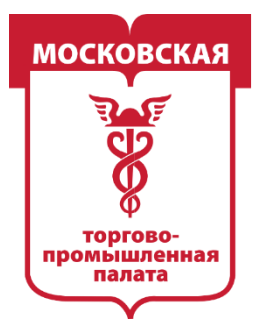

**ПРОМЫШЛЕННАЯ** 

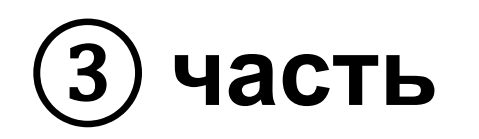

# **► PRO-уровень. Усложнённый сбор активностей в сообществах для проведения поведенческих A\B-тестов рекламы.**

У пользователей соцсетей есть разные поведенческие паттерны в плане активностей. Например, вы сами чаще всего лайкаете, а не комментируете/подписываетесь на сообщество или просто настраиваете уведомления и т. д.

Так вот, в каждой нише у пользователей будут совершенно разные поведенческие паттерны.

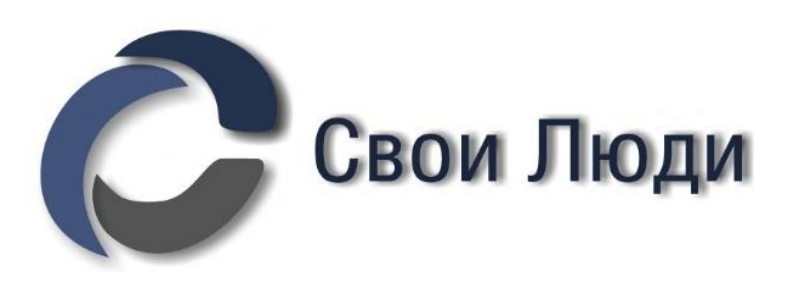

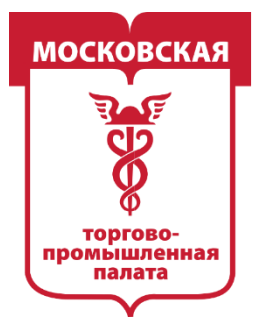

**ПРОМЫШЛЕННАЯ** 

*Суть в том, что с помощью Церебро есть возможность собрать не только условно активных пользователей, но и понять, какие именно*  действия чаще всего совершают люди, наиболее склонные к покупке в *вашей нише.*

*Зачем? Затем, чтобы найти идеальную рекламную связку, которая будет приносить конверсии за наименьшую из возможных цену, а потом масштабировать кампанию.*

Есть разные паттерны активностей.

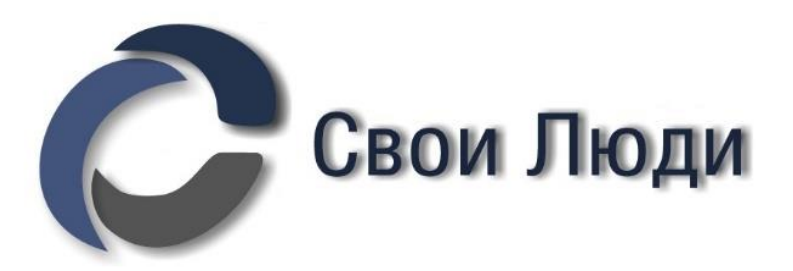

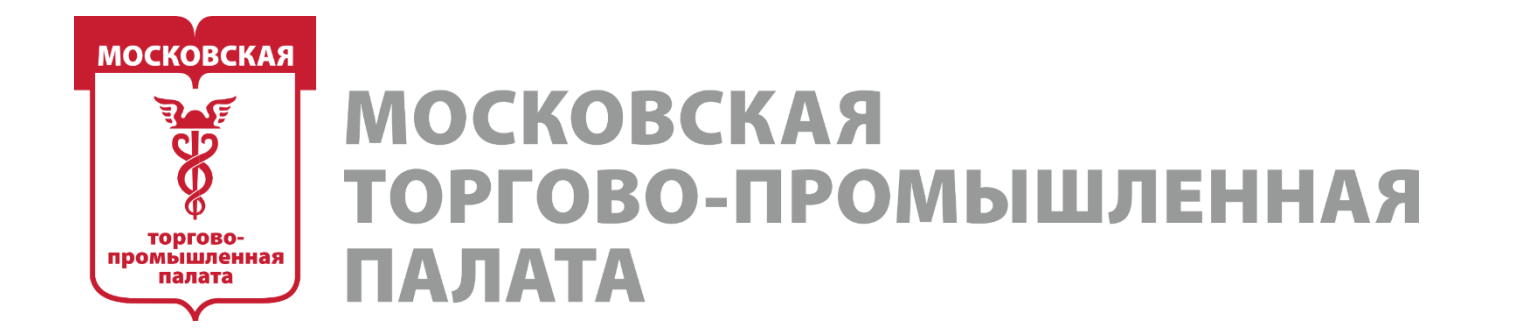

### *Один из самых интересных поведенческих паттернов в некоторых нишах — активности за отложенный период.*

Например, в нише услуг репетиторов. Пользователи, которые проявляли активность в августе прошлого года могут быть снова наиболее заинтересованы в услугах репетитора по подготовке к школе/институту в текущем году.

Или самое простое и очевидное — услуги Деда Мороза и Снегурочки. В такой нише активности нужно собирать за «горячий» период ПРОШЛОГО года, а не только на текущий момент. Дети растут, но если трёхлетке заказывали Деда Мороза год назад, с большой долей вероятности закажут и в 4 года)

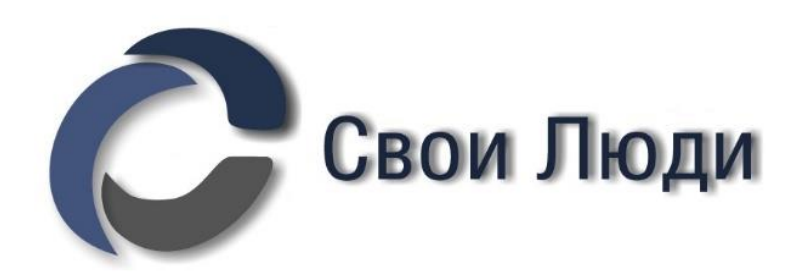

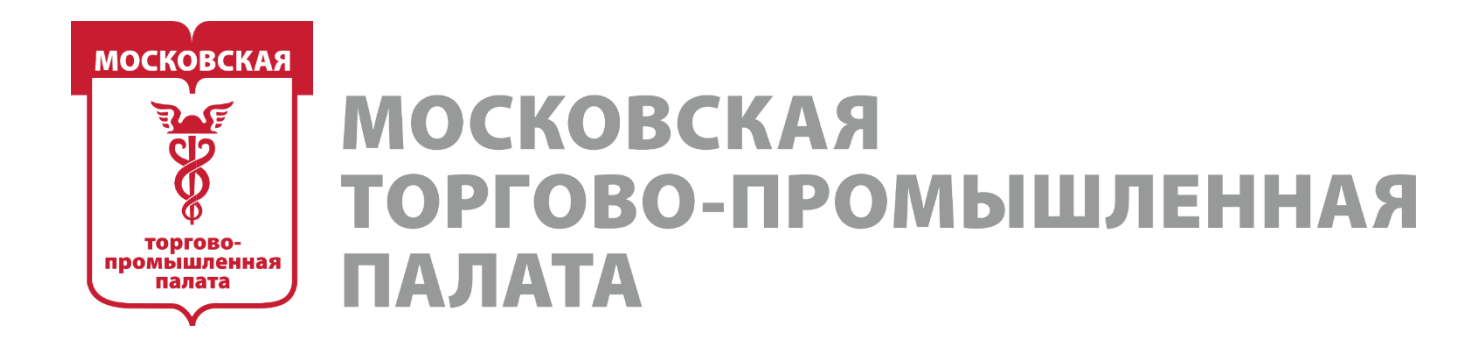

### *Второй интересный паттерн — частота вступлений (вхождений) в сообщества.*

Самый яркий пример тут— различные обучалки.. Самая горячая ЦА на обучение чему-угодно (языкам, танцам…) — это те, кто вступил одновременно в 1-2 сообществ конкурентов. НЕ БОЛЕЕ.

Логика тут такая: малый показатель вхождения означает, что они только начали интересоваться этой темой и хорошо воспринимают рекламу. На этом моменте такую ЦА очень легко закрыть на покупку именно у себя, а не у конкурентов.

Те, кто состоит в большем количестве сообществ, уже или определились с курсами или «перекормлены» рекламой, скидками, акциями. Слишком экспертная и привередливая ЦА — совсем не подарок)

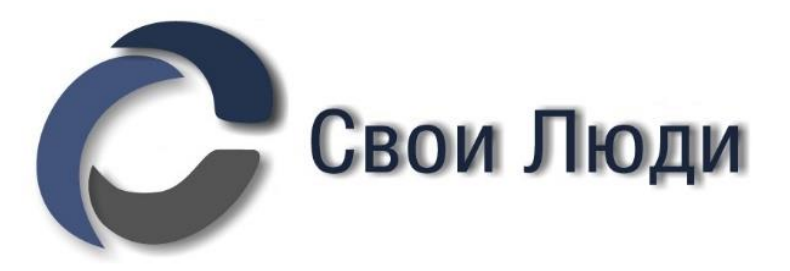

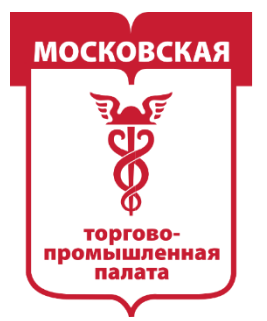

**ПРОМЫШЛЕННАЯ** 

**Этап 3. Начало сбора баз для аудиторий ретаргетинга**

# ① **часть ► Шаг 1. Поиск аудитории администраторов сообществ (конкурентов) для исключения в рекламе**

*Когда мы запускаем рекламу ВКонтакте, то должны исключить возможность показа объявлений нашим конкурентам (не аудитории конкурентов, а им самим).*

Для чего это делается:

- а для экономии рекламного бюджета;
- б для того, чтобы не палиться).

Базовый признак конкурента — это то, что аккаунт указан в контактах сообщества. Так соберём же всех администраторов сообществ конкурентов!

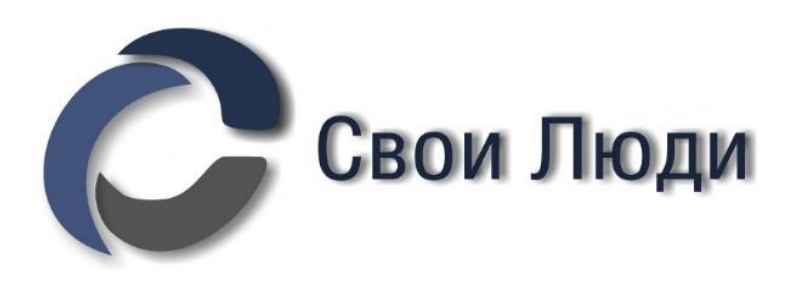

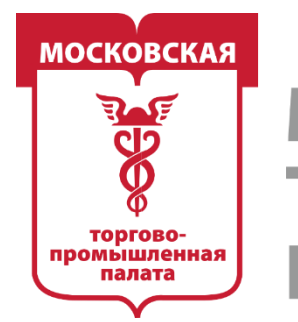

MOCKORC ПРОМЫШЛЕННАЯ

# **1. Работа с модулем «Контакты»** Модуль «Контакты» находится во вкладке «Аудитория сообществ»

### *Внимание! Важное уточнение!*

*Собирать контакты сообществ нужно в не отфильтрованных по дате последнего поста сообществах!*

*Админы неактивных сообществ могут уже перейти работать в другое место и не быть там указанными, могут просто из интереса лайкать посты коллег и т. д. Поэтому нам нужны ВСЕ контакты сообществ.*

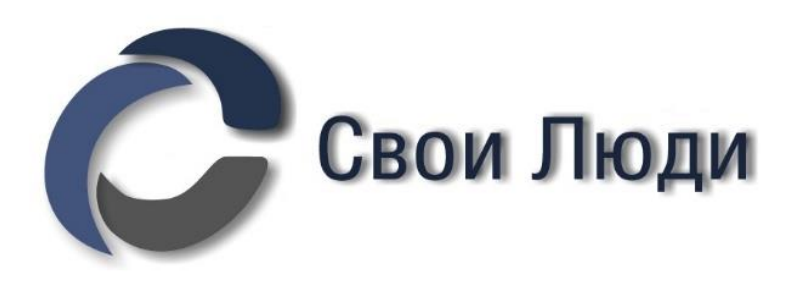

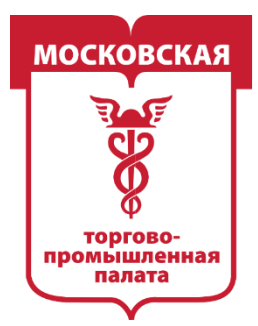

MOCKORC **ІРОМЫШЛЕННАЯ** 

Например, в кейсе получается:

— В отфильтрованных сообществах — 1900 контактов. — В неотфильтрованных сообществах —3040. Разница в 1140 человек. Мало ли где эти 1140 человек что-то лайкают и куда вступают) Они нам точно не нужны. *На самом деле могут и пригодиться, разберём этот вопрос в другом занятии. В некоторых нишах рекламу нужно давать именно на них.*

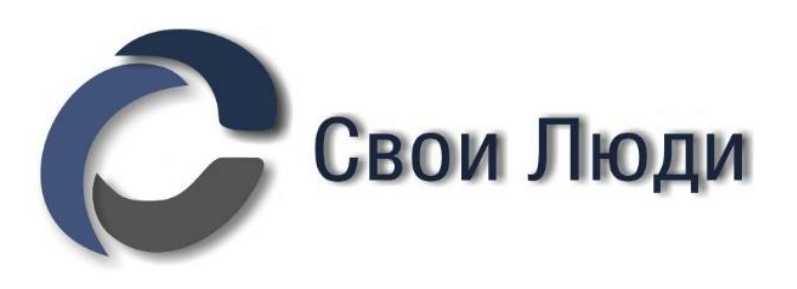

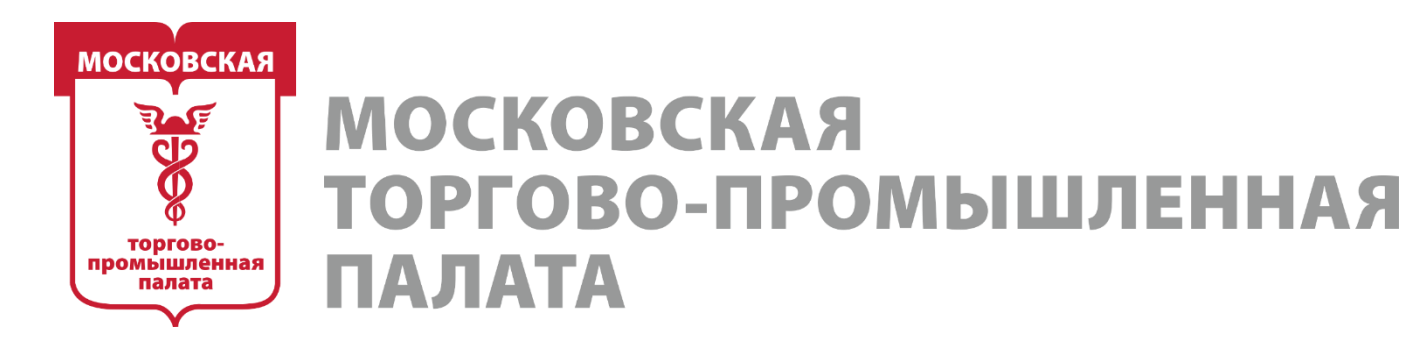

# **2. Какие ещё могут быть логики сбора баз для исключений.**

Слишком всё индивидуально от ниши к нише, но для общего ознакомления и понимания ситуации кратко пробежимся.

**1 — Участники одновременно в более чем N сообществах конкурентов.** Если человек состоит в слишком большом количестве одинаковых сообществ, с большой долей вероятности он не клиент, а профессионал сферы. Но есть и исключения. Например, ниша одежды или хенд-мейда. Там, наоборот, люди могут подписываться на десятки сообществ и при этом быть клиентами. В нишах прослеживается явный шопоголизм) Туда же можно отнести ремёсла, элитные китайские чаи и т. д.

Универсально определить точный паттерн абсолютно невозможно. Особенно со стороны. Это можете знать только вы сами после плотного анализа ниши, тестовой рекламной кампании и как профи сферы.

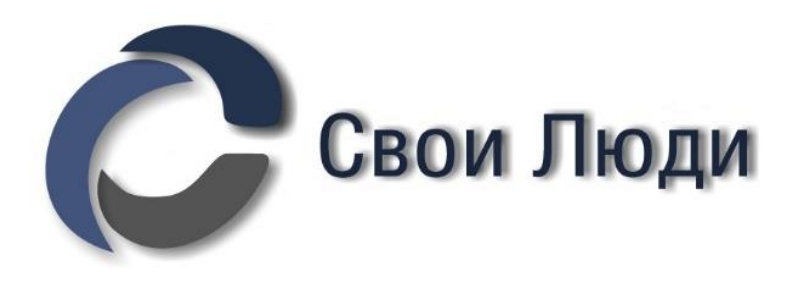

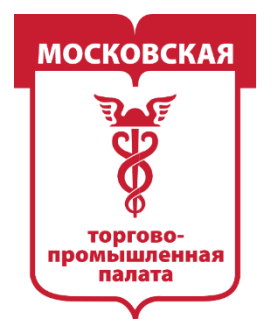

MOCKORCKAS **ПРОМЫШЛЕННАЯ** ТАЛАТА

# **2. Какие ещё могут быть логики сбора баз для исключений.**

### **2 — Топ читатели, у которых сообщества находятся на первом месте в топе интересных страниц.**

Тут ситуация ещё более шаткая) Если сообщество находится у пользователя в топ–1 страниц, то он:

- либо очень активный подписчик и горячий клиент;
- либо владелец\администратор сообщества.
- Определяется это только путём тестовой РК.

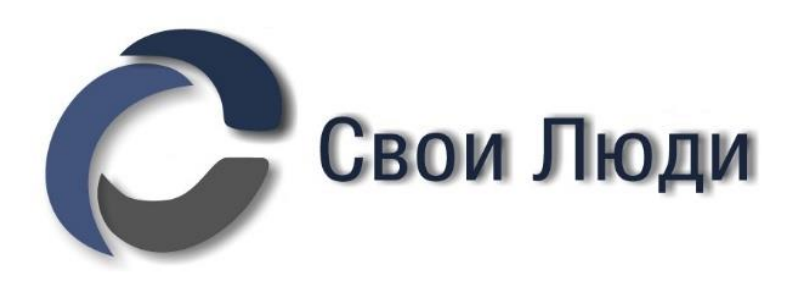

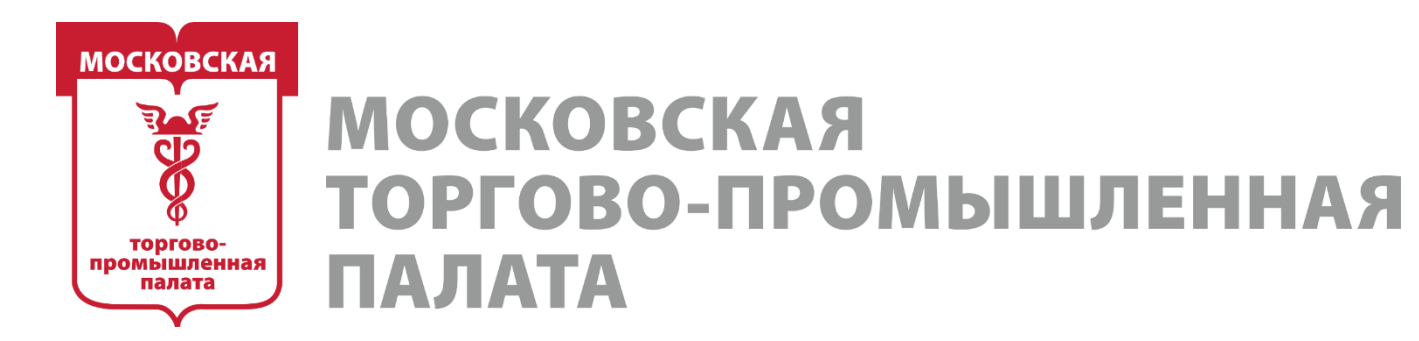

# **2. Какие ещё могут быть логики сбора баз для исключений.**

**3 — Участники профессиональных сообществ и тематических СМИ.** Одним словом, это сообщества, которые являются некими агрегаторами новостей и местами общения профессионалов в нише.

**4 — Пользователи, у которых в статусе встречаются определённые ключевые слова.** В некоторых нишах очень популярно продвигать свой бизнес с помощью личной странички. В этом случае на личных страничках конкурентов будут встречаться ключевые слова. Например, у мастеров маникюра классическое: «Записываемся на ноготочки» и другие типичные для ниши слова.

Это могут быть флористы\ремесленники\психологи и т. д. Кстати, если найти тех, кто продвигает бизнес через личную страничку и собрать их подписчиков, друзей и активности на постах, то может получиться неплохая база для рекламы.

Модуль «Поиск по статусам» находится во вкладке «Профили пользователей»

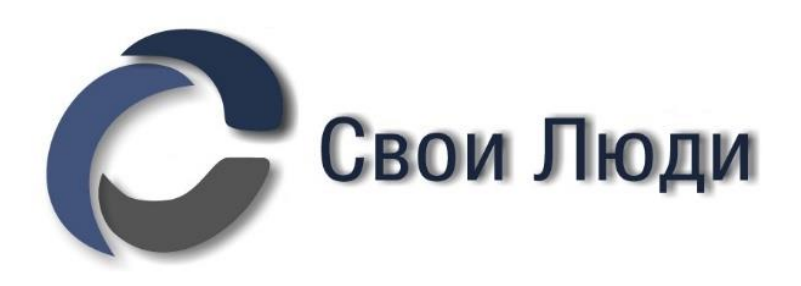

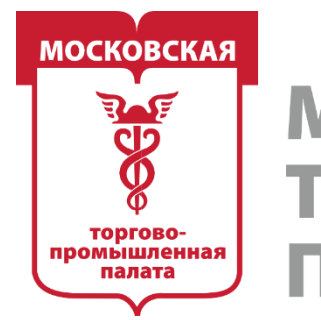

MOCKORC **ПРОМЫШЛЕННАЯ** 

### **Шаг 2. Поиск аудитории, которая читает сообщества конкурентов, но может не проявлять активности на постах.**

Самый минимум — это собирать базы пользователей, у которых выбранные сообщества находятся в топ-3 и топ-5 интересных страниц.

О чем вообще речь?

Чем чаще пользователь заходит в сообщество, тем «выше» у него поднимается это сообщество в топе.

В топ-5 также попадают сообщества, в которые пользователь вступил недавно. Одним словом, аудитория, у которой в ТОПЕ страниц находятся ваши конкуренты, — самая горячо интересующаяся продуктом.

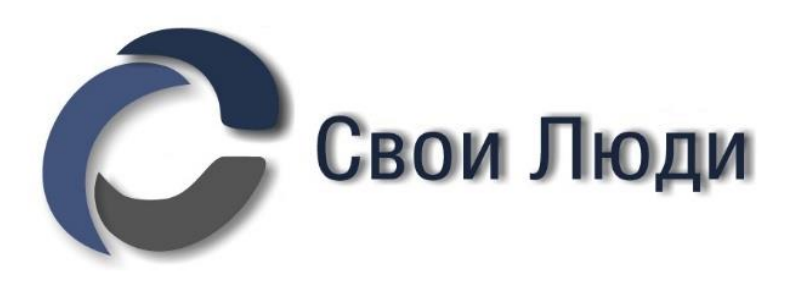

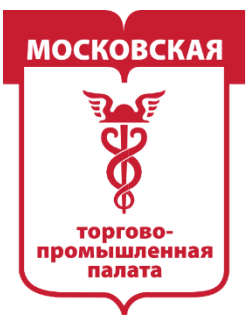

### **МОСКОВСКАЯ** ТОРГОВО-ПРОМЫШЛЕННАЯ ПАЛАТА

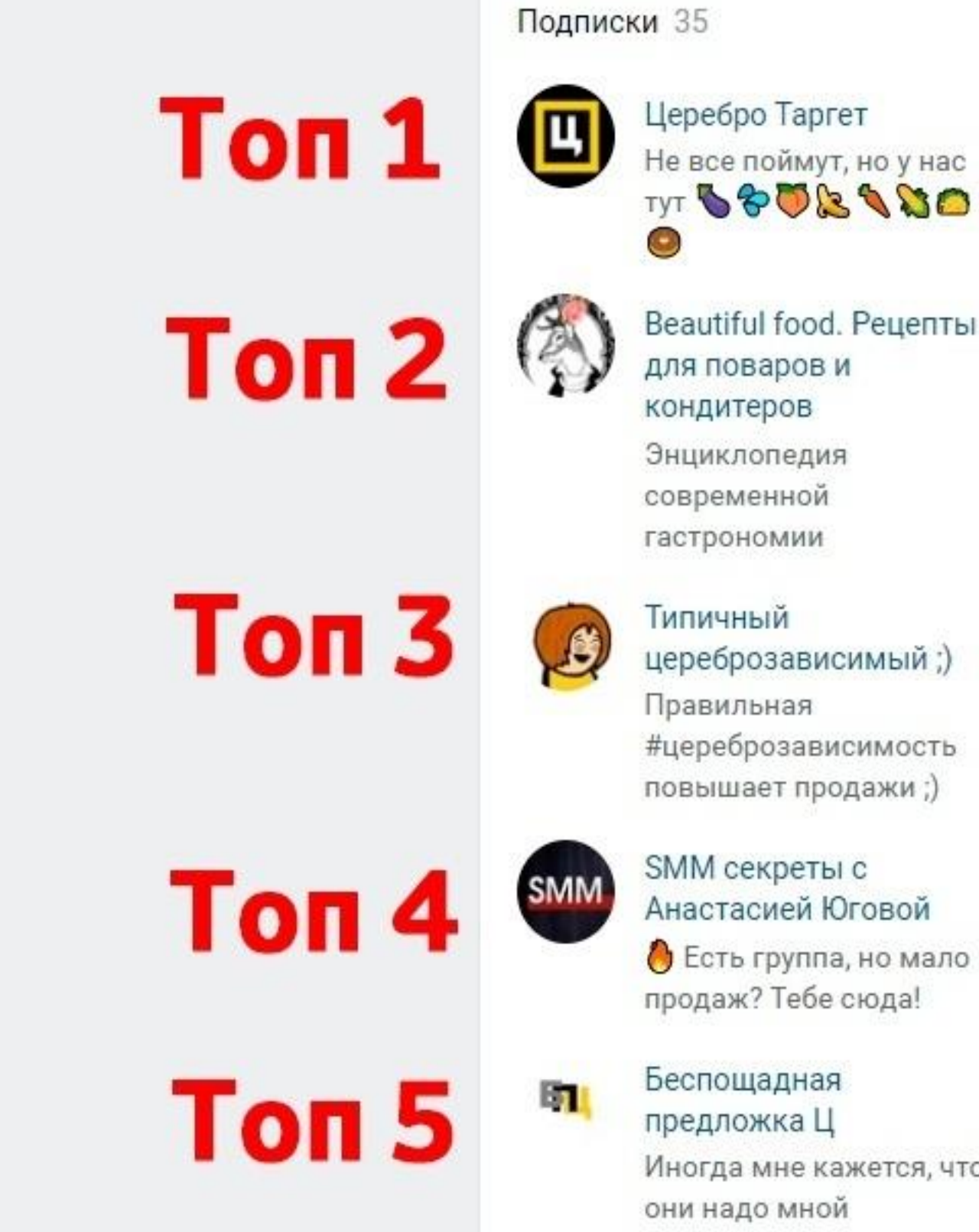

Иногда мне кажется, что они надо мной издеваются (с) редач

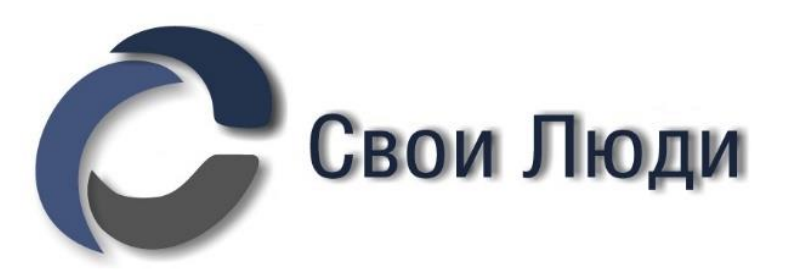

Не все поймут, но у нас TYT **SOBASO** 

Beautiful food. Рецепты

цереброзависимый;)

#цереброзависимость повышает продажи ;)

Анастасией Юговой

продаж? Тебе сюда!

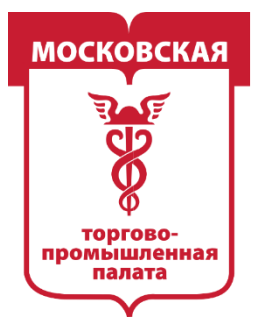

### **МОСКОВСКАЯ** ТОРГОВО-ПРОМЫШЛЕННАЯ **ПАЛАТА**

### Модуль «Топ-читатели» находится во вкладке «Аудитория сообществ»

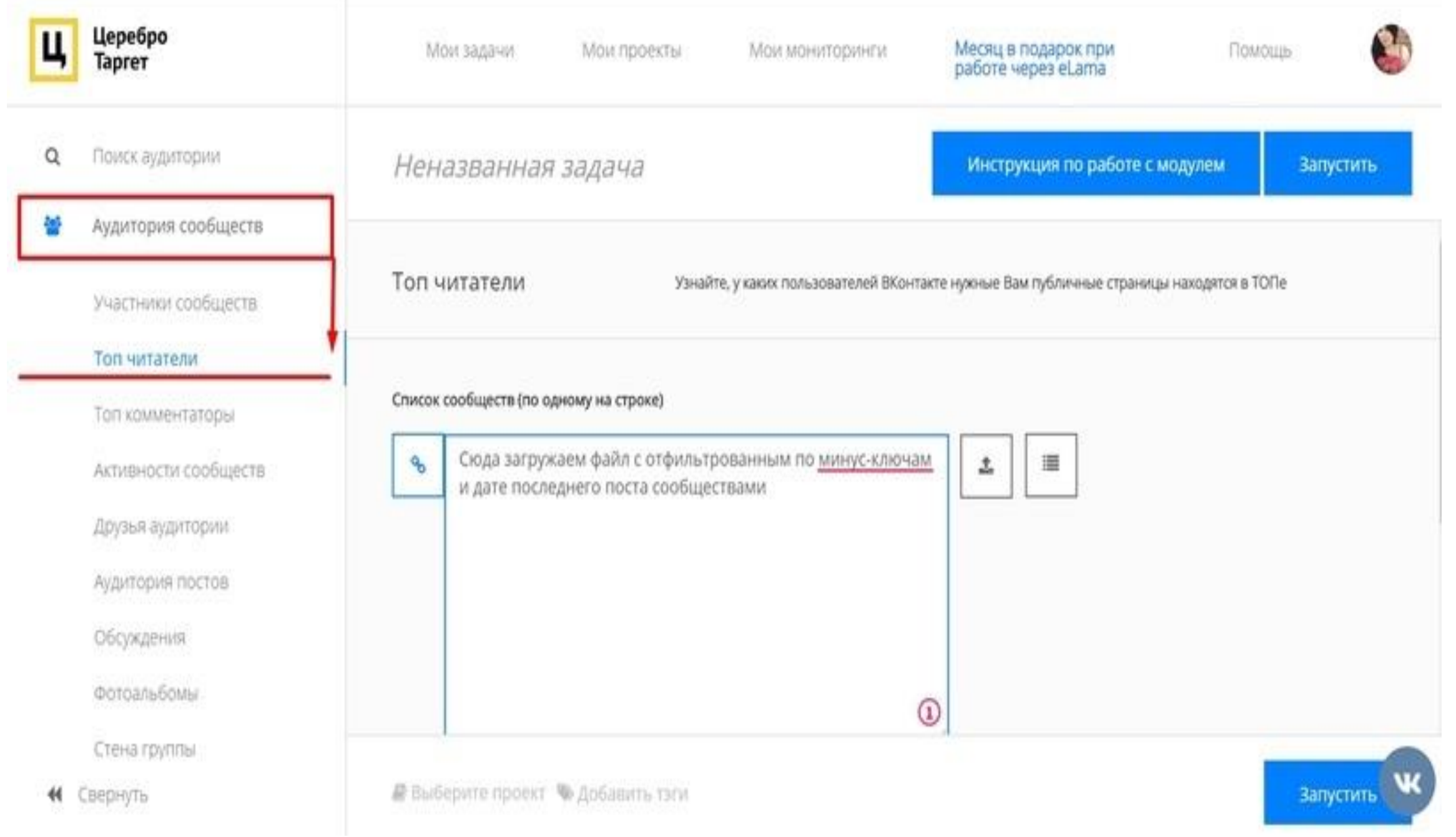

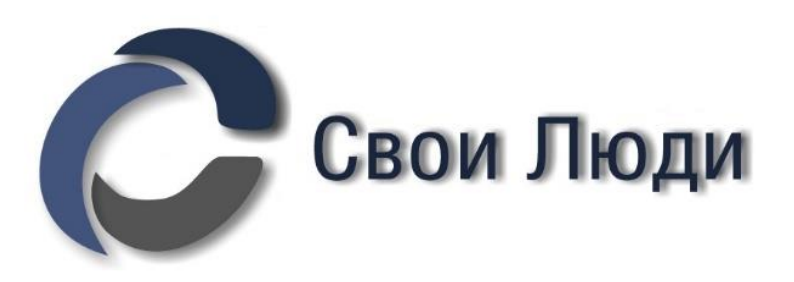

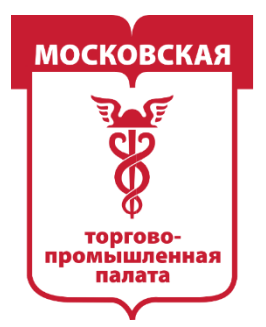

MOCKORCKAS -ПРОМЫШЛЕННАЯ

Подгружаем файл с сообществами, который кристально чист!

Далее запускаем сбор отдельно Топ-3 и отдельно Топ-5.

*Внимание (!) Это очень сложный парсинг на огромном объёме данных. Задача может продлиться долго. Вплоть до нескольких суток. Наберитесь терпения.*

*Топ читателей — один из сложнейших алгоритмов в Церебро.*

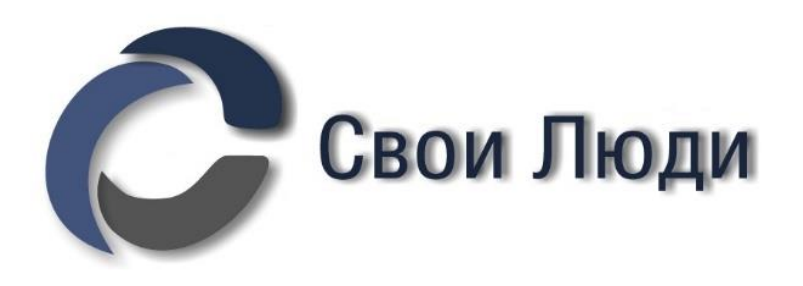
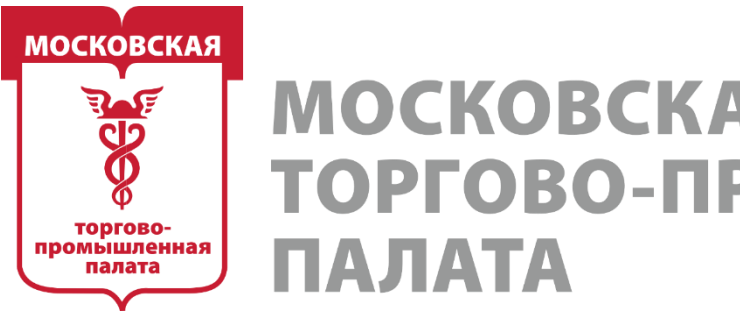

# MOCKORCKAS ОВО-ПРОМЫШЛЕННАЯ

# **Шаг 3. Поиск идей для рекламных постов.**

Для этого нам понадобится модуль «Промопосты»

Благодаря этому можно:

- Собрать промопосты конкурентов, чтобы посмотреть, что они предлагают, как оформляют свое предложение, какое у них УТП и т. п. Полученные посты можно проанализировать в модуле «Аудитория сообществ» – «Статистика постов», чтобы понять, какие из них вызвали бОльший отклик у пользователей.

- [Собрать](https://vk.com/away.php?to=http://blog.xn--90aha1bhc1b.xn--p1ai/auditoriya_postov) активную аудиторию промопостов (тех, кто ставил лайки или комментировал пост) конкурентов, чтобы предложить им свое более выгодное и интересное предложение.

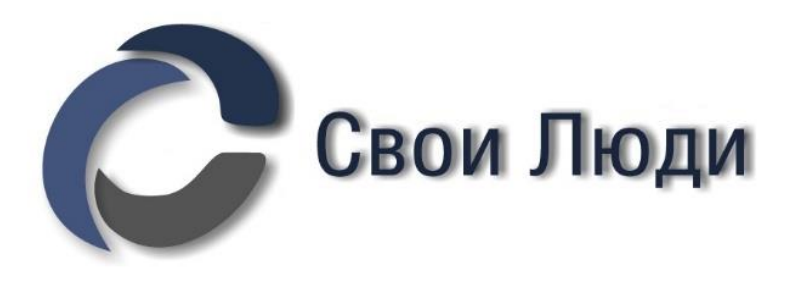

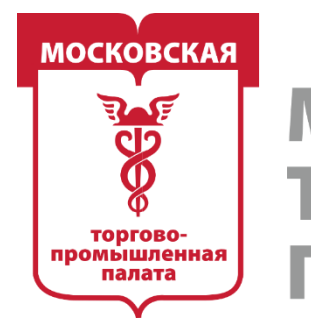

**MOCKOBCKAS** ТОРГОВО-ПРОМЫШЛЕННАЯ

## **Шаг 3. Поиск идей для рекламных постов.**

- Проанализировав подробную информацию о найденных промопостах, понять, кто из конкурентов занимается активным продвижением во ВКонтакте, в какое время/сезон конкуренты запускают рекламную кампанию и т. п.

- Понять, на какие сегменты пускает рекламу конкурент, проанализировав пользователей, которые вовлекались в промопост, в модуле «Группы, где есть ЦА». - [Собрать](https://vk.com/away.php?to=http://blog.xn--90aha1bhc1b.xn--p1ai/oprosy) пользователей, которые выбрали определенный ответ в прикрепленном открытом опросе к промопосту. Такой аудитории можно показать ваше более выгодное предложение. Например, в школах танцев зачастую делают опрос в промопосте «Хотите ли посетить пробный урок?».

- Найти анонсы предстоящих мероприятий конкурентов, например конкурсов, выездов и т. д., и собрать заинтересованную ЦА в теме мероприятия или приверженцев бренда для исключения из рекламной кампании.

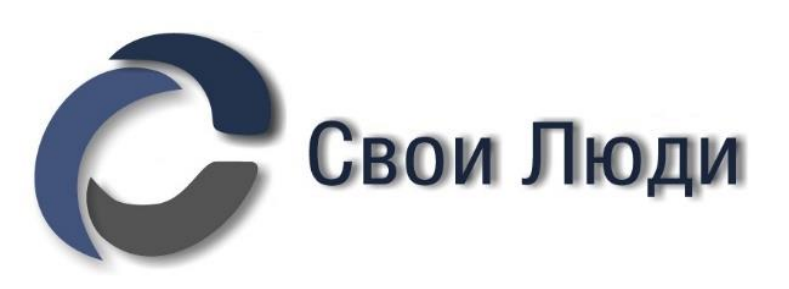

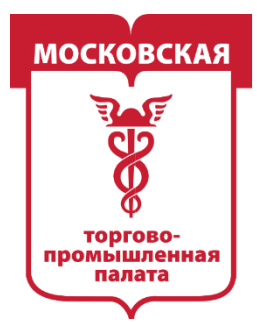

# *Нам нужны промопосты конкурентов за 1 ГОД (!)* Переходим в модуль «Промопосты», который находится во вкладке «Аудитория сообществ»

После получения результата сохранить в CSV и открыть в экселе.

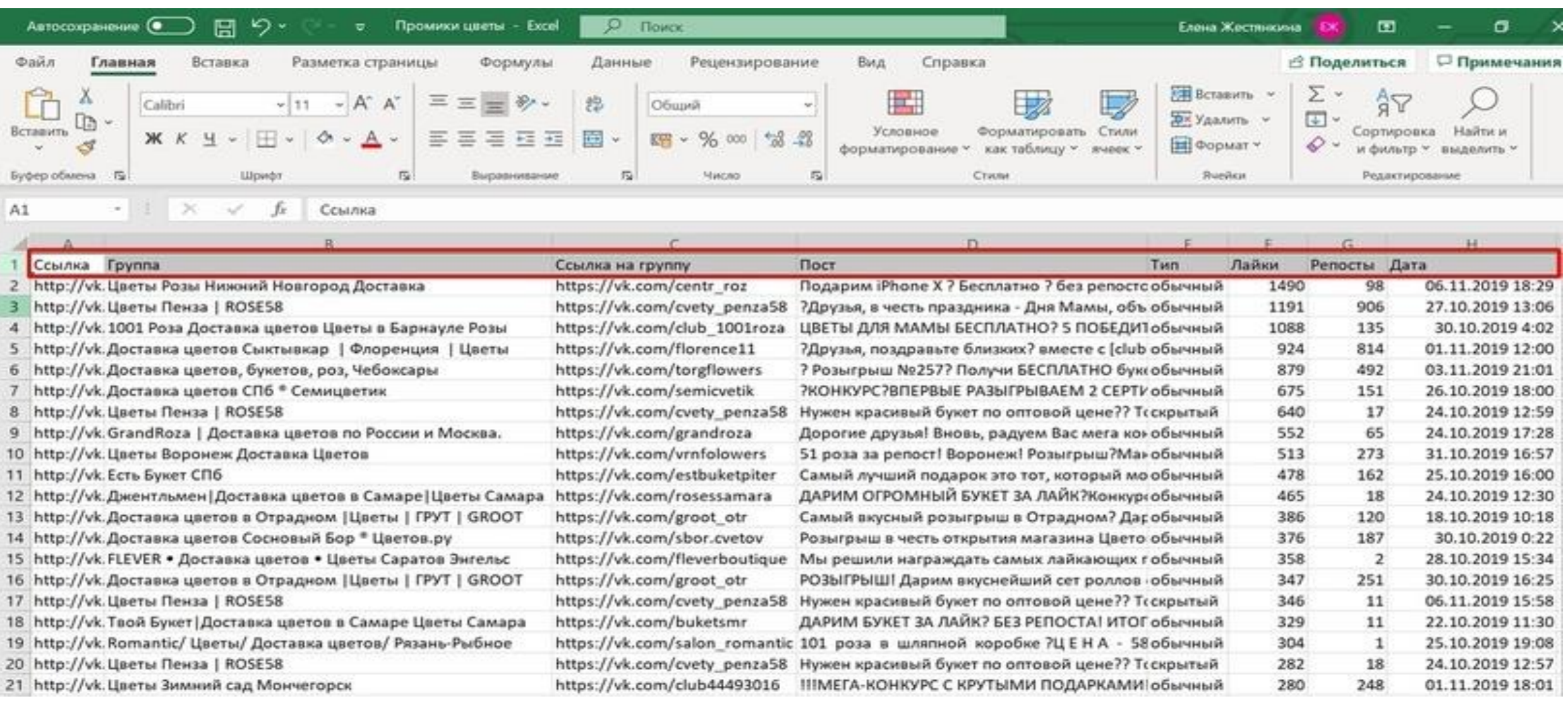

![](_page_74_Picture_5.jpeg)

![](_page_75_Picture_0.jpeg)

**MOCKOBCKAS** ТОРГОВО-ПРОМЫШЛЕННАЯ

Видим кучу столбцов всяких-разных и очень интересных.

В первую очередь нас интересует «Тип поста», чтобы понять, какие форматы постов чаще всего используют конкуренты.

Как правило, самый популярный тип будет работать лучше всего и у вас)

другой стороны, можно обнаружить, что никто из конкурентов не использует к примеру «карусель». Тогда её тоже стоит попробовать в первую очередь. Возможно, так вам удастся выделиться среди конкурентов.

![](_page_75_Picture_6.jpeg)

![](_page_76_Picture_0.jpeg)

## В экселе накидываем фильтры и поочерёдно сортируем посты по типам. В экселе накидываем фильтры и поочерёдно сортируем посты по типам.

![](_page_76_Picture_26.jpeg)

![](_page_76_Picture_4.jpeg)

![](_page_77_Picture_0.jpeg)

**MOCKOBCKAS** ТОРГОВО-ПРОМЫШЛЕННАЯ 1АЛАТА

## В кейсе получается:

Обычных постов — 440 Обычных с кнопкой — 3 Скрытых — 726 Скрытых с кнопкой — 164 Каруселей — 657

БОльшей популярностью всегда будут пользоваться скрытые, обычные промопосты. Это логично.

На втором месте — карусели. Это уже интересно. Значит, в тесте нужно попробовать несколько вариантов каруселек.

![](_page_77_Picture_8.jpeg)

![](_page_78_Picture_0.jpeg)

## **Далее нужно просто запастись чаем, печеньками и усесться поудобнее.**

Нам предстоит пересмотреть вручную МИНИМУМ треть промопостов, чтобы получить полное представление о том, как рекламируются наши конкуренты.

Сортируем файл по убыванию лайков и приступим.

![](_page_78_Picture_5.jpeg)

![](_page_79_Picture_0.jpeg)

![](_page_79_Picture_15.jpeg)

![](_page_79_Picture_3.jpeg)

![](_page_79_Picture_16.jpeg)

![](_page_80_Picture_0.jpeg)

Уже даже на моих скринах видно, что в нише цветов сплошные конкурсы.

## **То, что у поста много лайков, может означать:**

- а он крутится уже давно;
- б на него слили большой бюджет;
- в он хорош и заходит ЦА.

![](_page_80_Picture_6.jpeg)

![](_page_81_Picture_0.jpeg)

**MOCKOBCKAS** ТОРГОВО-ПРОМЫШЛЕННАЯ IA JIATA

# **Этап 4. Собираем пул аудитории покупателей**

## **Для начала хорошо зачистить ботов**

В Церебро более 55+ модулей. Естественно, все в рамках марафона не изучить. Более того, эти 55+ модулей можно до бесконечности комбинировать друг с другом и получать разные результаты. Но всё-таки часть интересных логик пройдём.

![](_page_81_Picture_5.jpeg)

![](_page_82_Picture_0.jpeg)

![](_page_82_Picture_1.jpeg)

**► Начальный уровень. Минимум необходимых действий.** *Как мы можем на 100% определить, что человек был клиентом конкурента?*

*Правильно! Он оставил отзыв о товаре\услуге)* Во ВКонтакте отзывы оставляют в темах обсуждений, они же топики. Наша задача найти топики с отзывами у наших конкурентов и собрать базу тех, кто точно является покупателем в нише. Это нужно:

В первую очередь — для аналитики паттернов поведения покупателей и их косвенных интересов.

Во вторую — для использования в качестве рекламных баз.

![](_page_82_Picture_6.jpeg)

![](_page_83_Picture_0.jpeg)

# **Поиск концентрата ЦА**

Сбор аудитории обсуждений у конкурентов.

Модуль «Обсуждения» находится во вкладке «Аудитория сообществ»

![](_page_83_Picture_5.jpeg)

![](_page_84_Picture_0.jpeg)

**MOCKOBCKAS** ПРОМЫШЛЕННАЯ

Модуль позволяет:

- Собрать самую «горячую» аудиторию, максимально заинтересованную в тематике. Для этого необходимо собрать пользователей, которые оставили комментарий в обсуждении типа «Запись на пробное занятие», «Бесплатный урок», «Вводный урок», «Бесплатный пробный продукт/товар» и т. д. - Найти образец целевой аудитории. Для этого необходимо в сообществах конкурентов собрать пользователей, отметившихся в обсуждениях типа «Отзывы», «Книга жалоб и предложений» и т. д., в которых оставляют обратную связь клиенты.

- Находить более узко сегментированную аудиторию. Например, в сообществах, посвященных рукоделию, в обсуждениях часто проходят творческие конкурсы.

![](_page_84_Picture_5.jpeg)

![](_page_85_Picture_0.jpeg)

MOCKORCKAS -ПРОМЫШЛЕННАЯ 1A JIATA

Модуль позволяет:

- Найти «боли» аудитории, собрав тексты комментариев в обсуждениях по нужным темам, например, «Отзывы» или «Что мешает вам заниматься» в сообществе, посвященном танцам.
- Собрать сленг ниши, зачастую сленговые слова используются в названиях самого обсуждения.

![](_page_85_Picture_5.jpeg)

![](_page_86_Picture_0.jpeg)

MOCKORCKAS ПРОМЫШЛЕННАЯ

*За какой период собирать темы с отзывами зависит от ниши и товара. Какие-то товары востребованы и актуальные ещё долгое время, а какието исчерпают свою актуальность и за месяц.*

*Стандартно и универсально для всех — собирать за 6 месяцев.*

Ставим метку «Найти только обсуждения».

Загружаем свой файл прямых конкурентов.

![](_page_86_Picture_6.jpeg)

![](_page_87_Picture_0.jpeg)

### MOCKORCKAS ВО-ПРОМЫШЛЕННАЯ 1A JIATA

Вот как раз тот самый момент, когда наличие мусорных сообществ испортит всю дальнейшую жизнь. И не только совсем мусор, но и косвенные конкуренты могут испортить всю аналитику.

Если при сборе баз рекламы мы поплатимся только слитым бюджетом на лишних людей, что в принципе не фатально, то при сборе концентрата ЦА можем пойти по ложному следу. Просто неверно определим всё: от паттернов поведения до банального среднего возраста ЦА.

Работа, которую мы упорно проделываем иногда неделями, может вылететь в трубу.

![](_page_87_Picture_5.jpeg)

![](_page_88_Picture_0.jpeg)

МЫШЛЕННАЯ

Например, у нас ниша цветов, и в базах конкурентов мы оставили оформление свадеб цветами и букеты невесты. Казалось бы, и там и там живые цветы, всё ок. Но это фатальная ошибка.

Цветы на свадьбу могут покупать вообще 1 раз в жизни. Да и такое бывает. Вот не любит человек срезанные цветы, на дух не переносит! А на свадьбу покупал или хочет купить. Традиция всё-таки. Да и глобально для покупки свадебных цветов и обычного букета совершенно разная мотивация, и интересы у людей могут быть, как с двух разных планет.

*Кстати, во многих нишах свадебный сегмент присутствует и его нужно вычищать. Те же фотографы, ведущие, певцы на мероприятия, кафе и т. д.*

![](_page_88_Picture_5.jpeg)

![](_page_89_Picture_0.jpeg)

**MOCKOBCKAS** ПРОМЫШЛЕННАЯ

- 3. Ставим дату «6 месяцев назад».
- 4. Минимум 2 сообщения в теме.
- 5. Запускаем парсинг.

**Внимание(!) парсинг сложный, п**оэтому этот этап может занять достаточно продолжительное время. Обратите внимание(!), что закрывать вкладку с процессом нельзя, результаты потеряются, и всё придётся начинать заново.

![](_page_89_Picture_6.jpeg)

![](_page_90_Picture_0.jpeg)

**MOCKOBCKAЯ** ОВО-ПРОМЫШЛЕННАЯ TA JIATA

Мы искали отзывы в ± 1500 сообществ. Парсинг работал порядка 10-15 минут.

Если вдруг нашлось слишком мало тем, **можно добавить** темы по другим ключам, в которых тоже могут отметиться потенциальные покупатели:

### **прайс, стоимость, цена, записаться, пожелания, запись, вопрос, бронь и т. д.**

Но имейте в виду, что отметившиеся в таких темах, необязательно 100% покупали товар. Аудитория слегка размоется. Поэтому **прибегайте к этому способу только в крайнем случае.**

![](_page_90_Picture_6.jpeg)

- 
- 
- 
- 

![](_page_91_Picture_0.jpeg)

### **МОСКОВСКАЯ РАННАЯ** ПАЛАТА

## **Далее сохраняем файл на компьютер и открываем его**

Копируем из него только ссылки на обсуждения. Внимательно, (!) не перепутайте столбцы. Красным крестиком помечены ссылки на СООБЩЕСТВА, а не обсуждения в них.

![](_page_91_Picture_29.jpeg)

![](_page_91_Picture_5.jpeg)

![](_page_92_Picture_0.jpeg)

## Заходим в Церебро

![](_page_92_Picture_18.jpeg)

![](_page_92_Picture_4.jpeg)

![](_page_92_Picture_19.jpeg)

![](_page_93_Picture_0.jpeg)

## Заходим в Церебро

![](_page_93_Figure_3.jpeg)

![](_page_93_Picture_4.jpeg)

### Месяц в подарок при<br>работе через eLama

Помощь

![](_page_93_Picture_7.jpeg)

Инструкция по работе с модулем

Запустить

![](_page_93_Picture_10.jpeg)

![](_page_94_Picture_0.jpeg)

# Вставляем ссылки на обсуждения У меня получилось более 7000 контактов.

![](_page_94_Picture_20.jpeg)

![](_page_94_Picture_4.jpeg)

![](_page_95_Picture_0.jpeg)

# **Далее нам нужно почистить эту базу от админов, так как логично, что много сообщений именно от них.**

Переходим во вкладку «Фильтр баз» модуль «Пересечение аудитории».

**44** Свернуть

![](_page_95_Picture_43.jpeg)

![](_page_95_Picture_6.jpeg)

Месяц в подарок eLama

ие ваших баз.

![](_page_95_Figure_10.jpeg)

![](_page_96_Picture_0.jpeg)

- 1.Убедитесь, что фильтровать будем именно «Пользователи».
- 2. В «Источник данных 1» добавляем базу админов сообществ (пользователи, которые указаны в контактах сообществ конкурентов. Мы собирали эту базу ранее).
- 3. В «Источник данных 2» добавляем базу аудитории обсуждений.
- 4. Выставляем пункт «Убрать 1-е из 2-х».
- 5. Запускаем парсинг.

![](_page_96_Picture_7.jpeg)

![](_page_97_Picture_0.jpeg)

![](_page_97_Picture_27.jpeg)

## Количество человек поубавилось. Это исчезли сообщения администраторов.

![](_page_97_Picture_4.jpeg)

![](_page_97_Picture_5.jpeg)

![](_page_98_Picture_0.jpeg)

MOCKORC ПРОМЫШЛЕННАЯ

# **Так как Церебро сразу убирает дубли, мы получили 6833 УНИКАЛЬНЫХ покупателя в нише. Эти люди точно покупали наш товар у конкурентов и воодушевились покупкой настолько, что даже написали отзыв. Действительно концентрат горячей ЦА**

Также можно погулять по отзывам и найти там весьма интересные вещи, начиная от всем известных «болей» до дополнительных идей промопостов, заполнения разделов сообщества, УТП и т. д.

![](_page_98_Picture_4.jpeg)

![](_page_99_Picture_0.jpeg)

## Вот, например, шикарная идея для рекламного креатива:

сотрудник, предложил заменить герберы на хризантемы (т.к. гербер не было). Ок, согласилась. На следующий день снова позвонили, спросили, можно ли заменить цвет альстромерий на болег 213и229 430 Делать было нечего, пришлось согласится. Хотя не понимаю, если у Вас на сайте выставлены определенные виды букетов, почему по факту их нельзя получить? Почему в итоге получился совсем другой букет? Далее...

Указала в заявке, доставка букета без предварительного звонка. Это было принципиально. В итоге, за 40 минут позвонили и проболтались о том, что ждите доставку цветов... зачем тогда этот пункт включаете при оформлении заказа? Если не соблюдается тайна....

Подытожив всё выше сказанное:

22.000

Спасибо, что доставка всё-таки осуществилась! Потому что были большие сомнения по этому поводу... Ценакачество предоставляемых услуг не критично, но хотелось бы более добросовестной работы с вашей стороны! Т.к. цены совсем не дешевые... хотелось бы, чтобы выбор клиента, был исполнен в полной мере! Посмотреть все изображения

![](_page_99_Picture_7.jpeg)

![](_page_99_Picture_8.jpeg)

Ответить

![](_page_99_Picture_10.jpeg)

![](_page_100_Picture_0.jpeg)

**MOCKOBCKAS** ОВО-ПРОМЫШЛЕННАЯ TA JIATA

Девушке пришёл букет, который не соответствовал её ожиданиям (таких отзывов у этого магазина много). Можно также сделать двойное фото. На 1 стороне — изображение с сайта, на 2 —любительское фото реального букета в руках. И показать, что именно ваши букеты всегда соответствуют ожиданиям или даже лучше примера + завязать как-то на этом и текст поста.

Вполне оригинальная и выделяющаяся идея для рекламного или продающего поста.

![](_page_100_Picture_4.jpeg)

![](_page_101_Picture_0.jpeg)

MOCKORC **ПРОМЫШЛЕННАЯ** 

# ② **часть ► Средний уровень. Сбор активностей с различных точек контакта с покупателями.**

*В каждой нише действуют свои неписаные правила и законы. Где-то основная продажа ведётся продающими постами, где-то в товарах сообщества, кто-то использует альбомы как витрину магазина, а другие презентуют товары в видео.*

**Наша задача — определить, где чаще всего «продают» наши конкуренты.**

![](_page_101_Picture_5.jpeg)

![](_page_102_Picture_0.jpeg)

MOCKORCKAS **ПРОМЫШЛЕННАЯ** ПАЛАТА

# Это нужно:

— для того чтобы определиться, какой раздел сообщества нужно оформлять сильнее всего;

— чтобы собрать активности ЦА с продающих разделов у конкурентов. Своего рода это тоже концентрат ЦА, хоть и более холодный. Лайк под товаром — еще не значит покупка ;)

**Универсальной таблетки нет. Знайте свою ЦА, анализируйте её и проводите рекламные тесты.**

![](_page_102_Picture_9.jpeg)

![](_page_103_Picture_0.jpeg)

МЫШЛЕННАЯ

## **Наша задача — собрать активности со следующих модулей:**

**Товары** (собираем все активности за 6 месяцев). Модуль «Товары» находится во вкладке «Аудитория сообществ» **Фотоальбомы** (собираем все активности за 6 месяцев). Модуль «Фотоальбомы» находится во вкладке «Аудитория сообществ» **Live-трансляции** (собираем все активности за 6 месяцев, если в вашей нише ведут продающие вебинары). Модуль «Live-трансляции» находится во вкладке «Разное» **Видеозаписи** (собираем все активности за 6 месяцев, если в вашей нише делают продающие видео и видеообзоры). Модуль «Видеозаписи» находится во вкладке «Аудитория сообществ»

![](_page_103_Picture_6.jpeg)

![](_page_104_Picture_0.jpeg)

**MOCKOBCKAS** ОВО-ПРОМЫШЛЕННАЯ

# *Чуть подробнее остановимся только на аудитории постов по определённым ключам, так как нам потребуются два модуля одновременно.*

**Поиск постов + Аудитория постов** (собираем все активности за **ОДИН (1)** месяц).

*Мы собирали только за 1 месяц, так как ниша обширная (напомню, что у меня более 1500 живых активных конкурентов). Если поставить больше, можно встать на лимиты.*

*У вас ситуация может быть другой. Попробуйте сначала за 1 месяц, если получится мало, то расширьте период (не забудьте второй раз собирать с МЕСЯЦА назад, чтобы не тратить лимиты на лишний месяц. Базы потом просто объединить.*

![](_page_104_Picture_6.jpeg)

![](_page_105_Picture_0.jpeg)

**MOCKOBCKAS** ТОРГОВО-ПРОМЫШЛЕННАЯ ПАЛАТА

# Модуль «Поиск постов» находится во вкладке «Сообщества»

## **Собираем активности с постов.**

**Аудитория постов**

Модуль «Аудитория постов» находится во вкладке «Сообщества»

Собираем все активности.

Результат можно сразу же выгрузить в рекламный кабинет ВКонтакте. Это готовая аудитория.

![](_page_105_Picture_8.jpeg)

![](_page_106_Picture_0.jpeg)

MOCKORCKAS ТОРГОВО-ПРОМЫШЛЕННАЯ 1АЛАТА

# **5. Поиск клиентов в своём ЖК/доме/районе**

У ВК есть два преимущества, которых нет и скорее всего никогда не убудет в других соц сетях:

- 1 самый узкий геотаргет (500 метров)
- 2 возможность вести трафик прямо на чат

Грамотно использовав эти наработки - вы можете за несколько часов собрать чат жильцов вашего дома.

![](_page_106_Picture_7.jpeg)

![](_page_107_Picture_0.jpeg)

MOCKORCKAS ТОРГОВО-ПРОМЫШЛЕННАЯ IA JIATA

Это для тех, чей продукт/услуга нацелен на жителей определенного дома или района. Грубо говоря … как в соц сетях найти соседей, которым вам есть что предложить/продать?

На самом деле изначально решалась задача: «Как в ВК найти и привлечь клиентов для очень-очень локального бизнеса?»

Т.е. речь была про оффлайн бизнес и частников, для которых важен гео клиента до определённой улицы/дома. Например пекарня, доставка еды, салон красоты и тд — то есть те бизнесы, клиенты которых — жильцы определенного дома.

![](_page_107_Picture_5.jpeg)
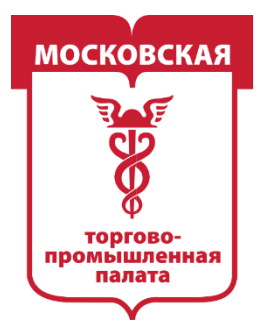

**MOCKOBCKAS** ТОРГОВО-ПРОМЫШЛЕННАЯ IA JIATA

## **1. Сообщество**

Сообщество делать не обязательно. Но лично я считаю что оно нужно. Т.к. иногда материалы из обсуждений с соседями надо где-то упорядочить и сохранить. Или всякие топики, барахолки, объявления, которые всем интересны, но в чате их негде оставить.

В общем … я считаю, что если будет хорошо оформленное сообщество жителей вашего ЖК, с полезной информацией … то вы сможете вызвать больше доверия у соседей и они будут с вами держать контакт.

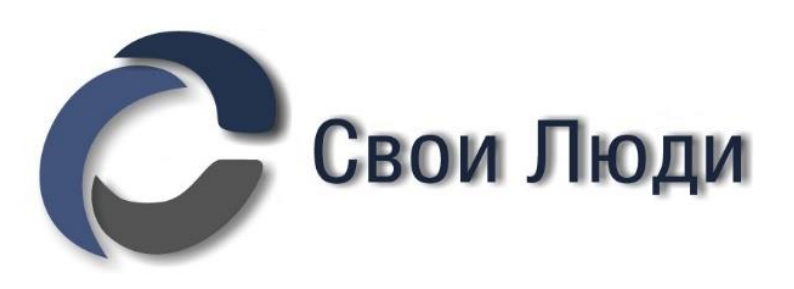

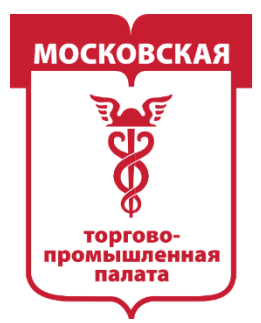

**MOCKOBCKAS** ТОРГОВО-ПРОМЫШЛЕННАЯ IA JIATA

Для этого мы создаем сообщество ЖК нашего дома и заполняем его полезной для жителей ЖК информацией.

Название сообщества: жители такого-то ЖК

Обложка и аватарка сообщества: узнаваемые фотографии двора или дома Топики/обсуждение: барахолки, купля/продажа, …

Пишете несколько постов с полезной информацией, например номера сантехников, охраны …

и тд и тп

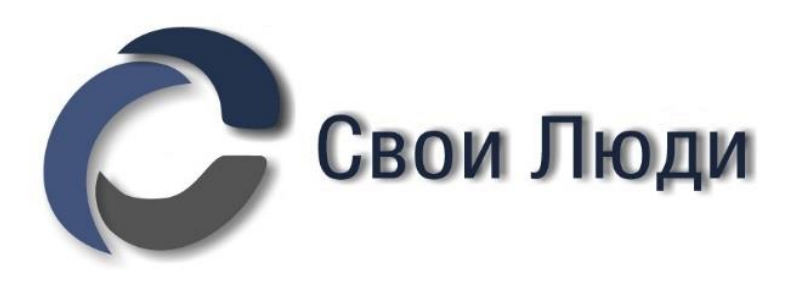

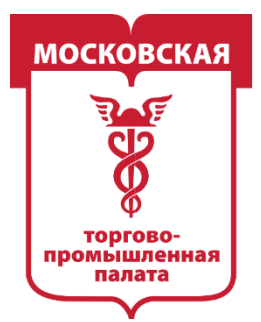

MOCKORCI ТОРГОВО-ПРОМЫШЛЕННАЯ

Для этого мы создаем сообщество ЖК нашего дома и заполняем его полезной для жителей ЖК информацией.

Название сообщества: жители такого-то ЖК

Обложка и аватарка сообщества: узнаваемые фотографии двора или дома Топики/обсуждение: барахолки, купля/продажа, …

Пишете несколько постов с полезной информацией, например номера сантехников, охраны …

и тд и тп

То есть делаете сообщество «как для себя», то, что вам как жителю этого ЖК было бы интересно и полезно.

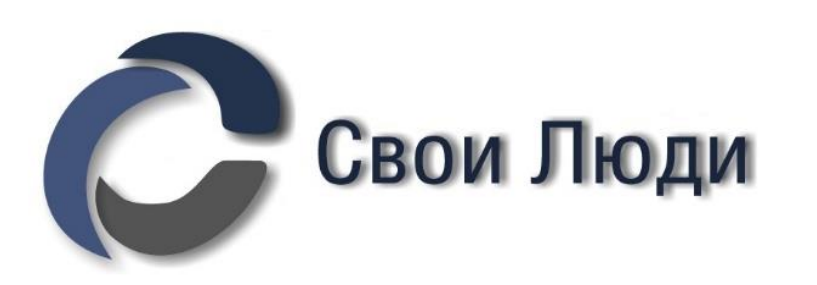

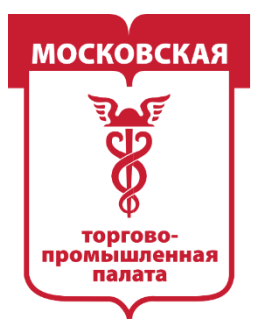

## **2. Беседа в ВК**

Создаем беседу в ВК, прописываем в ней правила общения, делаем узнаваемую аватарку. ЖК «Панорама 360» 168 участников В.  $Q \cdots$ Пример:Феликс Зинатуллин 30 сен 2018

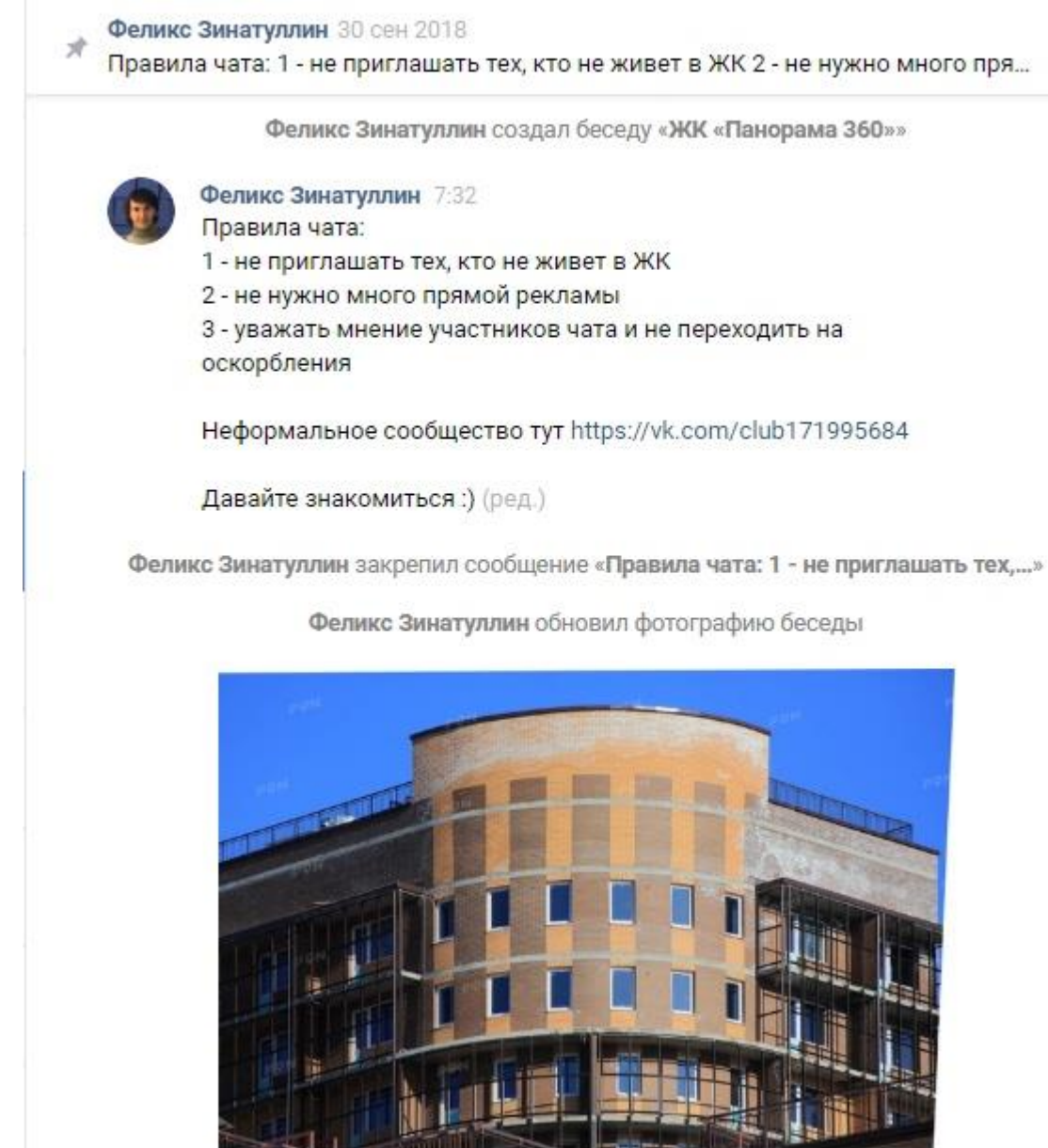

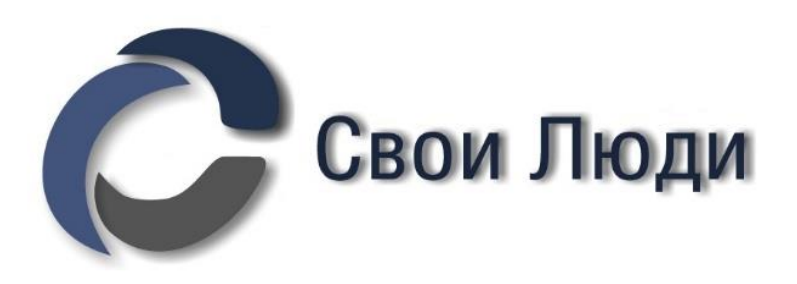

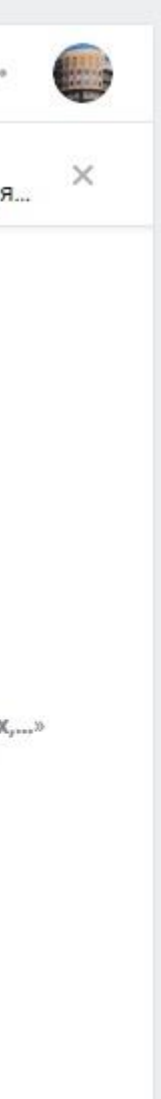

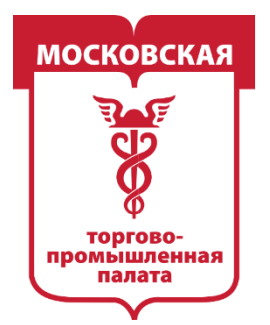

- **. Приглашаем соседей в чат (реклама).**
- Заходим в рекламный кабинет ВК
- Создаем объявление «универсальная запись»
- Вставляем узнаваемую картинку двора, ссылку на беседу и пишем
	- приглашение в чат жителей

Пример:

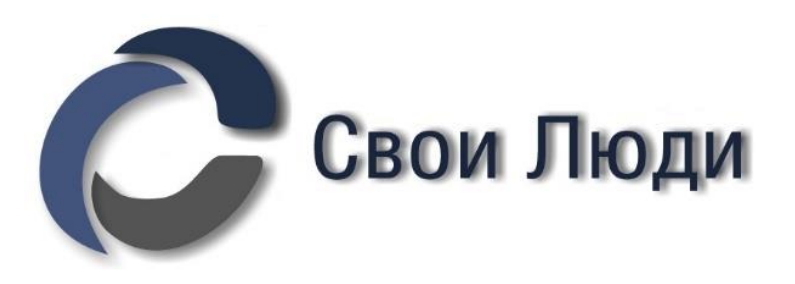

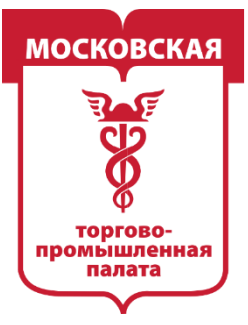

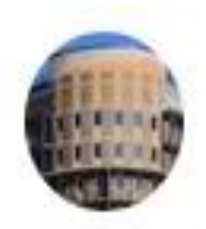

жители ЖК «Панорама 360» Рекламная запись

Вы живёте в ЖК Панорама 360 у м.Балтийская??

Присоединяйтесь в чат жильцов во ВКонтакте -> https://vk.me/join/

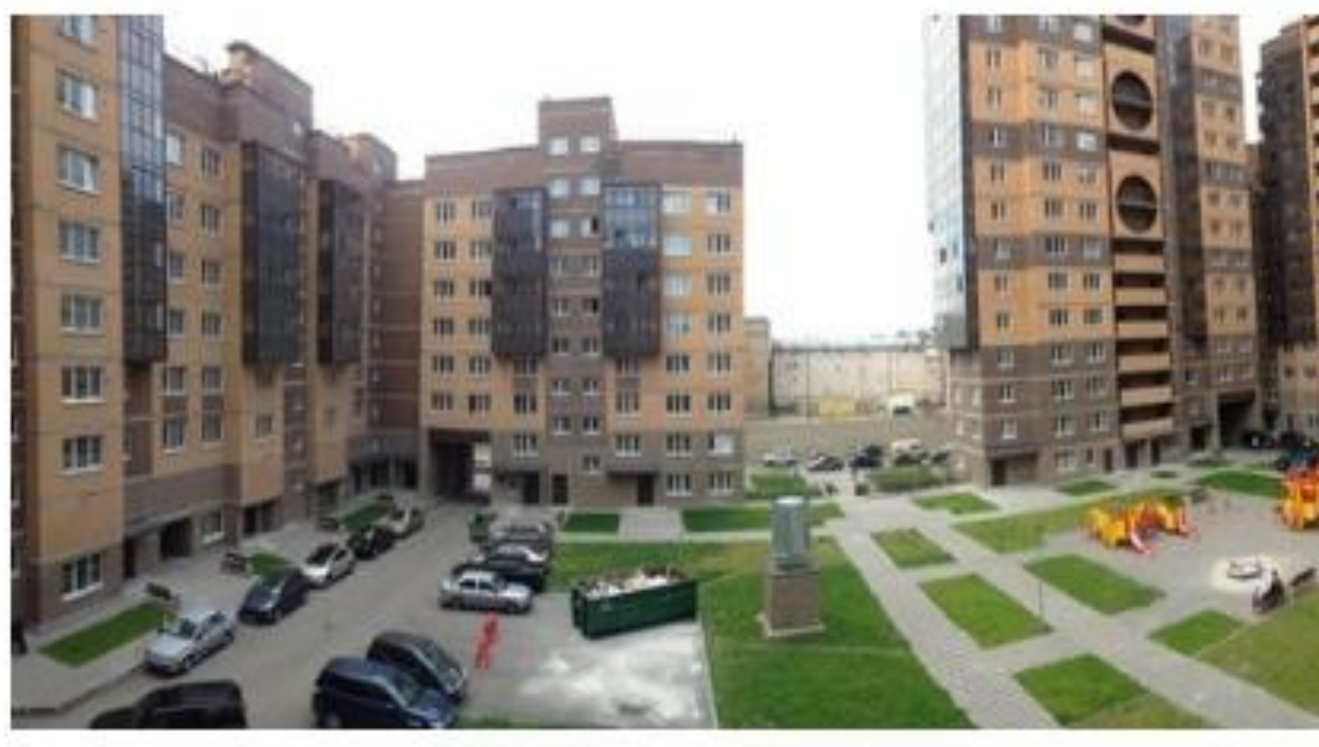

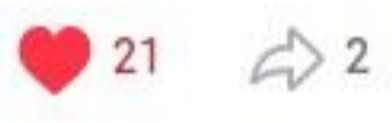

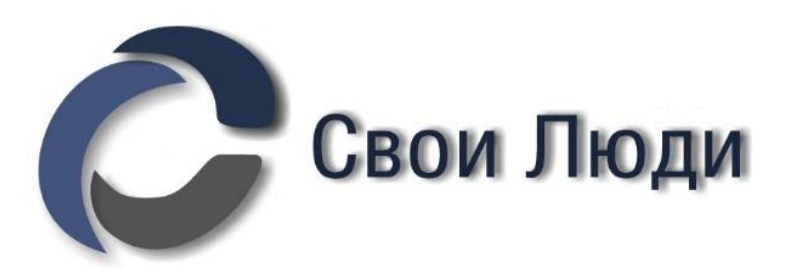

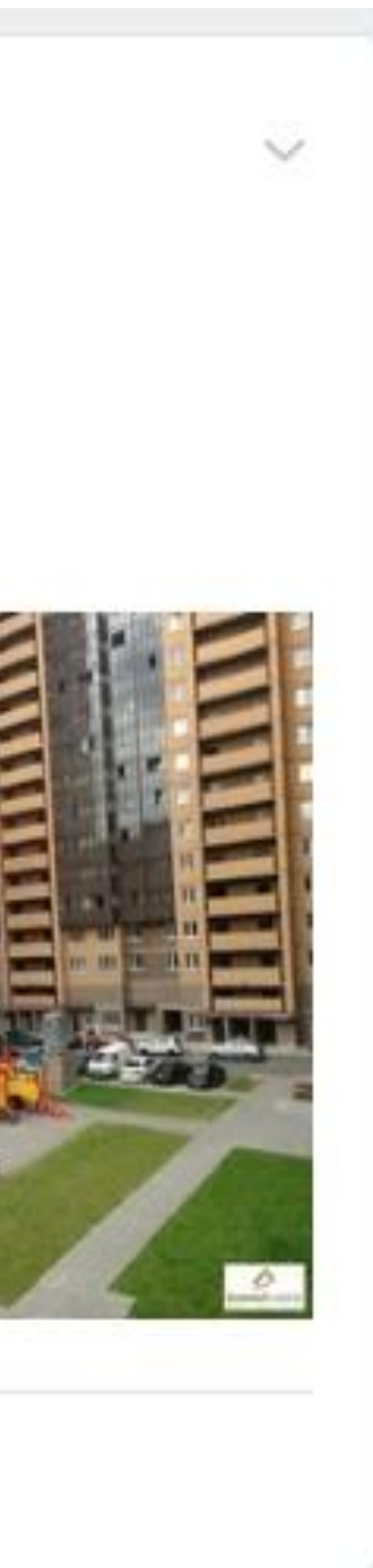

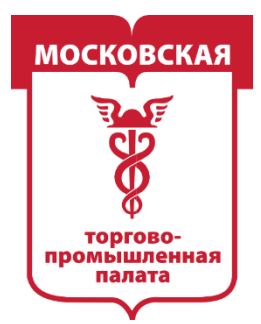

В настройках рекламного кабинета надо указать: выбрать на карте «поставить точку» — и поставить её на карте там, где находится ваш ЖК выбрать радиус 500 м Тип места — домНастройка целевой аудитории

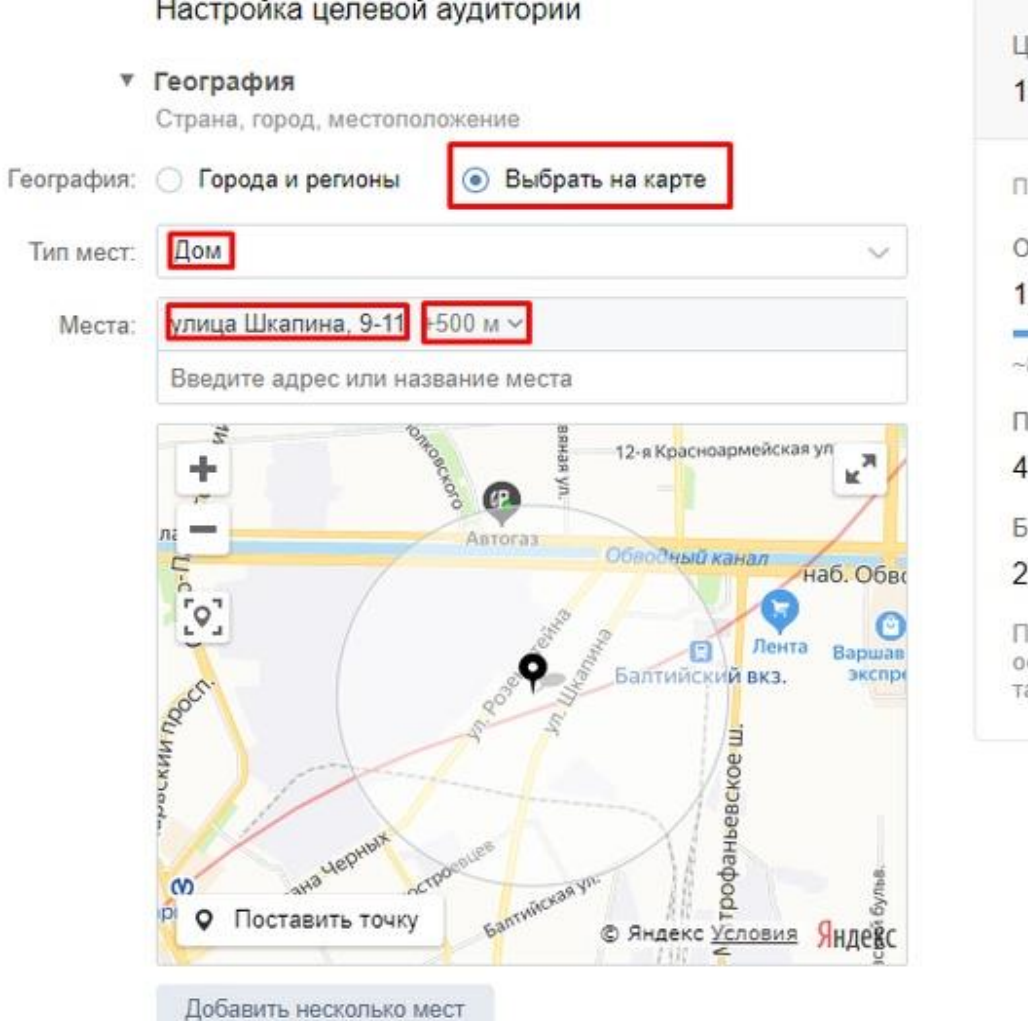

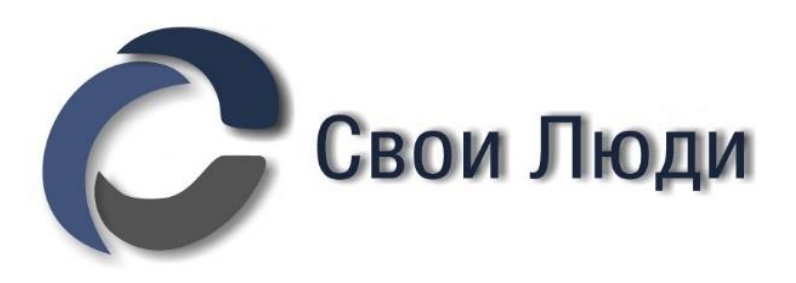

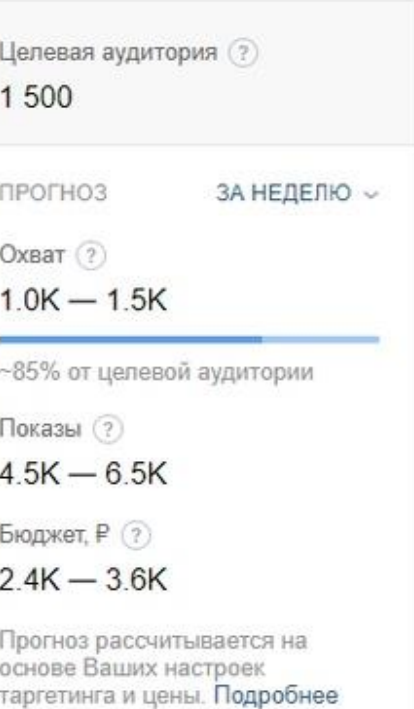

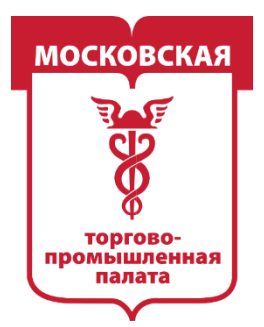

При таких настройках ваш пост будет показываться тем пользователям ВК, которые очень часто выходят в интернет из вашего дома =) т.е. на 99% это ваши соседи.

## **4. Что происходит дальше**

Ваш сосед сидит в ВК, в ленте новостей видит фотографию своего двора и предложение присоединится в чат жильцов. Он заходит в сообщество, понимает что сообщество про его ЖК и там полезно. После чего он кликает на чат и смотрит кто ещё есть в чате ) Стоимость такой рекламы — небольшая. За 2500 рублей — мне удалось привлечь примерно 200 человек в чат. Часть из них потом удалилось и сейчас в чате постоянно «тусят» 180 человек:

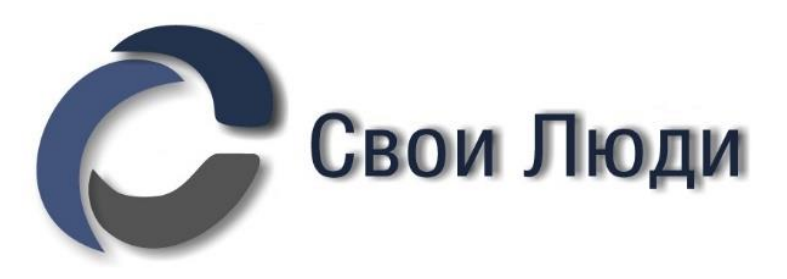

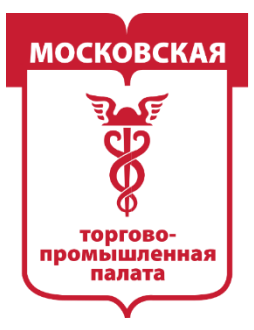

# MOCKOBCKA ВО-ПРОМЫШЛЕННАЯ

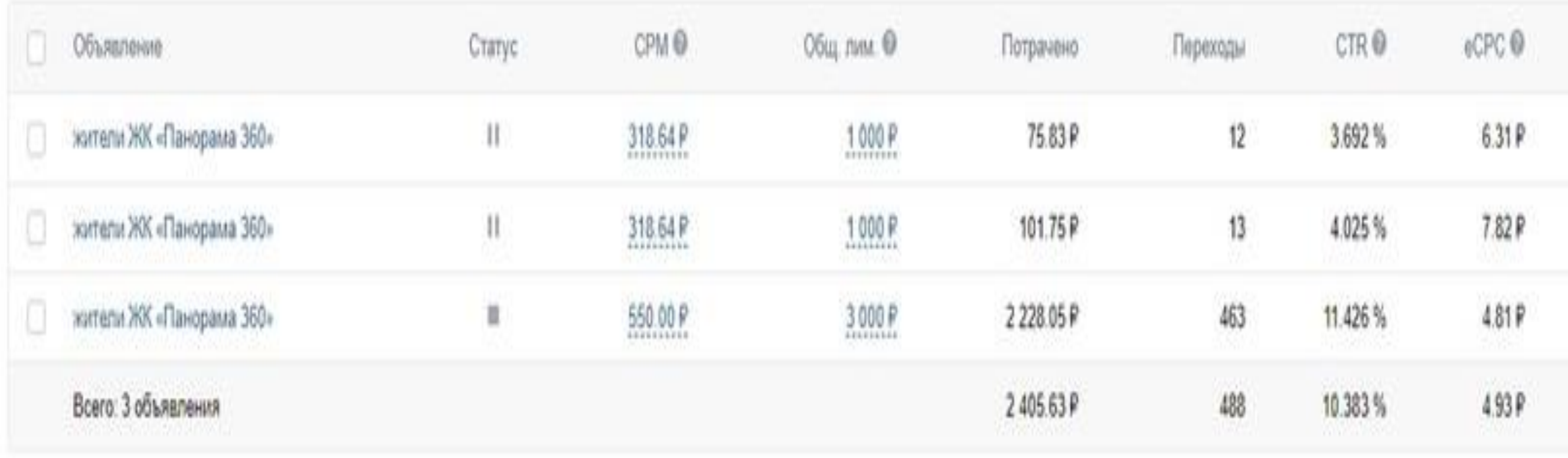

Чат жильцов, на самом деле — довольно удобная вещь. Если у кого-то ЧП, например пожар или воры по подъезду ходют — то в чате это сразу появляется. Иногда мамы обсуждают проблемы газонов для детей во дворе, а «собачники» кто убирает, а кто не убирает за своей собакой. Много что интересного — и всё это всех довольно неплохо сближает.

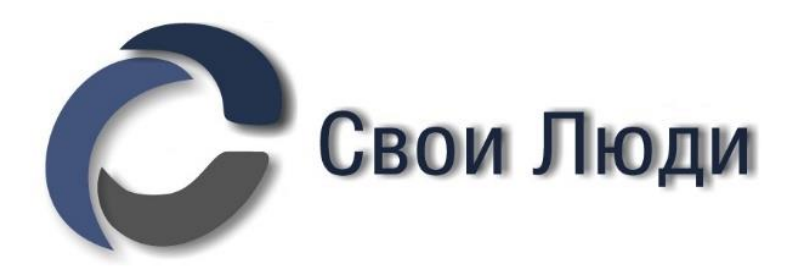

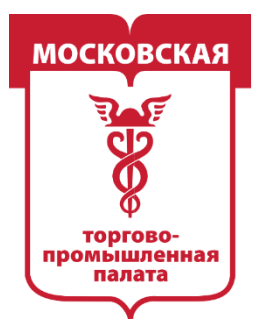

Так вот … вы, как администратор сообщества и владелец чата, вполне можете про себя рассказать. И в чате соседей, и в группе. И показать что умеете фотографиями или видео.

Причем, жители не только не против рекламы в чате — но и всячески ЗА то, чтоб знать какие услуги кто предоставляет в этом доме:

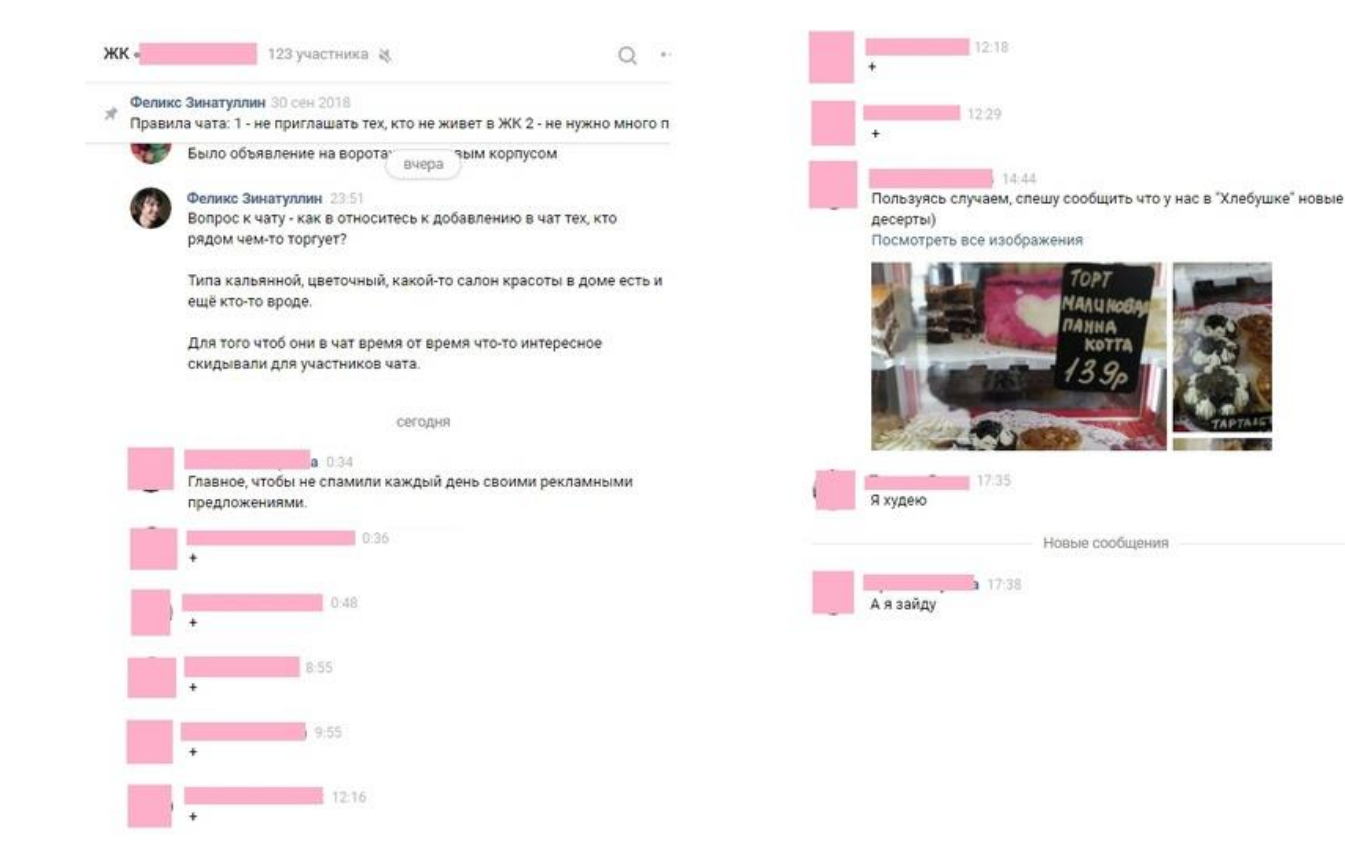

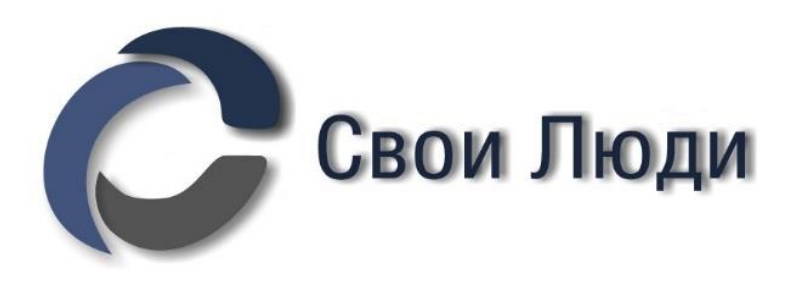

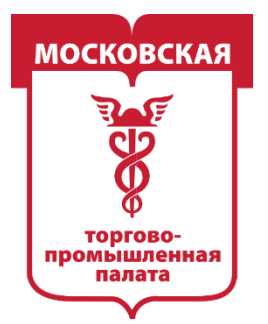

MOCKORCK ВО-ПРОМЫШЛЕННАЯ

- Чат ЖК в таком случае становится довольно сильной «сарафанкой». Будь вы местным магазинчиком, салоном красоты или поваром, который готов предложить услугу «личный повар».
- Кстати, судя по недавнему опросу в сообществе Церебро есть спрос на услугу «личный повар» для тех поваров, которые сейчас не могут работать из-за закрытия ресторанов.
- Под итогами хотелось бы напомнить :) Если вы решитесь в рамках своего дома/района заниматься каким-либо бизнесом, то: 1 — продумайте вопрос свой безопасности в связи с пандемией и безопасности ваших клиентов.
- 2 обязательно воспользуйтесь нашей идеей/наработкой она очень крутая, сделайте чат соседей своего дома — там вполне лампово, особенно сейчас, когда все сидят по домам.

Свои Люди